885216

UNIVERSIDAD AMERICANA DE ACAPULCO<br>EXCELENCIA PARA EL DESARROLLO

FACULTAD DE INGENIERIA EN COMPUTACIÓN

INCORPORADA A LA UNIVERSIDAD NACIONAL AUTÓNOMA DE MÉXICO

### UN CASO DE ESTUDIO: SISTEMA DE RECURSOS MATERIALES

T É S 1 S QUE PARA OBTENER EL TÍTULO DE: INGENIERO EN COMPUTACIÓN P R E S E N T A ANA ALICIA MÉNDEZ ABARCA

DIRECTOR DE TESIS: ING. GONZALO TRINIDAD GARRIDO

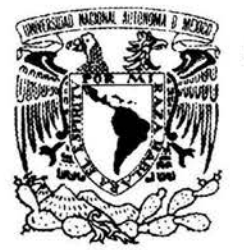

 $\epsilon$   $\vert$ 

ACAPULCO, GRO. **OCTUBRE DEL 2003** 

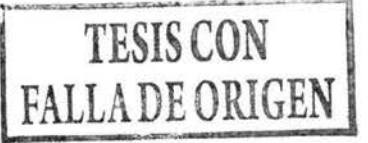

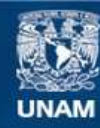

Universidad Nacional Autónoma de México

**UNAM – Dirección General de Bibliotecas Tesis Digitales Restricciones de uso**

#### **DERECHOS RESERVADOS © PROHIBIDA SU REPRODUCCIÓN TOTAL O PARCIAL**

Todo el material contenido en esta tesis esta protegido por la Ley Federal del Derecho de Autor (LFDA) de los Estados Unidos Mexicanos (México).

**Biblioteca Central** 

Dirección General de Bibliotecas de la UNAM

El uso de imágenes, fragmentos de videos, y demás material que sea objeto de protección de los derechos de autor, será exclusivamente para fines educativos e informativos y deberá citar la fuente donde la obtuvo mencionando el autor o autores. Cualquier uso distinto como el lucro, reproducción, edición o modificación, será perseguido y sancionado por el respectivo titular de los Derechos de Autor.

# ESTA TESIS NO SALE DE LA BIBLIOTECA

Agradecimientos

#### **En memoria de mi padre:** Aurelio Méndez Toledo

#### **Quiero agradecer principalmente a mi ami Alicia:**

Por el gran esfuerzo que ha hecho por sacamos adelante, por su amistad, su comprensión, amor y apoyo incondicional. Te quiero mucho ami Alicia.

#### **A Mis tías: Ernestina** *y* **Manola:**

Por todo el amor y el apoyo brindado, siempre estaré agradecida con ambas.

#### **A mis hermanos: Lorenzo** *y* **Betsaida**

Por su amistad y ayudarme cuando lo he necesitado.

#### **A Moisés:**

Por su amistad, apoyo y cariño.

#### **Al lng. Gonzalo Trinidad Garrido**

Por asesorarme en la realización de este proyecto.

#### **A la Universidad Americana de Acapulco**

Por ser mi casa de estudios.

#### **A la Facultad de Ingeniería en Computación**

Por todo el apoyo brindado a lo largo de mi carrera.

# **A los profesores de la Facultad de Ingeniería en Computación**

Por haberme transmitido sus conocimientos.

Indice

# **INTRODUCCIÓN**

# **CAPÍTULO 1: PRESENTACIÓN**

- 1 .1 Planteamiento del Problema
- 1.2 Justificación
- 1.3 Objetivos
- 1.4 Hipótesis

# **CAPÍTULO 11: JUSTIFICACIÓN DE UML**

- 2.1 Conceptos básicos de un sistema
- 2.2 Sistemas de información
- 2.3 ¿Qué es UML?
	- 2.3.1 ¿Para que sirve?
	- 2.3.2 ¿En que consiste?
	- 2.3.3 ¿Qué fases de un ciclo soporta?
	- 2.3.4 Beneficios de esta tecnología
	- 2.3.5 Servicios necesarios para implantar esta tecnología

## **CAPÍTULO 111: MODELO CONCEPTUAL DE UML**

Modelo Conceptual de UML

- 3.1 Bloques de construcción de UML
- 3.2 Arquitectura
- 3.3 Tipo de Diagramas en UML
	- 3.3.1 Diagrama de Casos de Uso
	- 3.3.2 Diagrama de Clase
	- 3.3.3 Diagrama de Objetos
	- 3.3.4 Diagrama de Componentes
	- 3.3.5 Diagrama de Despliegue
	- 3.3.6 Diagrama de Iteración
	- 3.3.7 Diagrama de Secuencia
	- 3.3.8 Diagrama de Colaboración

# **CAPÍTULO** IV: **ANÁLISIS Y RECOPILACIÓN DE NECESIDADES**

- 4.1 Recopilación de Necesidades
- 4.2 Contexto General
- 4.3 Situación Actual
	- 4.3.1 Almacén
	- 4.3.2 Compras
- 4.4 Observaciones de la situación actual
	- 4.4.1 Fortalezas
	- 4.4.2 Debilidades
- 4.5 Situación deseada
- 4.6 Objetivos de la situación deseada
- 4. 7 Identificación de actores
- 4.8 Diagramas de casos de uso de alto nivel
	- 4.8.1 Modelo de contexto
	- 4.8.2 Modelo de Casos de uso del receptor
	- 4.8.3 Modelo de Casos de uso del surtidor
	- 4.8.4 Modelo de Casos de uso del almacenista
	- 4.8.5 Modelo de Casos de uso del administrador
	- 4.8.6 Modelo de Casos de uso del comprador
- 4.9 Descripción de los casos de uso de alto nivel
- 4.1 O Modelo de diseño
	- 4.10.1 Diagrama de actividades
	- 4.10.2 Diagrama de actividades del receptor
	- 4.10.3 Diagrama de actividades del surtidor
	- 4.10.4 Diagrama de actividades del almacenista
	- 4.10.5 Diagrama de actividades del comprador
	- 4.10.6 Diagrama de actividades del administrador
	- 4.1O.7 Diagrama de estados
	- 4.10.8 Diagrama de secuencias
- 4.11 Modelo de datos
- 4.12 Modelo ROLAP
- 4.13 Propuesta de distribución
- 4.14 Diccionario de Datos
- 4.15 Propuesta del modelo tridimensional

# **CAPÍTULO V: PROTOTIPO**

- 5.1 Generalidades
- 5.2 Funciones del Producto
- 5.3 Obligaciones Generales
- 5.4 Asunciones y dependencias
- 5.5 Modelo de Diseño
	- 5.5.1 Árbol de Caminos
- 5.6 UI del Sistema

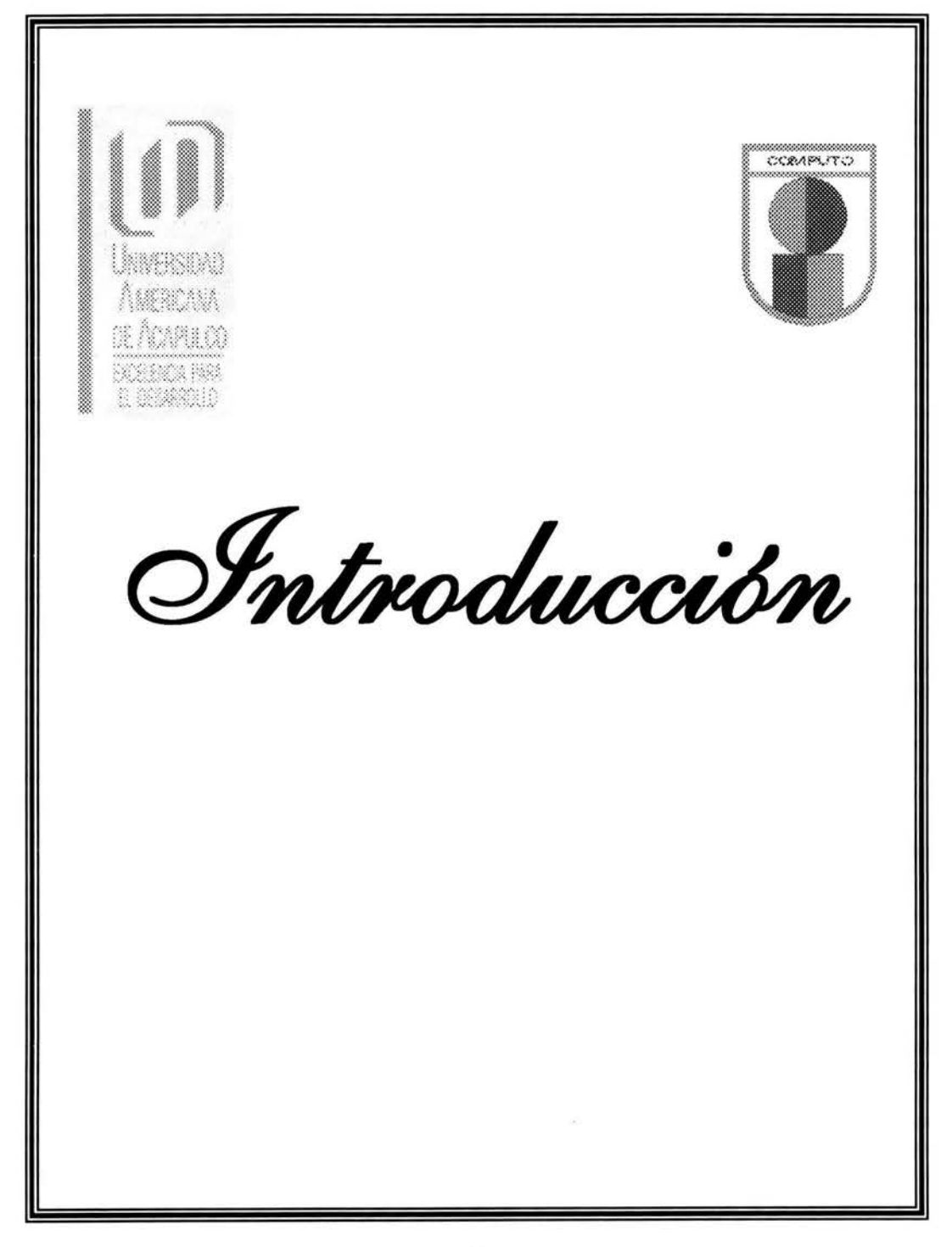

# **INTRODUCCIÓN**

Desde la consolidación de UML como el lenguaje estándar para el modelado, se ha definido un buen número de procesos para el desarrollo de aplicaciones orientadas a objetos que utilizan este lenguaje como medio de expresión de los diferentes modelos que se crean durante el ciclo de vida propuesto. En todos estos procesos, el concepto de caso de uso juega un papel primordial, ya que se emplea primero para definir los requisitos funcionales del sistema y entonces se articulan todas las etapas del proceso (planificación de las iteraciones, análisis, diseño, pruebas,...) en torno a los casos de uso identificados.

La presente tesis titulada "UN CASO DE ESTUDIO: SISTEMA DE RECURSOS MATERIALES", describe la etapa clave dentro del proceso, aplicada a un caso de estudio; esta organizada de la siguiente manera: La primera parte, (Capítulo 1) es la presentación del proyecto de investigación. La segunda parte (Capitulo 11 y 111) constituyen el marco de referencia y se explica de manera general la notación de UML. La tercera parte (Capitulo IV Y V) constituyen el Análisis y Diseño, así como su desarrollo y prototipo. Posteriormente en la última parte se exponen las bibliografías, conclusiones e información adicional.

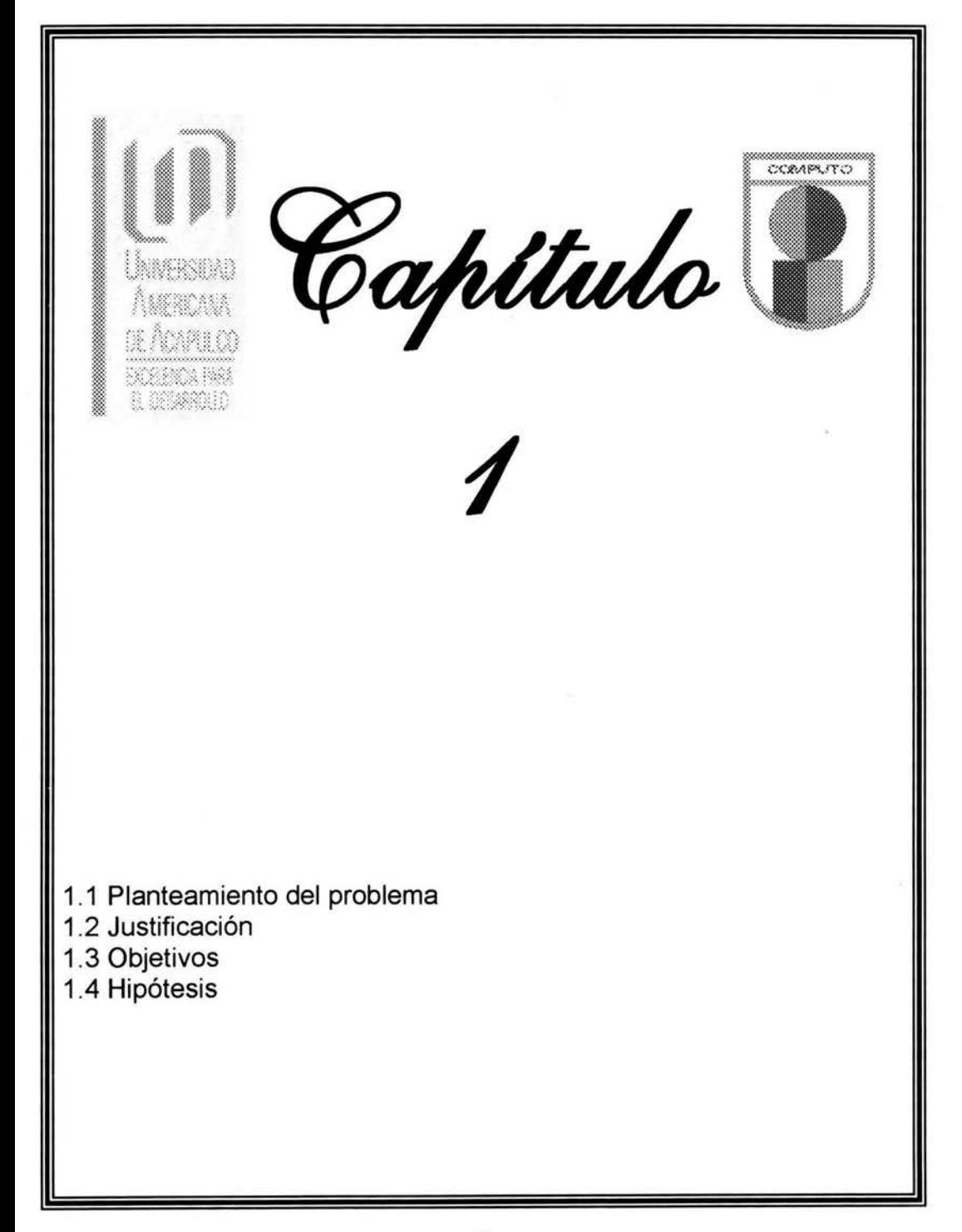

# **PRESENTACIÓN**

# **1.1 Planteamiento Del Problema**

### **1.1.1 Descripción del negocio**

La tienda del IMSS (Instituto Mexicano del Seguro Social) sucursal Acapulco, Gro; tiene como objetivo principal la venta de productos al público en general; es una empresa en constante decrecimiento por la perdida de la mercancía que existe en toda la tienda, debido a la falta de control en el proceso de recepción y en al área de almacén; donde todos los operadores de la tienda tienen acceso a este, sin un control de salida de la mercancía y de la cantidad que toman.

### **1.1.2 Información Contextual**

Como consecuencia de la observación documental en los manuales de procedimientos y el análisis de los kardex de material en el almacén, así como de la revisión del padrón de resguardos y una compulsa aleatoria del 10%, y diversas entrevistas al jefe de almacén, sus auxiliares, al jefe de administración, el contador general, trafico y tesorería, se determina la siguiente situación actual y problemática el área de recursos materiales (almacenes e inventarios):

Como el almacén es una de las áreas claves dentro del negocio, ya que de el depende que todos los departamento tengan el material necesario para trabajar eficientemente y que en el área de ventas se encuentren todos los productos en la cantidad suficiente para que el proceso de venta se haga con la obtención de la satisfacción total del cliente. Y dado que las operaciones de la empresa se han incrementado en 200% en los dos últimos años, ya que se han encontrado muchos casos en donde hay un déficit de productos en ventas o escasez de estos, debido entre otras problemas a que no existe el producto en el almacén ó que no existe comunicación a tiempo entre el área de almacén y el área de ventas para que se suministre.

La administración de materiales es la planeación, la organización y el control de flujo de materiales; desde su compra inicial, pasando por las operaciones internas hasta la distribución de productos finales. Dentro de los principales aspectos dentro de la administración de materiales se encuentra:

- Compras
- Control y administración de inventarios
- Almacenamiento y distribución

En toda empresa, ya sea en un Centro Comercial, una Institución Educativa pública o privada, una farmacia, un hotel, etc. , se requiere un riguroso control en el área de Sistemas de Recursos Materiales, ya que es una de las áreas claves dentro del negocio porque es el encargado de requerir y proveer de materiales a todos los departamentos de la empresa:

- Material para resguardo, como computadoras, escritorios, sillas, mesas, etc.
- Material para las actividades diarias de la empresa; como papelería, productos de limpieza, papel de baño, etc.
- Material suficiente para el área de ventas, para que el proceso de venta se haga con la obtención de la satisfacción total del cliente.

Aunque el proceso de control de inventarios de los productos varía de acuerdo a las necesidades de la empresa, tienen el interés común de tener un registro de entradas y salidas de sus productos. En el caso de oficinas como Instituciones educativas es contar con suficiente papelería, para que el personal trabaje eficientemente, en el caso de una farmacia llevar un control de registro de vencimiento de las medicinas, para que los productos con mayor antigüedad salgan con mayor rapidez; pasa lo mismo con los centros comerciales, aunándoles que debe existir cantidad suficiente de productos para sus clientes; y en el caso de los hoteles llevar un control de todos los productos que se encuentran en cada una de las áreas del hotel como es el caso de los accesorios del comedor y el de las recamaras.

Actualmente los procedimientos de registro de entradas y salidas, y todos las actividades ligadas para el control de inventarios, han permanecido con una mínima ó nula modificación, porque no existente un control para llevar un registro exacto de las entradas y salidas de los productos y de los productos existentes dentro de la empresa; en consecuencia esto provoca el fracaso de las centros comerciales y/o grandes perdidas para las empresas.

En la actualidad contamos con medios tecnológicos que nos permiten mejorar en gran medida el manejo de información. Un ejemplo claro de ello es la computadora con la cual se puede sistematizar todo el proceso que implica el realizar el control de inventarios.

# **1.2 Justificación**

En el presente proyecto de tesis para resolver el problema se pretende llevar a cabo un análisis detallado de todo el proceso del Sistema de Recursos Materiales con la utilización de **UML** (Lenguaje de Modelo Unificado) para el modelado de objetos y se enfoca en desarrollar una<br>solución informática de recursos materiales que reditué en los solución informática de recursos materiales siguientes beneficios:

- Abatir el tiempo destinado al proceso de inventarios.
- Disminuir la posibilidad de error en los registros de entradas y salidas.
- Economizar costos de papelería por desperdicio de formatos llenados incorrectamente.
- Lograr obtener un rápido acceso a la información.

# **1.3 Objetivos**

- Proporcionar con eficiencia y oportunidad a los usuarios de los recursos materiales necesarios para su trabajo, así como atender y evaluar las acciones de almacenes e inventarios; a través de una adecuada ejecución y control de los inventarios, para apoyar el desarrollo y cumplimiento de las metas y resultados de los programas a su cargo.
- Describir todos los procesos que se llevan a cabo para el sistema de recursos materiales para validarlos con los usuarios la operación del sistema actual.
- Generar un prototipo que abata las debilidades identificadas.

# **1.4 Hipótesis**

- Los sistemas de registro manuales de los productos, que han prevalecido hasta la fecha, son poco confiables debido a que no se tiene un informe exacto de la entrada y salida del producto.
- No existe un informe que muestre con que frecuencia los empleados requieren el producto.
- No se conoce con exactitud cuando el producto se esta agotando o se encuentra en su punto mínimo para realizar las compras del producto.
- No hay un registro exacto que muestre los artículos y sus existencias en el almacén.

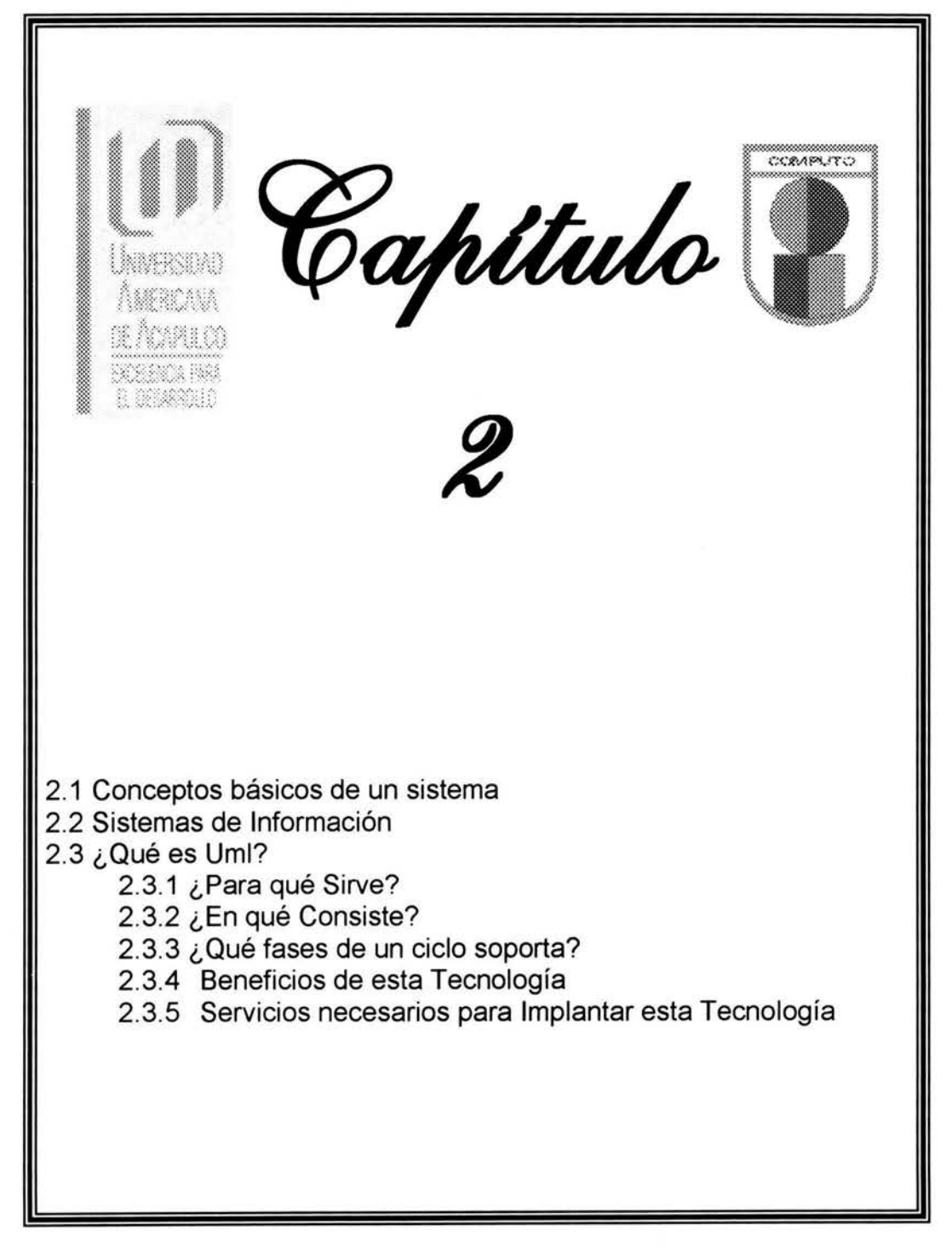

# **JUSTIFICACIÓN DE UML**

## **2.1 Conceptos básicos de un sistema**

"En el análisis de Sistemas para Recursos Materiales, vamos a analizar las partes que lo componen y el rol que juegan de manera general.

#### **Sistema:**

Es el conjunto organizado de cosas o partes interactuantes e interdependientes, que se relacionan formando un todo unitario y complejo.

Cabe aclarar que las cosas o partes que componen al sistema, no se refieren al campo físico (objetos), sino mas bien al funcional. De este modo las cosas o partes pasan a ser funciones básicas realizadas por el sistema. Podemos enumerarlas en:

- **Entradas**
- Procesos y
- Salidas

#### **Entradas:**

- Las entradas son los ingresos al sistema que pueden ser recursos materiales, recursos humanos o información.
- Las entradas constituyen la fuerza de arranque que suministrara al sistema sus necesidades operativas.

Las entradas pueden ser:

En serie: es el resultado o la salida de un sistema anterior con el cual el sistema en estudio está relacionado en forma directa.

Aleatoria: es decir, al azar, donde el termino "azar" se utiliza en el sentido estadístico. Las entradas aleatorias representan entradas potenciales para un sistema.

Retroalimentación: es la reintroducción de una parte de las salidas del sistema en sí mismo.

#### **Proceso:**

El proceso es lo que va a transforma una entrada en salida, como tal puede ser una máquina, un individuo, una computadora, una tarea realizada por un miembro de la organización, etc.

En la transformación de entradas en salidas debemos saber siempre como se efectúa esa transformación. Con frecuencia el proceso deberá de ser diseñado por el administrador. En tal caso, este proceso se denomina "caja blanca".

#### **Salidas:**

Las salidas de los sistemas serán los resultados que se obtendrán de procesar las entradas. Al igual que las entradas estas pueden adoptar la forma de productos, servicios e información. Las mismas son el resultado del funcionamiento del sistema o, alternativamente, el propósito para el cual existirá el sistema.

Las salidas de un sistema se convertirán en entrada de otro, que la procesará para convertirla en otra salida, repitiéndose este ciclo indefinidamente."

#### **Mantenimiento:**

Es la propiedad que nos facilitara al sistema de mantenerse constantemente en funcionamiento. Para ello utiliza un mecanismo de mantenimiento que asegure que los distintos subsistemas están balanceados y que el sistema total se mantiene en equilibrio con su medio.

#### **Estabilidad:**

El sistema se dirá estable cuando puede mantenerse en equilibrio a través del flujo continuo de materiales, energía e información.

La estabilidad del sistema ocurre mientras los mismos pueden mantener su funcionamiento y trabajen de manera efectiva (mantenibilidad).

#### **Exito:**

El éxito del sistema estará de acuerdo a la medida en que los mismos alcancen sus objetivos.

La falta de éxito exigirá una revisión del sistema ya que no cumple con los objetivos propuestos para el mismo, de modo que se modificara dicho sistema de forma tal que el mismo pueda alcanzar los objetivos determinados.

Si podemos lograr que todo lo anterior se cumpla habremos definido con éxito nuestra meta de un Sistema de Recursos Materiales, se tendrán que hacer análisis basados en personas que tengan experiencia en el medio, se asumirán otras para poder facilitar la tarea del análisis, y así poder realizar la investigación en tiempo y espacio."

Análisis y Diseño de Sistemas Lic. Sandra Casas Pag. 1-3

### **2.2 Sistemas de información manuales y computarizados**

Anteriormente los sistemas de información eran manuales los cuales utilizaban la forma tradicional del papel y lápiz y la forma de su almacenamiento era en archiveros, los cuales conforme crecía la organización, crecía el volumen de la información y el acceso a la información se hacia mas tedioso, por otro lado los sistemas de información computarizados usan tecnología de computación procesan datos de manera mas optima y reduce los costos de papelería y disminuye el tiempo en la búsqueda de la información.

Un sistema de información son componentes interrelacionados que colaboran para reunir, procesar, almacenar y distribuir información que apoya la toma de decisiones, la coordinación, el control, el análisis y la visualización en una organización.

Los sistemas de información producen la información que las organizaciones necesitan para tomar decisiones, controlar operaciones, analizar problemas y crear productos o servicios. Esas actividades son: Entrada, procesamiento y salida.

La entrada captura o reúne datos del interior de la organización o de su entorno externo. El procesamiento convierte esas entradas en una forma que tiene mas significado. La salida transfiere la información procesada a las personas que la usará o a las actividades en las que será usada.

Los sistemas formales se basan en definiciones aceptadas y fijas de datos y procedimientos, para obtener, almacenar, procesar, diseminar y usar esos datos. Los sistemas formales que se describen en la presente tesis están estructurados, es decir, operan según reglas predefinidas y no se modifican con facilidad. Por ejemplo un Sistema de Recursos Materiales requiere que los artículos incluyan el nombre del proveedor y un número único para identificarlo.

En contraste, los sistemas de información informales se basan en reglas de conductas no expresas. No existe un acuerdo en cuanto a que es información ni como se almacenará o como se procesará

### 2.3 **¿Qué es UML?**

El Lenguaje Unificado de Modelado (UML) es una técnica para la especificación de sistemas en todas sus fases. Esta ha sido desarrollado por los más importantes autores en materia de Análisis y Diseño de Sistemas y ha sido usada con éxito en sistemas hechos para toda clase de industrias alrededor del mundo: Salud, Bancos, Comunicaciones, Aeronáutica, Finanzas, etc.

UML fue creado por los autores de las metodologías más prominentes de los últimos 10 años: James Rumbaugh, autor de OMT (Object Modeling Technique), lvar Jacobson, autor de OOSE (Object Orientad Software Engineering) y Grady Booch, autor del Método Booch.

El proyecto de UML fue auspiciado por Rational Software Corporation y arrancó oficialmente en octubre de 1994. La versión 0.8 se liberó en octubre de 1995 y para enero de 1997 se liberó la versión 1 . O con la colaboración de Digital Equipment Corporation, Hewlett-Packard, 1- Logix, lntellicorp, IBM, ICON Computing, MCI Systemhouse, Microsoft, Oracle, Rational, Texas lnstruments y Unisys. De ésta colaboración resultó un lenguaje de modelado bien definido, expresivo, poderoso y aplicable a un amplio espectro de dominios de problema. UML 1.0 fue ofrecido al Object Management Group (OMG) en enero de 1997 como respuesta a su requerimiento de una propuesta para un lenguaje estándar de modelado.

Entre enero y julio de 1997, el grupo original de organizaciones colaboradoras fue expandido para incluir al resto del OMG. Se creó una fuerza de tarea semántica encabezada por MCI System house y administrada por Rational para formalizar la especificación de UML y para integrar en UML otros esfuerzos de estandarización. Una versión revisada de UML (1 .1) fue ofrecida a la OMG para estandarización en julio de 1997, esta versión fue aceptada por la Fuerza de Tarea de Análisis y Diseño (ADTF) del OMG y por el OMG Architecture Board y entonces fue presentada a votación a todos los miembros del OMG.

UML 1.1 fue adoptada como estándar por el OMG el 14 de noviembre de 1997.

### 2.3.1 ¿Para qué sirve UML?

UML sirve para hacer modelos que permitan:

- Visualizar como es un sistema o como queremos que sea.
- Especificar la estructura y/o comportamiento de un sistema.
- Hacer una plantilla que guíe la construcción de los sistemas
- Documentar las decisiones que hemos tomado
- El modelado sirve no solamente para los grandes sistemas; aún en aplicaciones de pequeño tamaño se obtienen beneficios de modelar, sin embargo, es un hecho que entre mas grande y más complejo es el sistema, el modelado juega un papel más importante.

#### 2.3.2 ¿En qué consiste UML?

UML consiste de:

- Reglas de simbología que aplican a cualquier tipo de modelo hecho bajo este lenguaje, por ejemplo, el modo en que se coloca un comentario en cualquier diagrama o el modo en que se aumenta la nomenclatura existente en UML.
- Diferentes tipos de diagramas: de clases, de casos de uso, de Interacción, de componentes, de distribución, de paquetes, de transición de estados, etc. Cada diagrama está diseñado para enfocar un aspecto en particular de un sistema. Por ejemplo, un diagrama de clases ilustra la estructura estática de un sistema. En un modelo de análisis muestra los conceptos de negocios del sistema, sus relaciones, sus datos (atributos) y operaciones.

#### 2.3.3 ¿Qué fases de un ciclo de desarrollo soporta UML?

- UML puede ser usado extensivamente en: Recopilación de requerimientos, Análisis de aplicaciones, Diseño de sistemas, en pruebas, en implantación, en reingeniería y prácticamente en cualquier actividad de desarrollo que sea susceptible de ser modelada.
- Así por ejemplo, un diagrama de clases, en análisis contendrá relaciones entre los conceptos de un negocio (venta, compra, vendedor, etc.), mientras que en diseño contendrá elementos tecnológicos como ventana, botón, buffer, controlador, conexión, etc. En implementación podrá representar tablas, estructuras de datos, archivos, o clases programadas en un lenguaje orientado a objetos.
- Cada diagrama puede ser usado con énfasis distinto en cada fase de desarrollo. Un diagrama cualquiera en una fase de análisis tendrá un énfasis lógico y mientras más se acerque al diseño y la implementación mayor será su énfasis físico y tecnológico.
- Cabe aclarar que aunque UML es orientado a objetos preferentemente, es útil en cualquier modelo tecnológico ya que es independiente de lenguajes de programación o tecnología determinada.

#### 2.3.4 Beneficios de esta tecnología.

- Una vez que se ha implantado esta tecnología en la organización (y que se ha superado la curva de aprendizaje) tenemos:
- Mejores tiempos totales de desarrollo (de 50% o más). En la mayoría de organizaciones hoy en día el tiempo que pasa desde que un proyecto arranca hasta que se estabiliza es más del doble de lo planeado originalmente. Con el uso de UML las fases de análisis y diseño consumirán mayor tiempo, pero el tiempo de construcción, implantación y estabilización se reducen drásticamente debido a que no hay correcciones mayores en las fases de mayor impacto de un proyecto.
- Mejor calidad. El uso de UML hace indispensable la participación del usuario en la definición de requerimientos y por lo tanto mejora considerablemente el apego del sistema a las necesidades de sus usuarios. El mantenimiento correctivo se reduce drásticamente (hasta un 80% con respecto a un sistema hecho sin metodología). Algo similar ocurre en los proyectos de reingeniería.
- Mejor soporte a la planeación y al control de proyectos. Al existir entregables definidos y estandarizados en las distintas fases de un proyecto y al ser éstos revisables y certificables por gente distinta del autor, tenemos que los planes de trabajo pueden ser fácilmente creados y corroborados en avance. Lo que permite tomar decisiones a tiempo.
- Mayor independencia del personal de desarrollo. Al tener documentadas las aplicaciones en un lenguaje estándar, podemos mover al personal de una aplicación a otra sin correr altos riesgos y sin depender del conocimiento personal de las aplicaciones.
- Mayor soporte al cambio organizacional, comercial y tecnológico. Un modelo permite cuantificar el impacto de un cambio antes de hacerlo y permite ensayar distintos enfoques de solución. Con UML un cambio se puede hacer primero en papel.
- Alto reuso. Los productos de un desarrollo pueden ser usados en otro. Se pueden crear componentes reusables que con la difusión y administración adecuadas minimizarán costos y errores.
- Minimización de costos. Los puntos antes mencionados tienen un impacto económico que generalmente tiende a ser proporcional al tamaño de la organización.
- El uso de esta técnica en México ha dado enormes beneficios a organizaciones como Casa de Bolsa ARKA, la Secretaría de Hacienda y Crédito Público, ISOSA, la UNAM, el ITESM, etc.

#### 2.3.5 Servicios necesarios para implantar esta tecnología.

- Aunque varía un poco de organización a organización los servicios de apoyo necesarios para la implantación de esta tecnología, podemos mencionar los siguientes:
- Consultoría para la Planeación. Cuando las áreas involucradas son muchas, el impacto de la introducción de esta tecnología requerirá una planeación adecuada, este proceso debe ser hecho por la organización y apoyado por un equipo con experiencia en la administración de este cambio.
- Capacitación. Las técnicas involucradas pueden ser aprendidas directamente de los libros y manuales de UML, sin embargo el tiempo necesario puede ser prohibitivo. Un servicio de capacitación de alta calidad generará la cultura básica para el óptimo aprovechamiento de la tecnología. Capacitación en UML, Análisis y Diseño de aplicaciones es sugerida.
- Control de Calidad. Una vez que un equipo ya ha aprendido el uso de UML es sano contar con un staff de control de calidad externo (y experto) que certifique la calidad de los productos y genere gente con éste perfil hacia el interior de la organización. Este servicio también puede ser útil para controlar la calidad de los desarrollos efectuados por empresas externas.

CASE. Una herramienta automatizada facilitará el uso de UML y proporcionará un mecanismo de control de documentación. Con interfaces hacia distintas herramientas de desarrollo, reducirá el tiempo de implementación y con módulos de ingeniería reversa facilitará procesos de mantenimiento, reingeniería afinación de aplicaciones.

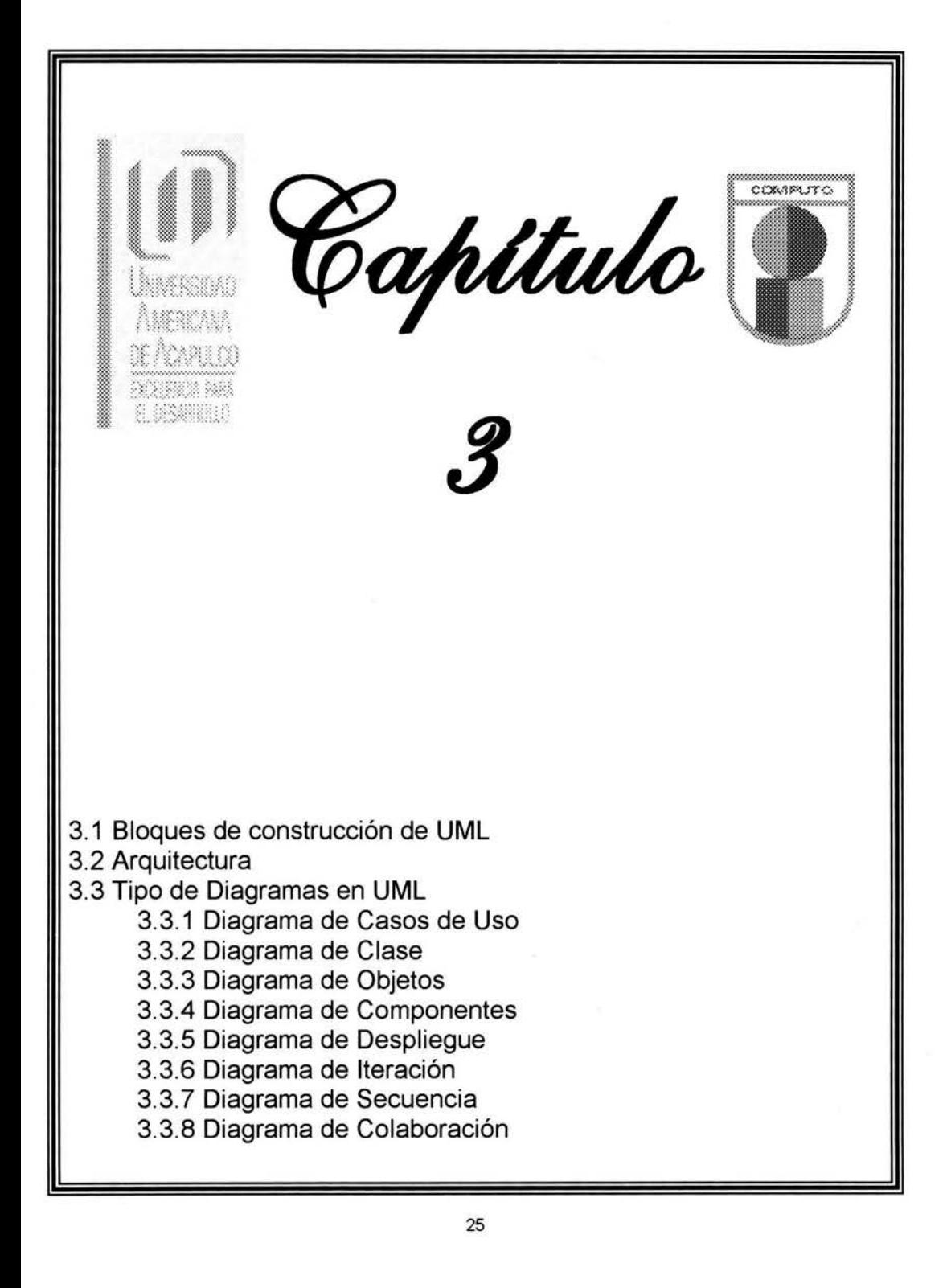

# **Modelo Conceptual de UML**

# **3.1 Bloques de Construcción de UML:**

### **Elementos**

- Estructurales (clases, interfaces, colaboraciones, casos de uso, clases activas, componentes y nodos)
- Comportamiento (interacción, máquina de estados)
- Agrupación (paquetes)
- Anotación (notas)

### **Relaciones**

- **Dependencia**
- Asociación
- **Generalización**
- **Realización**

### **Diagramas**

# **3.2 Arquitectura**

### **Modelo Estático**

- Construye y documenta los aspectos estáticos de un sistema.
- Refleja la estructura básica y estable de un sistema software.
- Crea una representación de los principales elementos del dominio del problema
- Se compone de:
	- Diagramas de Casos de Uso
	- Diagramas de Clases
	- Diagramas de Objetos
	- Diagramas de Componentes
	- Diagramas de Despliegue

### **Modelo Dinámico**

- Crea los diagramas que muestran el comportamiento de un sistema
- Se compone de los siguientes diagramas:
- Diagramas de Secuencia
- Diagramas de Colaboración
- Diagramas de Transición de Estados
- Diagramas de Actividad

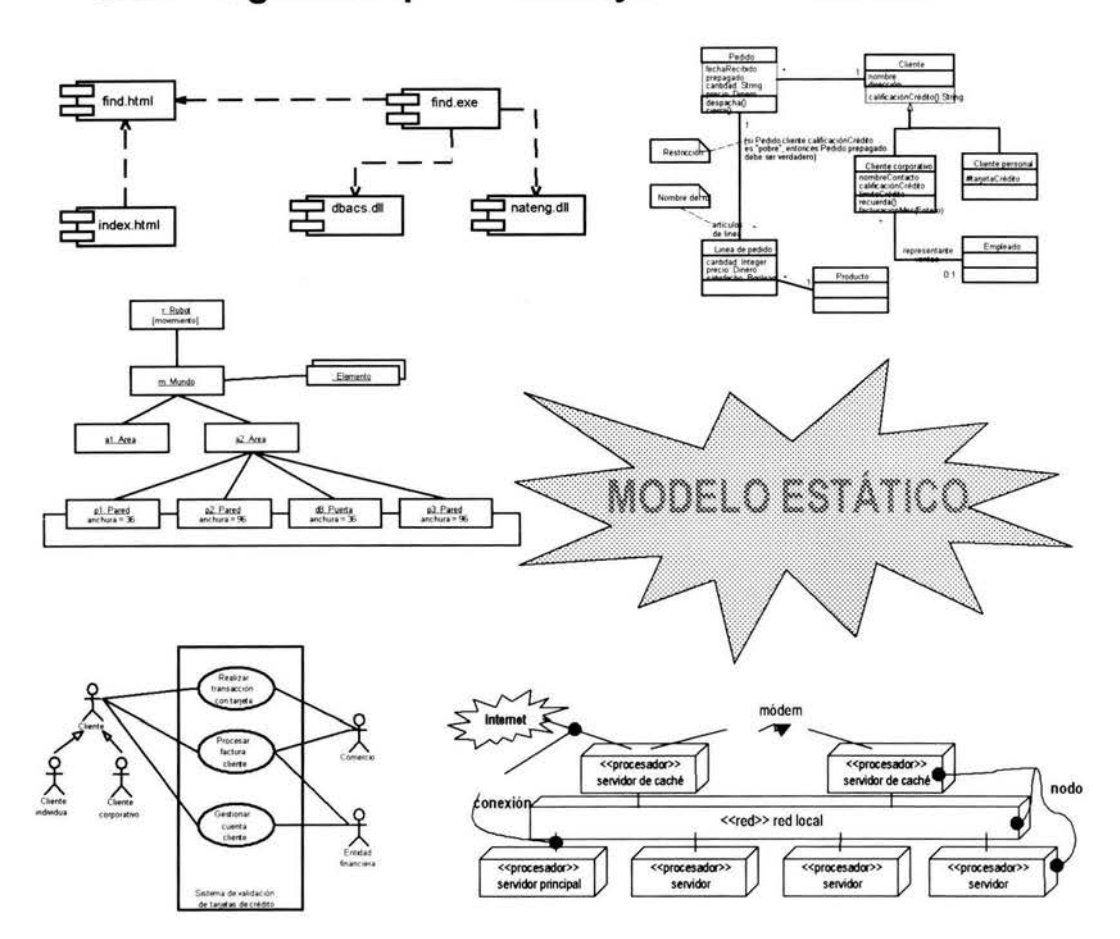

# 3.2.1 Diagramas que constituyen el modelo estático

## 3.2.2 Arquitectura

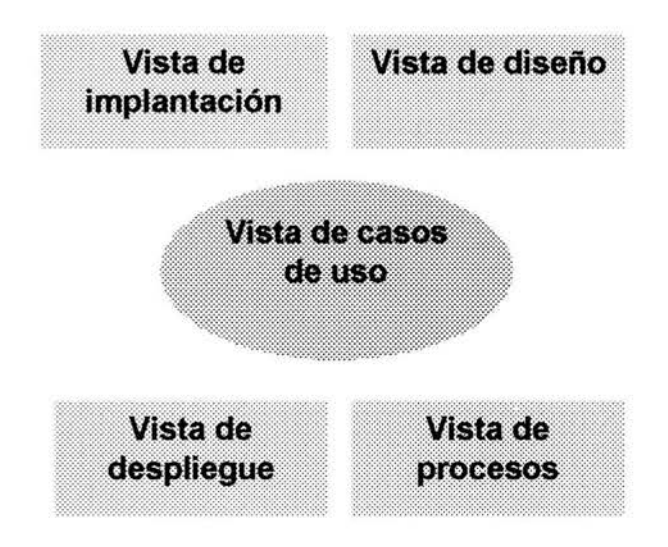

### 3.2.2.1 Vista de Diseño

Comprende las clases, interfaces y colaboraciones que forman el vocabulario del problema y su solución.

- Aspectos estáticos: Diagramas de clases y objetos.
- Aspectos dinámicos: Diagramas de interacción, de estados y de actividades

#### 3.2.2.2 Vista de Casos de Uso

Comprende los casos de uso que describen el comportamiento del sistema, tal y como es percibido por los usuarios finales, analistas y encargados de pruebas.

- Aspectos estáticos: Diagramas de casos de uso.
- Aspectos dinámicos: Diagramas de interacción, de estados y de actividades

### **3.2.2.3 Vista de Implantación**

Comprende los componentes y archivos que se utilizan para ensamblar y hacer disponible el sistema físico.

- **Aspectos estáticos:** Diagramas de componentes.
- **Aspectos dinámicos:** Diagramas de interacción, de estados y de actividades

#### **3.2.2.4 Vista de Procesos**

Comprende los hilos y procesos que forman los mecanismos de sincronización y concurrencia del sistema.

• **Aspectos estáticos y dinámicos:** Los mismos que la vista de diseño, pero con énfasis en las clases activas.

#### **3.2.2.5 Vistas de Despliegue**

Contiene los nodos que forman la topología hardware.

- **Aspectos estáticos:** Diagramas de despliegue.
- **Aspectos dinámicos:** Diagramas de interacción, de estados y de actividades

# **3.3 Diagrama de Casos de Uso**

Un diagrama de casos de uso muestra quien o qué utiliza un sistema y la funcionalidad del mismo.

Consta de los siguientes elementos:

- **"Actor':** Cualquier persona que interactúa con el sistema.
- **"Caso de uso" :** especifica el comportamiento de un sistema o de una parte del mismo.
- **<<extend>>:** muestra cómo extender el caso de uso (comportamientos opcionales)
- **Generalización** (flecha)
- **<<include>>** : relación entre un caso de uso base y un caso de uso incluído, que especifica la forma en que se puede insertar el comportamiento del segundo en el comportamiento definido para el caso de uso base (evita describir el mismo flujo de eventos varias veces)

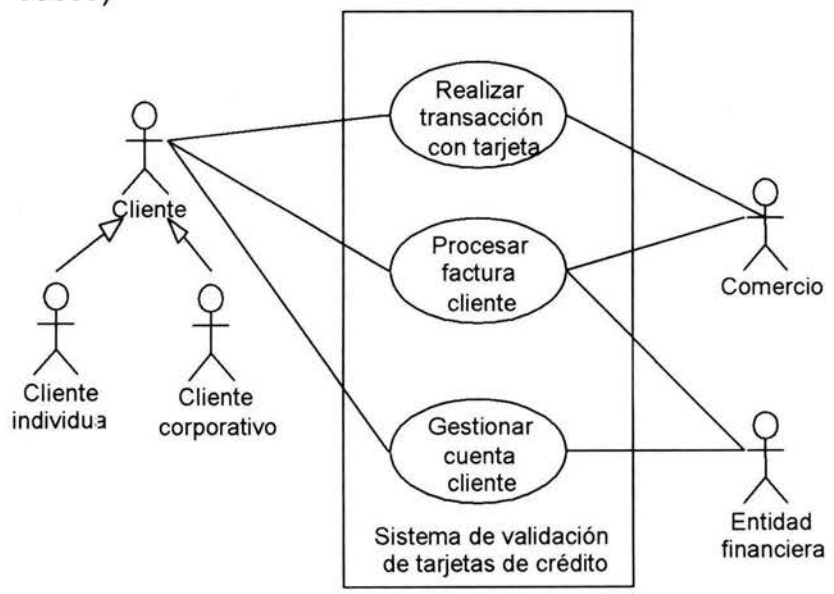

# 3.4 Diagrama de Clases

Representa conjuntos de objetos que comparten atributos v características comunes. Muestran conjuntos de interfaces entre clases. colaboraciones entre objetos y relaciones entre objetos.

- Diagramas de clases conceptuales: Ayudan a entender los conceptos del dominio del problema y el vocabulario del mismo. Se excluyen detalles referentes a la implantación o al lenguaje de programación.
- Diagramas de clases de implantación: Muestran todos los  $\bullet$ métodos y atributos necesarios para implementar cada clase. Es un diagrama dependiente de la implantación y del lenguaje.

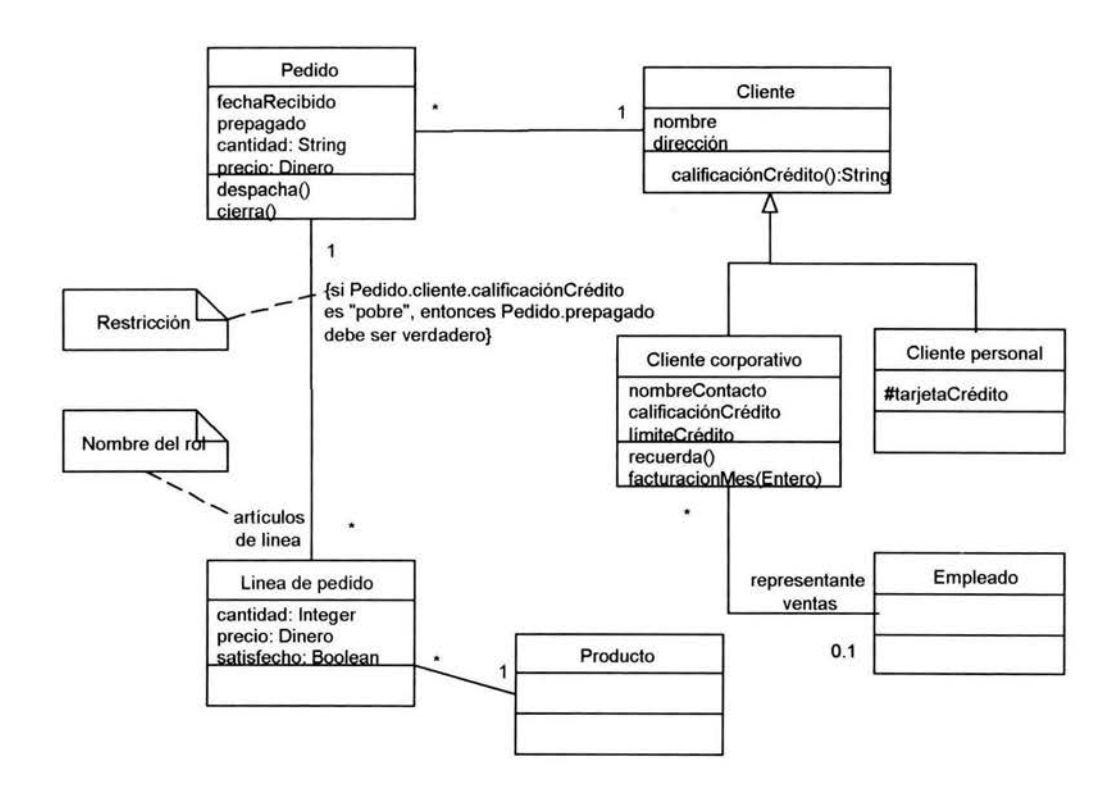

## **3.5 Diagrama de Objetos**

- Muestra un conjunto de objetos y sus relaciones en un momento concreto. Contiene un conjunto de instancias de los elementos encontrados en un diagrama de clases.
- Contiene objetos y enlaces.

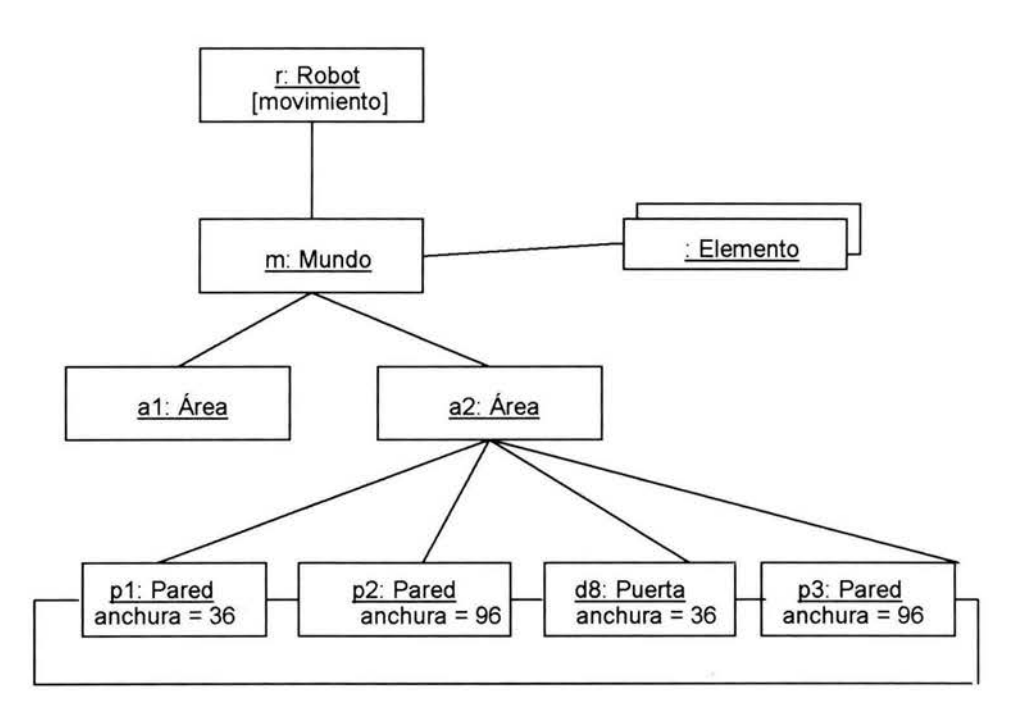

## **3.6 Diagrama de Componentes**

Se utiliza cuando se modelan los aspectos físicos:

- Muestran las relaciones entre los componentes software del sistema (ejecutables, bibliotecas, tablas, archivos,...)
- Contienen componentes, interfaces, y relaciones de dependencia, generalización, asociación y realización.

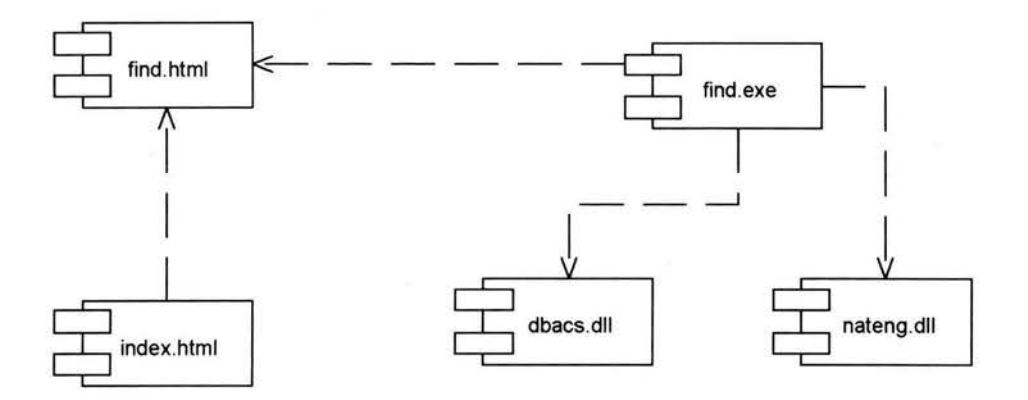

# 3.7 Diagramas de Despliegue

Se utiliza cuando se modelan aspectos físicos del sistema.

- Muestra los aspectos estáticos de los dispositivos físicos (hardware) que se utilizan en la ejecución del sistema y sus relaciones.
- Contienen nodos y relaciones de dependencia y asociación.
- Se puede considerar como un tipo especial de diagrama de clases.

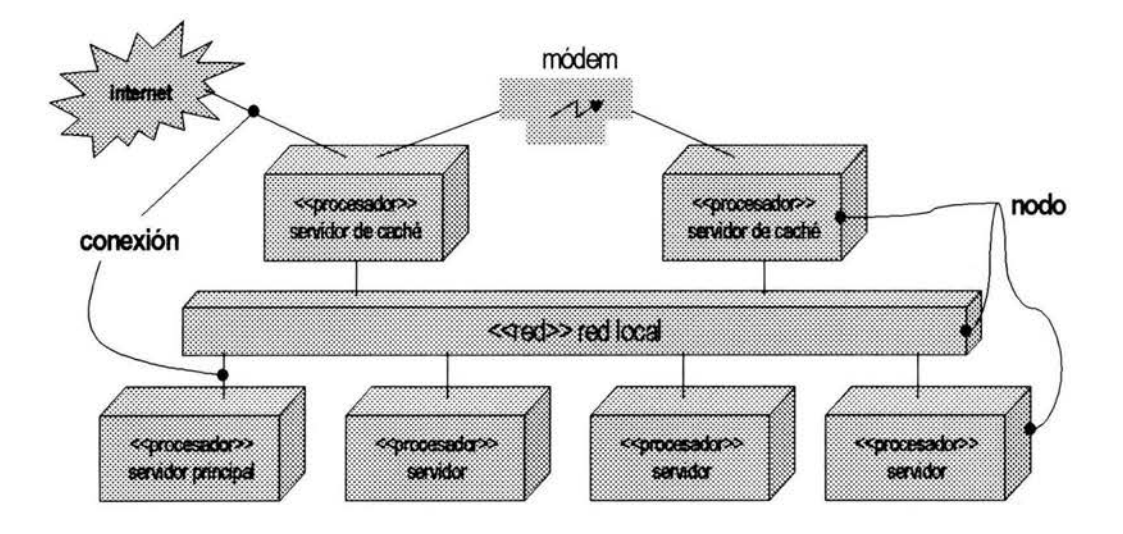
## 3.8 Diagramas de Interacción

- Muestran una interacción, que consta de un conjunto de objetos y sus relaciones, así como los mensajes que se envían entre ellos.
- Los diagramas de interacción se clasifican en dos tipos:
	- Diagrama de colaboración
	- Diagrama de secuencia

### 3.8.1 Diagrama de secuencia

- Muestra los mensajes que tienen lugar en un periodo de tiempo entre diferentes objetos.
- Enfatizan el orden temporal de los mensajes.
- Contienen objetos, enlaces y mensajes.

Diferencias con el diagrama de colaboración:

- Línea de vida de un objeto: representa la existencia de un objeto  $\bullet$ a lo largo de un período de tiempo.
- Foco de control: representa el tiempo durante el que un objeto ejecuta una acción, bien directamente, bien a través de un procedimiento subordinado.

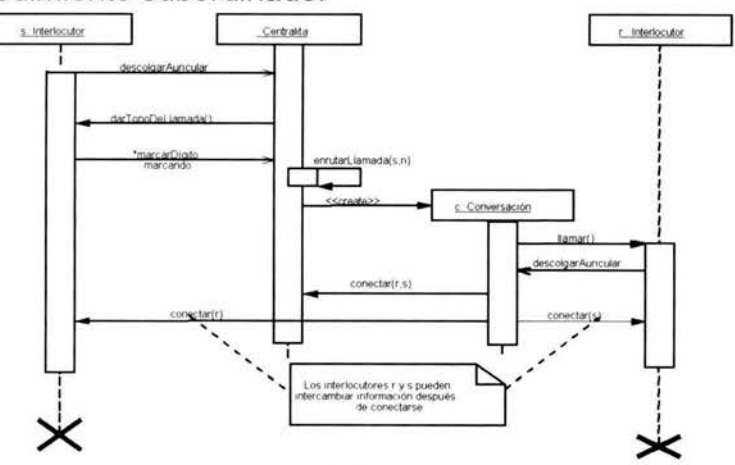

### 3.8.2 Diagrama de Colaboración

- Muestra la colaboración entre objetos en el espacio del dominio del problema usando mensajes.
- Enfatizan la organización estructural de los objetos que envían y reciben mensajes.
- Diferencias con el diagrama de secuencia:
- Camino: estereotipo que indica cómo se enlaza un objeto a otro.
- Número de secuencia: indica la ordenación temporal de un mensaje

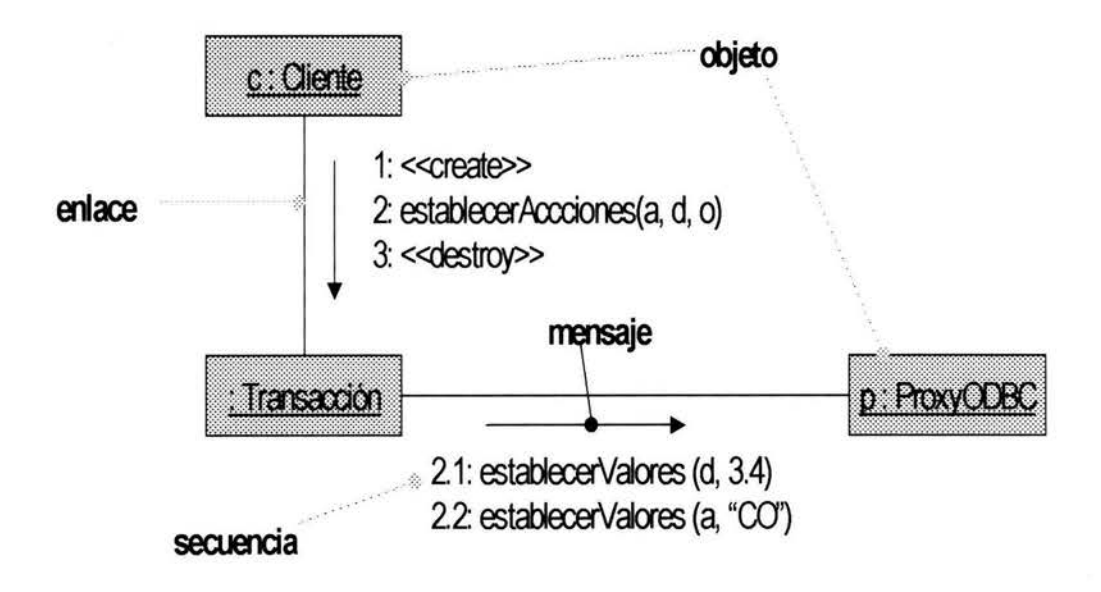

### 3.9 Diagrama de Transición de Estados

Muestra el comportamiento de un objeto representando los estados en que se puede encontrar y los eventos que le hace pasar de uno a otro

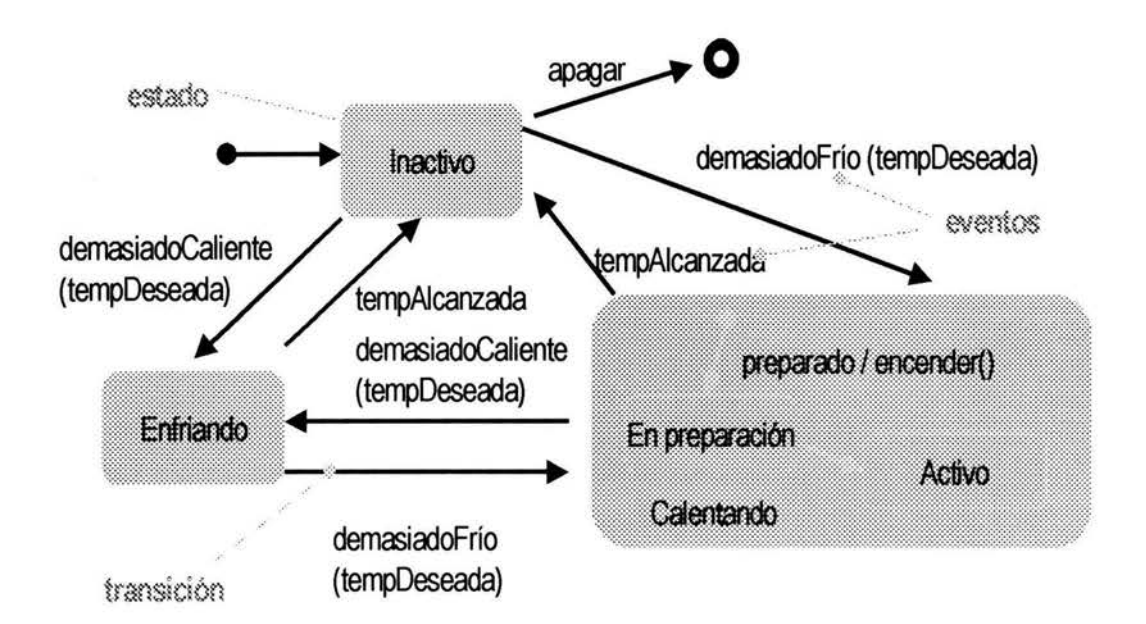

# 3.10 Diagrama de Actividad

• Describe el flujo de una actividad a otra.

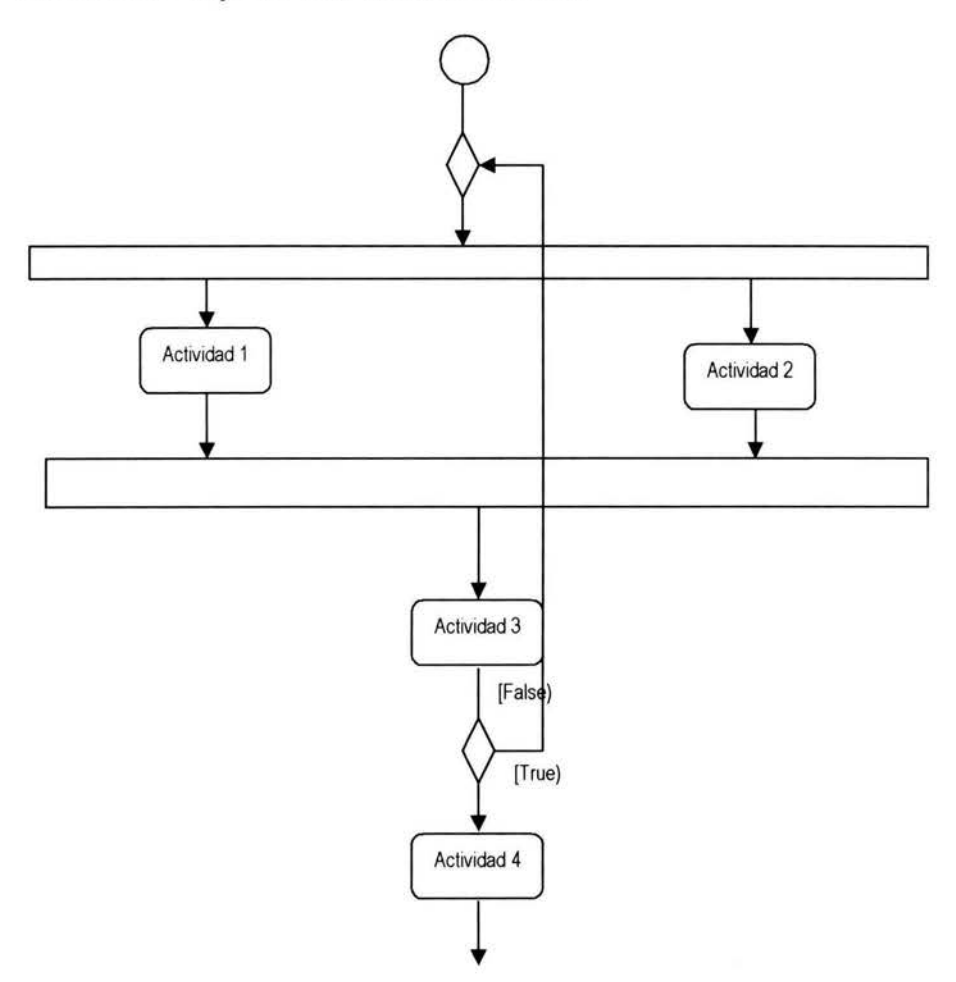

### 3.11 Notación de empaquetado

Los paquetes sirven agrupar elementos: clases, componentes software y hardware, otros paquetes y cualquier cosa relevante en el modelo. Un paquete forma un espacio de nombres.

La notación de paquetes permite:

- Nombrar
- Controlar la visibilidad  $\bullet$
- Importar  $\bullet$
- Extender  $\bullet$
- Generalizar  $\blacksquare$

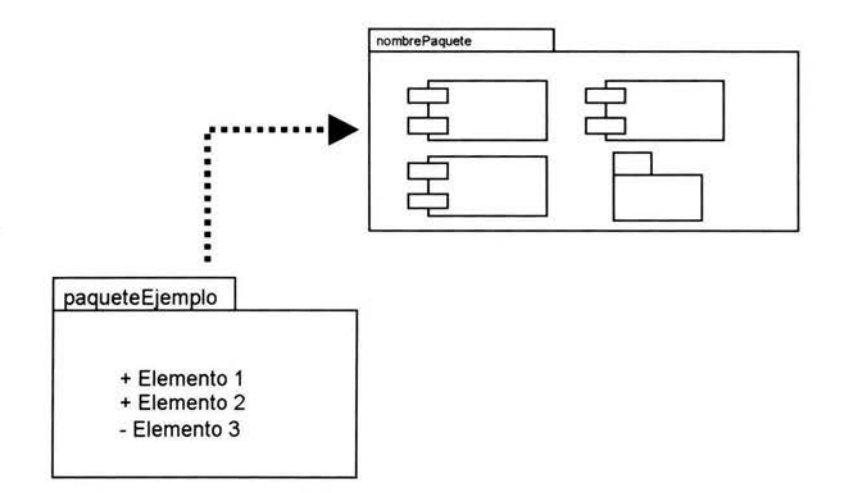

### 3.12 Mecanismos de extensión de **UML**

Comentarios: Se ubican en rectángulos. Se pueden usar comentarios para añadir detalles específicos del sistema, del diseño, etc.

Estereotipos: Extensión del vocabulario de UML que permite crear nuevos bloques de construcción derivados a partir de los existentes pero específicos a un problema concreto. << nombreEstereotipo>>

Restricciones: Son extensiones de la semántica de un elemento de UML que permite añadir nuevas reglas o modificar las existentes.

"Una vez descritos los componentes básicos la metodología, se describirán todos las fases del ciclo de vida del desarrollo. Es necesario indicar que tradicionalmente, este ciclo de vida se compone de las siguientes fases, a las cuales se han asociado determinados elementos de UML:

Análisis global o conceptualización: Es una primera fase en la que el principal objetivo es marcar las pautas del problema a resolver. Se suelen realizar conjuntos de requisitos, tareas, resultados, etc. que se pretende que el sistema pueda realizar.

Análisis de requisitos: Es una etapa en la que se pretende organizar los requisitos de la primera fase de forma ordenada y refinada, con la finalidad de poder realizar una análisis de los mismos para detectar posibles inconsistencias, omisiones, redundancias, etc.

Diseño del sistema: Se obtendrá una visión global del sistema que queremos desarrollar desde un punto de vista de alto nivel.

Diseño de objetos: Esta fase obtiene como resultado un modelo de objetos que podrá ser en la siguiente fase implementado. Este modelo de objetos debe representar la realidad que se desea abstraer en el sistema informático fielmente. Esta fase ha usado los los elementos de UML denominados diagrama de clases, diagramas de estado y diagrama de actividades.

Implantación: Es necesario por último decidir el lenguaje en el que se va a implementar".

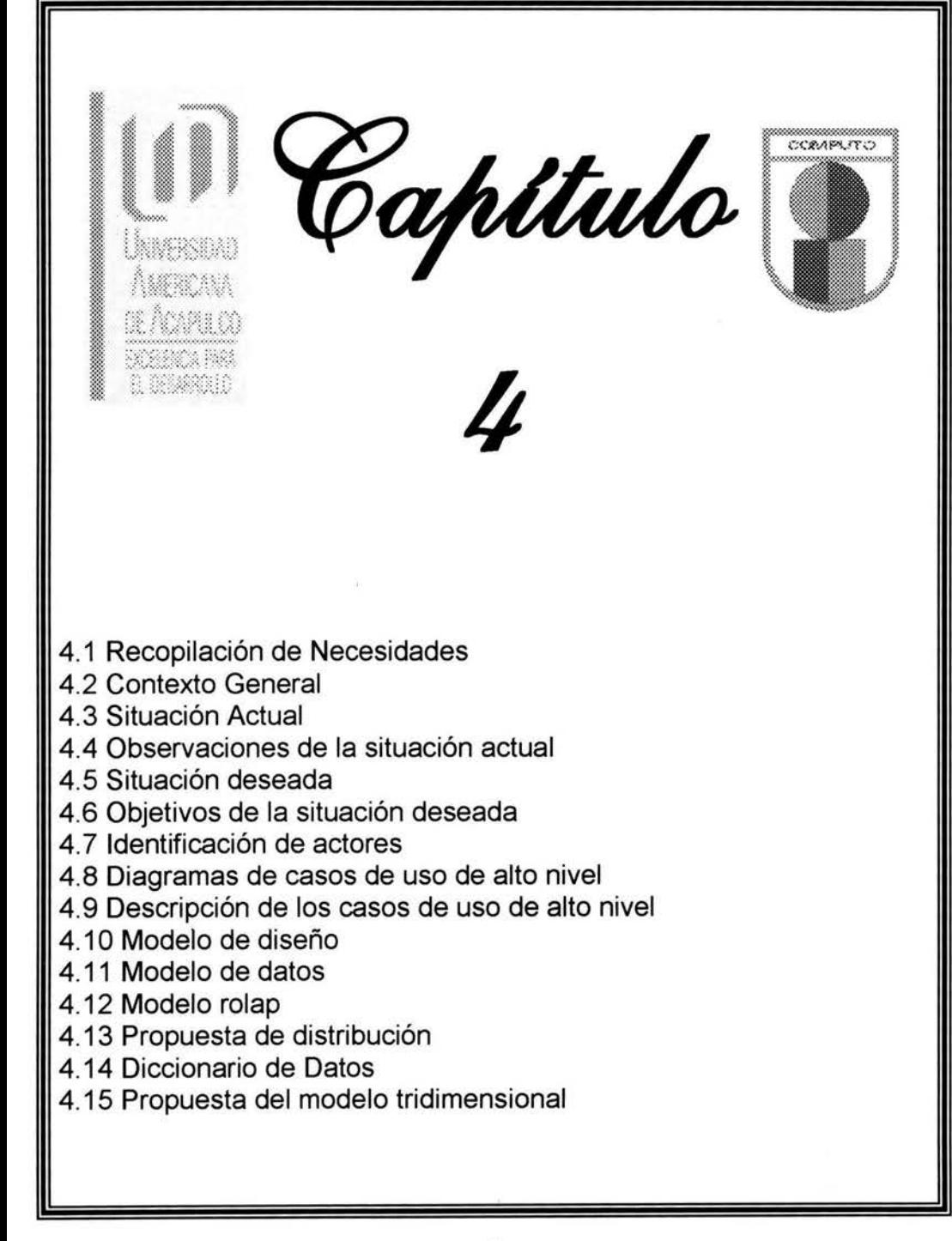

# **ANÁLISIS Y RECOPILACIÓN DE NECESIDADES**

### **4.1 Contexto general**

Aquí comienza el proceso de desarrollo del Sistema de Recursos Materiales de la Tienda del IMSS Región Acapulco.

En esta etapa se presentan los procesos de negocios (entrevistas, diagramas de actividades, diagramas de casos de uso, etc) que el sistema debe cumplir para cubrir las necesidades del usuario.

Por principios de cuentas se obtendrá la mayor cantidad de información que sea posible por medio de entrevistas con las personas que interactúan a diario con el sistema de información actual. Acto seguido se presentará el modelo estático que nos servirá de base para entender mejor cuales son los procesos que se llevan acabo.

### **4.2 Especificación informal de requisitos**

En este apartado se van a comentar de manera informal los requisitos que debe de cumplir la aplicación que nos ocupa en este documento. Cuando hablo de informal, me refiero a que esta especificación es fruto de la información y de las explicaciones que nos ha proporcionado el cliente.

Para poder tener control de los productos que existe en el almacén, es necesario que se registren todas las entradas y salidas de estos en el área del almacén. El proceso de registro de productos empieza desde el momento en que el proveedor entrega sus pedidos, una vez terminado el proceso de entrega, antes que nada, el receptor, deberá ingresar al sistema en el modulo de registro de entradas, todos los datos correspondientes a ese artículo, como es el nombre, la marca, la presentación, la clave, la familia, el proveedor, la fecha de entrada y la cantidad de existencias al área del almacén.

Una vez registrado la entrada de los productos por parte del receptor, el Almacenista podrá consultar en el sistema en el modulo de inventarios las existencias de los productos en el área del almacén, ya sea por nombre, fecha de entrada, familia, marcas, existencias, etc.

Por otro lado para poder tener un control de solicitudes de mercancía por parte del empleado, cada vez que el empleado necesite algún articulo, este deberá ingresar en el sistema en el modulo de solicitudes sus datos, especificando su nombre y su Id de empleado, y el departamento al que pertenece; posteriormente capturará la cantidad y el nombre de los artículos que solicita, también tendrá que especificar si esta es para el uso interno de la empresa o para el área de ventas. Una vez concluida la solicitud el sistema confirmará con el usuario de los datos ingresados y se guardará en la base de datos.

Posteriormente el Despachador es el encargado de surtir los artículos verificando en el modulo de inventarios las existencias de los artículos, si hay existencias este disminuye la existencias, en otro caso ingresa en el modulo de líneas de pedidos que se ha agotado dicho producto.

Por otra parte el Comprador es el encargado de procesar los pedidos, consultando en el modulo de proveedores sus productos y sus listas de precios.

## **4.3 Situación actual**

#### **Almacén**

Dentro del área del almacén se realizan 3 operaciones básicas que son la entrada y salida de la mercancía del área del almacén y el control de inventarios.

**Objetivo:** Registrar las entradas y salidas de la mercancía del almacén.

Lo anterior se esquematiza en la siguiente tabla:

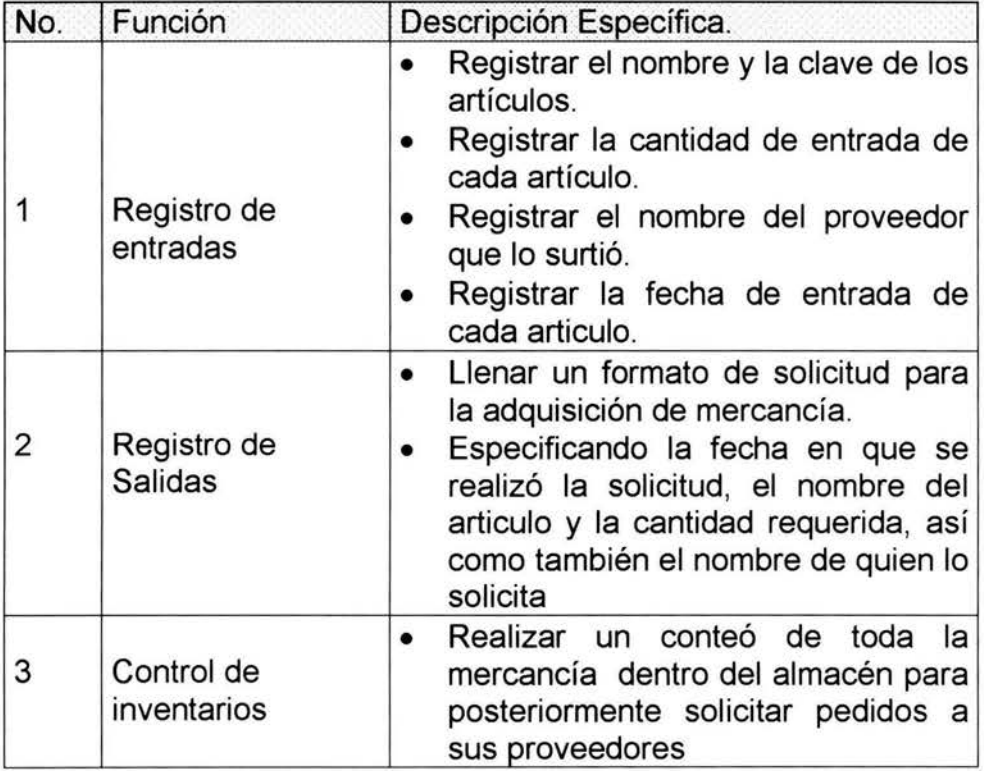

#### **Compras**

El modulo de compras entre otra funciones está el buscar en el directorio de proveedores, los proveedores que venden los artículos que se necesitan en ese momento para posteriormente seleccionar al que ofrece mejor precio.

**Objetivo:** Solicitar los artículos a los proveedores que ofrecen el mejor precio.

Lo anterior se esquematiza en la siguiente tabla:

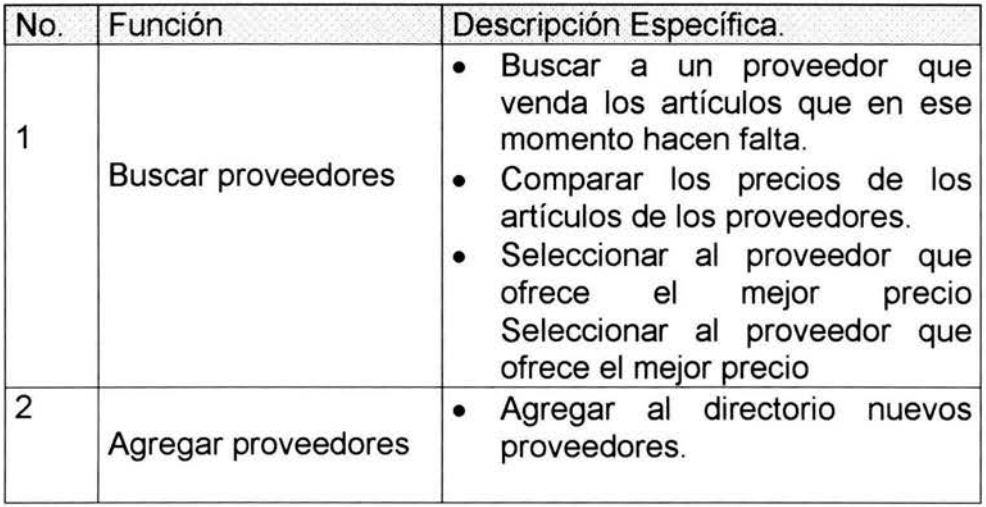

## **4.4 Observaciones de la situación actual**

#### **Fortalezas**

- Área de almacén adecuada, bien distribuida, segura y equipada para el manejo de materiales.
- Personal con más de 10 años de experiencia en la materia.
- Modelo de inventarios perpetuos, con pocas observaciones y nulas salvedades de los auditores.
- Disposición al cambio.

#### **Debilidades**

- No se sabe cuando el producto se esta agotando debido a que no hay un control de entradas y salidas eficiente.
- No se sabe que producto tiene mayor demanda.
- No se conoce los productos de mayor antigüedad.
- Existen labores que no pueden realizarse por la falta de ciertos artículos.
- Existen departamentos con mucha mercancía mientras que existen otros departamentos con las necesidades de estos artículos.
- No se distingue cuantitativamente entre insumos y productos en el almacén.
- Es difícil clasificar a los productos por familias genéricas, de acuerdo al método ABC, por no disponer de estadísticas confiables de consumo histórico.
- Es difícil aclarar las devoluciones a los proveedores por descontrol en el registro de entrada de los productos.
- Es difícil controlar los resguardos de equipo y mobiliario asignados a los empleados para desempeñar sus labores.
- El pago de facturas se retrasa frecuentemente por la confirmación de recibido en cantidad y calidad en el almacén.

### **4.5 Situación deseada**

La situación deseada consiste en sistematizar el proceso por parte del receptor de dar de alta la mercancía cuando entra al área de almacén. Así como un control de adquisición de esta por parte de los empleados, para registrar las salidas y el destino final del producto.

- Para proporcionar que todo el proceso se haga en tiempo y en forma, se desea que el sistema atienda con los siguientes aspectos:
- Un catalogo de artículos para verificar los artículos y sus existencias.
- Un catalogo de solicitudes para tener un control de las solicitudes por parte del empleado, ya sea para el área de ventas o para el uso interno de la empresa.
- Un catalogo de proveedores y artículos del proveedor, para agilizar el proceso de búsqueda de artículos que vende el proveedor.
- Un catalogo de pedidos, para visualizar los pedidos ya sea por mes, por proveedor o por articulo.

Lo anterior se esquematiza en la siguiente tabla:

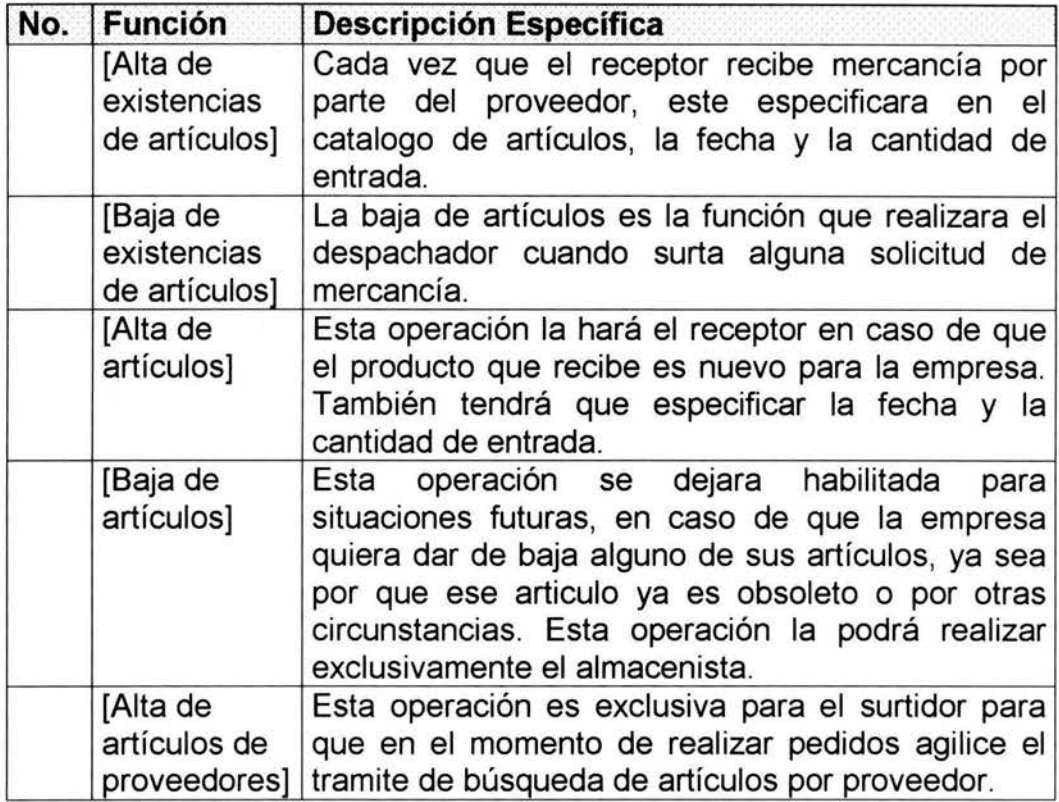

### **4.6 Objetivos de la situación deseada**

- Automatizar el sistema de recursos materiales (almacén e inventarios)
- Abatir el tiempo de recepción de materiales entregados por los proveedores.
- Identificar eficazmente cada articulo entregado a los usuarios (empleados y vendedores)
- Generar automáticamente las reordenes de los artículos próximos a agotarse.
- Facilitar el registro de las entradas y salidas de los artículos.
- Disminuir el tiempo de confirmación de recepción de pedidos, y en consecuencia, la programación de los pagos a los proveedores.
- Ahorrar en la inversión de almacenes por clasificación eficiente ABC de los artículos.
- Ahorrar a través de mejores pronósticos de reorden.

## **4.7 Identificación de Actores, Roles y Responsabilidades.**

#### **Usuario:**

El usuario final es el que tiene la facultad de generar una solicitud de mercancía, de acuerdo a las necesidades de su departamento. Su función es:

Generar solicitud de mercancía.

#### **Surtidor:**

Es el responsable de surtir las solicitudes de acuerdo a existencias. Entre sus principales funciones tenemos:

- Verificar existencias de la mercancía, mobiliario o equipo.
- Generar consecutivo de solicitudes.

#### **Receptor:**

Es el responsable de recibir la mercancía de los. Entre su funciones tenemos:

- Revisar que la mercancía venga en buenas condiciones.
- Denegar la recepción de mercancía incompleta o en mal estado.
- Rellenar la etiqueta de internación al almacén.
- Notificar al Administrador de la entrega de la mercancía
- Firmar de recibido

#### **Almacenista:**

Es el responsable del área del almacén. Sus principales funciones son:

- Llevar un control de entradas y salidas con sus formatos respectivamente.
- Realizar el inventario perpetuo con la existencia de la mercancía.
- Hacer el control de inventarios.
- Determinar el punto de reorden de la mercancía próxima a agotarse.
- Realizar pedidos de acuerdo a faltantes o a su punto de reorden.

• Consolidar la solicitud de mercancía.

#### **Comprador:**

Es el responsable de procesar los pedidos por parte del almacenista. Entre sus principales funciones tenemos:

- Verificar precios con proveedores.
- Agregar nuevos proveedores.
- Pedir autorización al administrador.

#### **Administrador:**

Es el responsable de:

- Autorizar los pedidos.
- Autorizar la asignación de equipo y mobiliario a los empleados.
- Recibir los avisos de entrada.
- Pagar a proveedores

# 4.8 Diagrama de casos de uso de alto nivel

#### 4.8.1 Modelo de contexto

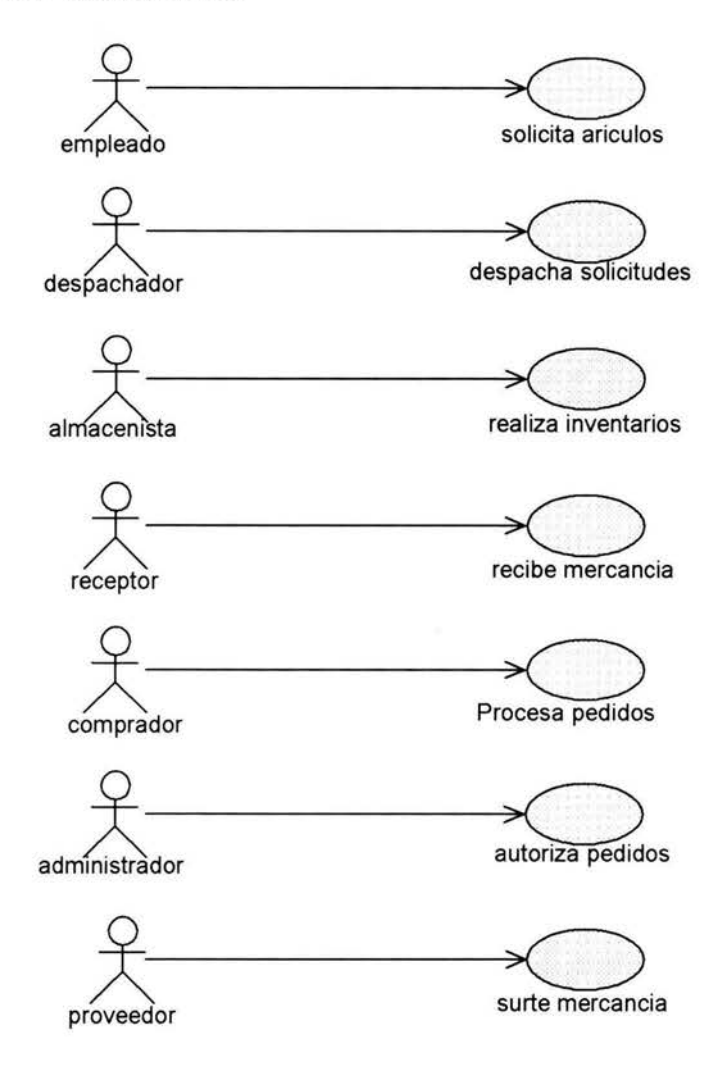

#### **4.8.2 Casos de Uso del Receptor**

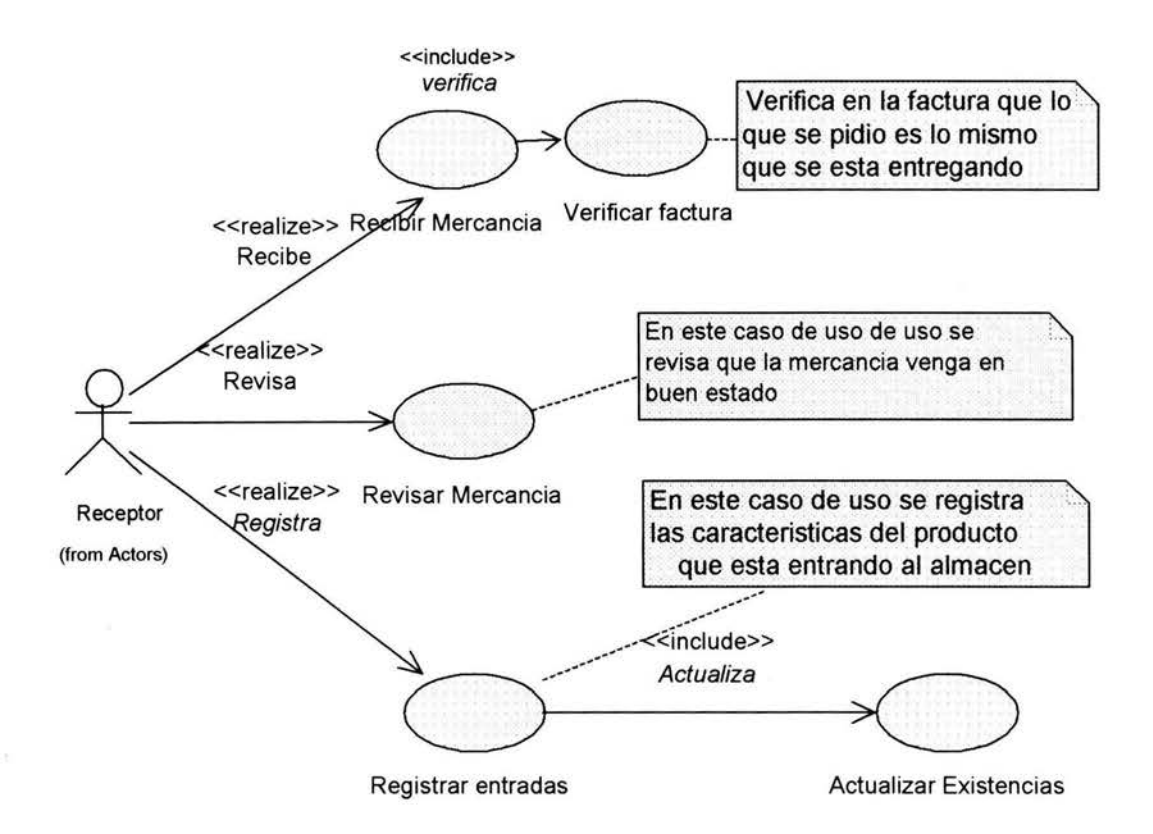

#### 4.8.3 Casos de Uso del Almacenista

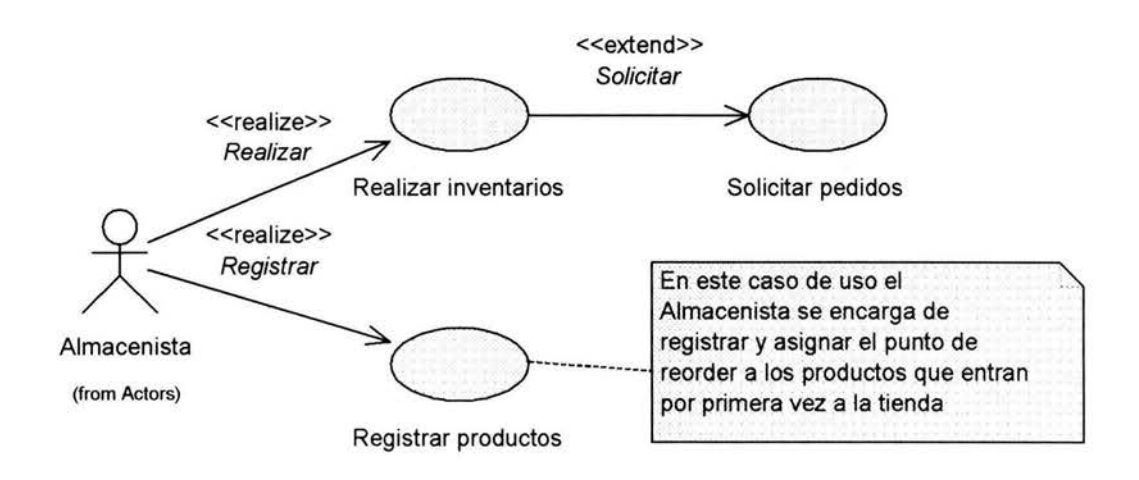

o.

#### **4.8.4 Casos de Uso del Despachador**

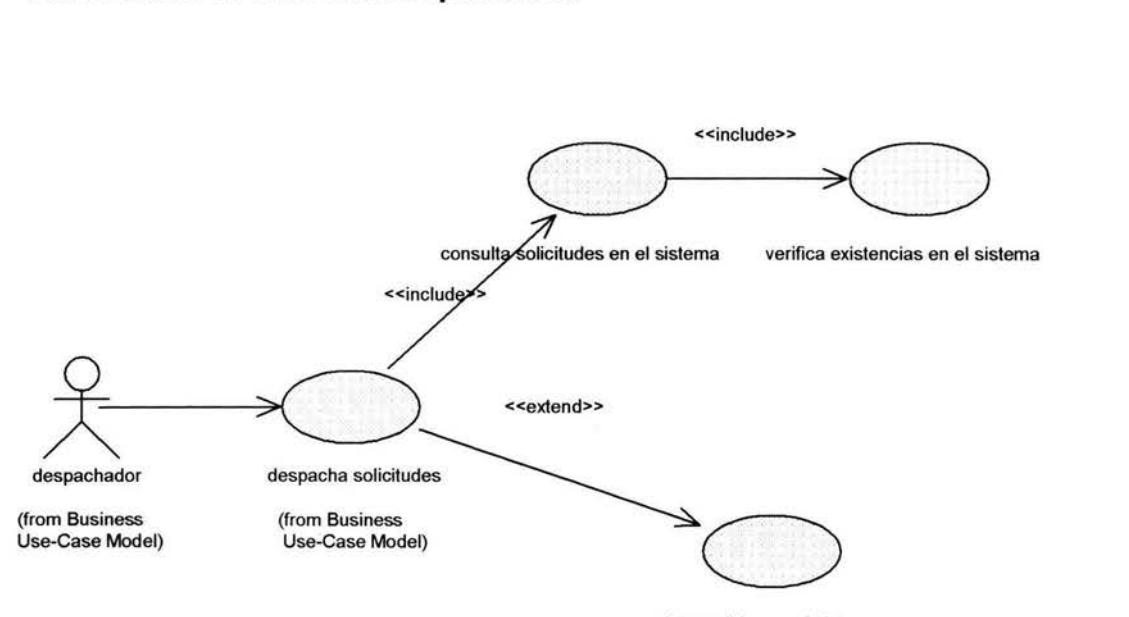

registra salidas en el sistema

#### **4.8.5 Casos de Uso del Comprador**

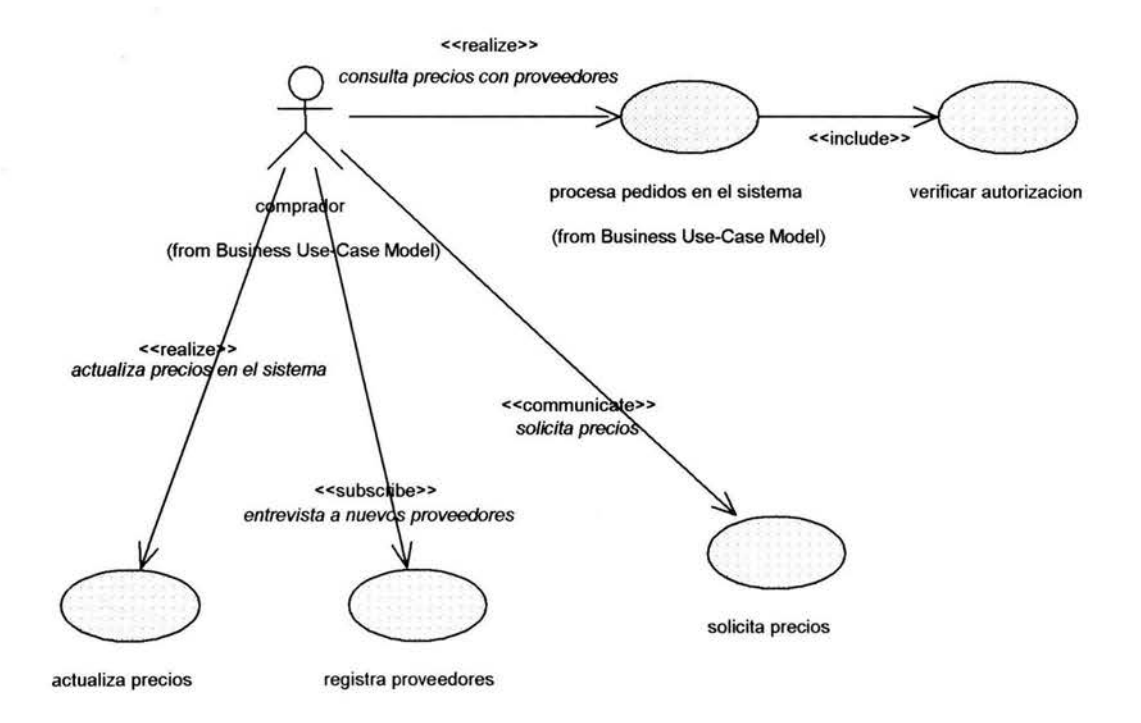

#### **4.8.6 Casos de Uso del Administrador**

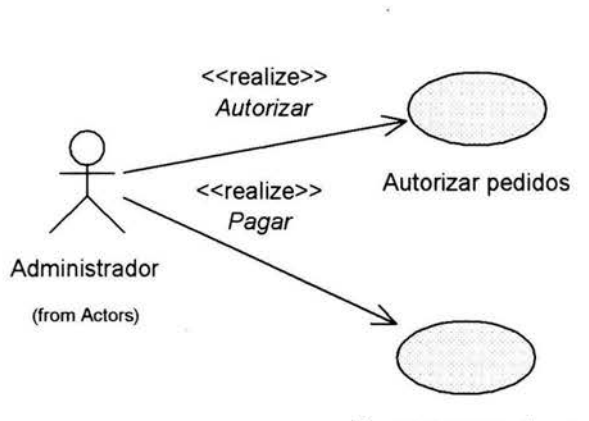

Pagar a proveedores

### **4.9 Descripción de los casos de uso de alto nivel**

### **4.9.1 ALMACEN**

#### **4.9.1.1 Recepción de pedidos del proveedor**

#### **Actores**

- **Receptor**
- **Proveedor**

#### **Información Contextua/**

En este modulo se registra en el sistema toda la mercancía que entra al área del almacén; especificando la fecha y la cantidad de entrada de cada articulo, junto con el proveedor que la surtió.

#### **Meta**

Conocer con exactitud las fecha y la cantidad de entrada de los artículos.

#### **Pre-condicion**

• Que haya una necesidad de la mercancía y que se haya realizado un pedido al proveedor.

#### **Objetos del Negocio**

- **Artículos**
- Pedidos

#### **4.9.1.2 Solicitud de artículos por parte del usuario**

#### **Actores**

•Usuario • Despachador

#### **Meta**

El objetivo principal de este caso de uso es tener un control de salida de la mercancía del almacén.

#### **Información Contextual**

El proceso de solicitud de mercancía comienza cuando los empleados capturan sus solicitudes de mercancía en el modulo de solicitudes de mercancía; especificando su nombre y el departamento al que pertenece; posteriormente marca la cantidad y el nombre de los artículos que solicita. Una vez concluida se guarda en el sistema, para que posteriormente sea consultada por el despachador.

#### **Pre-condiciones**

Necesidad de artículos.

#### **Reglas del Negocio**

Para poder realizar una solicitud de mercancía el sistema autentificará al usuario.

#### **Objetos del Negocio**

• Solicitud • Detalle solicitud

#### **4.9.1.3 Recepción de solicitudes por parte del despachador**

#### **Actores**

• Usuario •Despachador

#### **Meta**

El objetivo general de este caso de uso es controlar, detectar y conocer los artículos y la cantidad de ellos que consume cada departamento.

#### **Información Contextua/**

El despachador consulta el modulo de control de inventarios para ver si hay suficientes existencias de los artículos para surtir toda la solicitud.

En caso de que haya existencias suficientes, el despachador entrega la mercancía y posteriormente marca la solicitud como surtida y la guarda en el sistema, con la fecha en que se surtió toda la solicitud.

En caso de que haya pocas existencias, el despachador especifica la cantidad de artículos y la fecha en que se surtieron; también marca la solicitud como incompleta, para que cuando haya nuevas existencias pueda terminar de surtir toda la solicitud.

#### **Pre-condiciones**

Que el usuario haya guardado la solicitud.

#### **Post-condiciones**

- Registrar la fecha de salida del articulo del almacén.
- Marcar el estado de la solicitud. (surtida o incompleta)

#### **Reglas del Negocio**

Si hay pocas existencias el despachador esta obligado a entregar estas de acuerdo a la jerarquía de los departamentos, en caso de que los departamentos sean de la misma jerarquía entregara la mercancía en partes iguales.

#### **Objetos del Negocio**

- Articulos
- Solicitudes
- Detalle solicitud
- Detalles pedido

#### **4.9.1.4 Control de inventarios**

#### **Actores**

• Almacenista

#### **Información Contextual**

El objetivo del modulo de control de inventarios es detectar los artículos que ya están por agotarse, porque anteriormente no se sabia que artículos estaban agotados sino hasta que hubiera una necesidad de ellos.

#### **Meta**

Conocer cuando un articulo se encuentra en su punto de reorder o ya no haya existencias en almacen.

#### **Objetos del Negocio**

- Artículos
- Pedidos
- Detalle pedidos

### **4.9.2 COMPRAS 4.9.2.1 Procesamiento de pedidos**

#### **Actores**

- 
- •Comprador Administrador

#### **Meta**

Buscar en el modulo de proveedores los proveedores que venden los artículos que se especifican en la guía de pedidos y seleccionar los que ofrecen los mejores precios.

#### **Reglas del Negocio**

No se puede realizar el pedido hasta que el administrador haya autorizado la solicitud de pedido.

#### **Objetos del Negocio**

- Proveedores
- Artículos de los proveedores
- Pedidos

### **4.9.3 CONTABILIDAD 4.9.3.1 Autorización de pedidos**

#### **Actores**

• Administrador

#### **Meta**

El objetivo principal de este caso de uso es que se compren los artículos básicos que se necesiten para el uso de la empresa y los artículos necesarios para el área de ventas.

#### **Información Contextual**

El administrador tiene la facultad de decidir que artículos se compran en ese momento y que artículos pueden esperar, aunado también el costo total del pedido; es decir si en ese momento la empresa no tiene para pagarlo en contado, se rechaza el pedido y se le pide al comprador que lo procese de nuevo con proveedores que ofrezcan créditos.

#### **Pre-condiciones**

• Que exista una necesidad de realizar pedidos.

#### **Objetos del Negocio**

- **Proveedores**
- Artículos de los proveedores
- Pedidos

### **4.9.3.2 Pago de pedidos**

#### **Actores**

**Administrador** 

#### **Meta**

El objetivo principal de este caso de uso es que conocer los pedidos ya entregados, y los que están por pagar, esto es con el único fin de hacer la búsqueda mas rápida y cerciorarse de que efectivamente se haya entregado el pedido.

#### **Pre-condiciones**

- Cada vez que entra mercancía a la empresa, el receptor debe especificar que el pedido que se realizo al proveedor ha sido entregado completa o incompletamente.
- Pagar a Proveedores.

### **4.1 O Modelo de diseño**

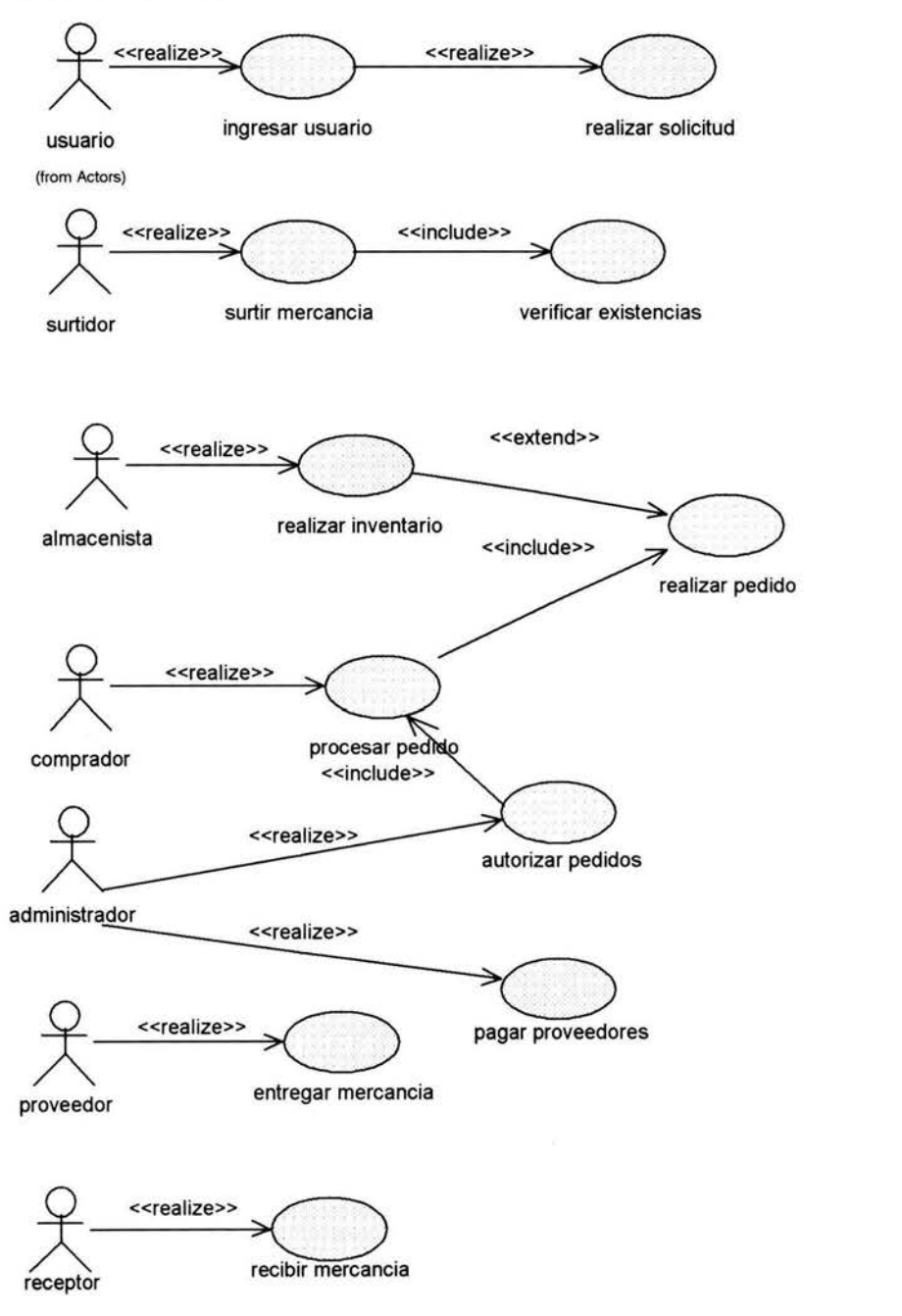

# 4.10.1 Diagrama de actividades del administrador

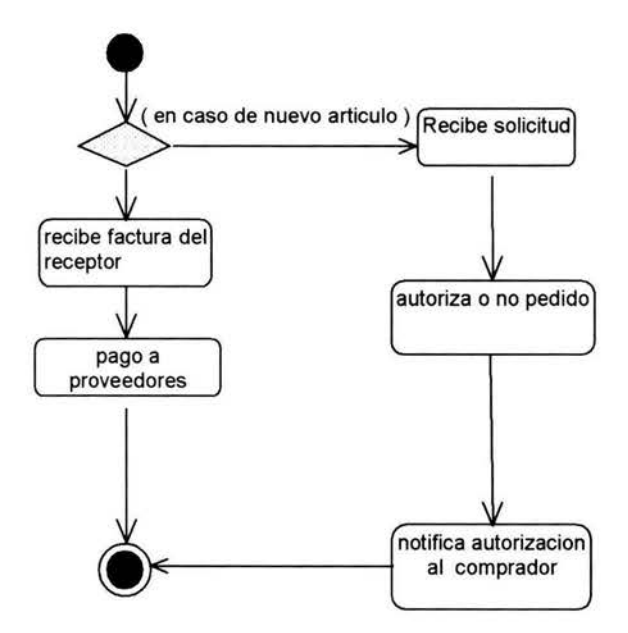

# 4.10.2 Diagrama de actividades del comprador

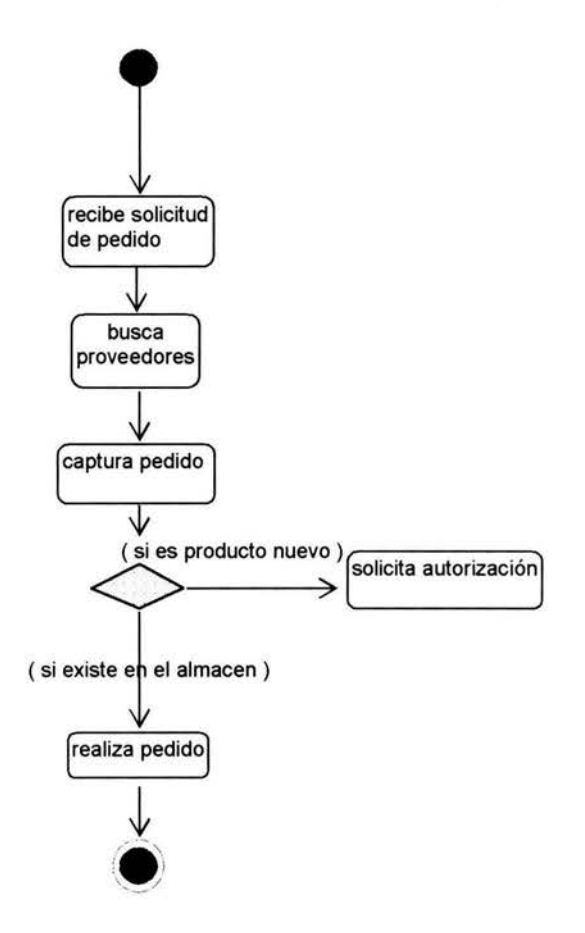

# **4.10.3 Diagrama de actividades del receptor**

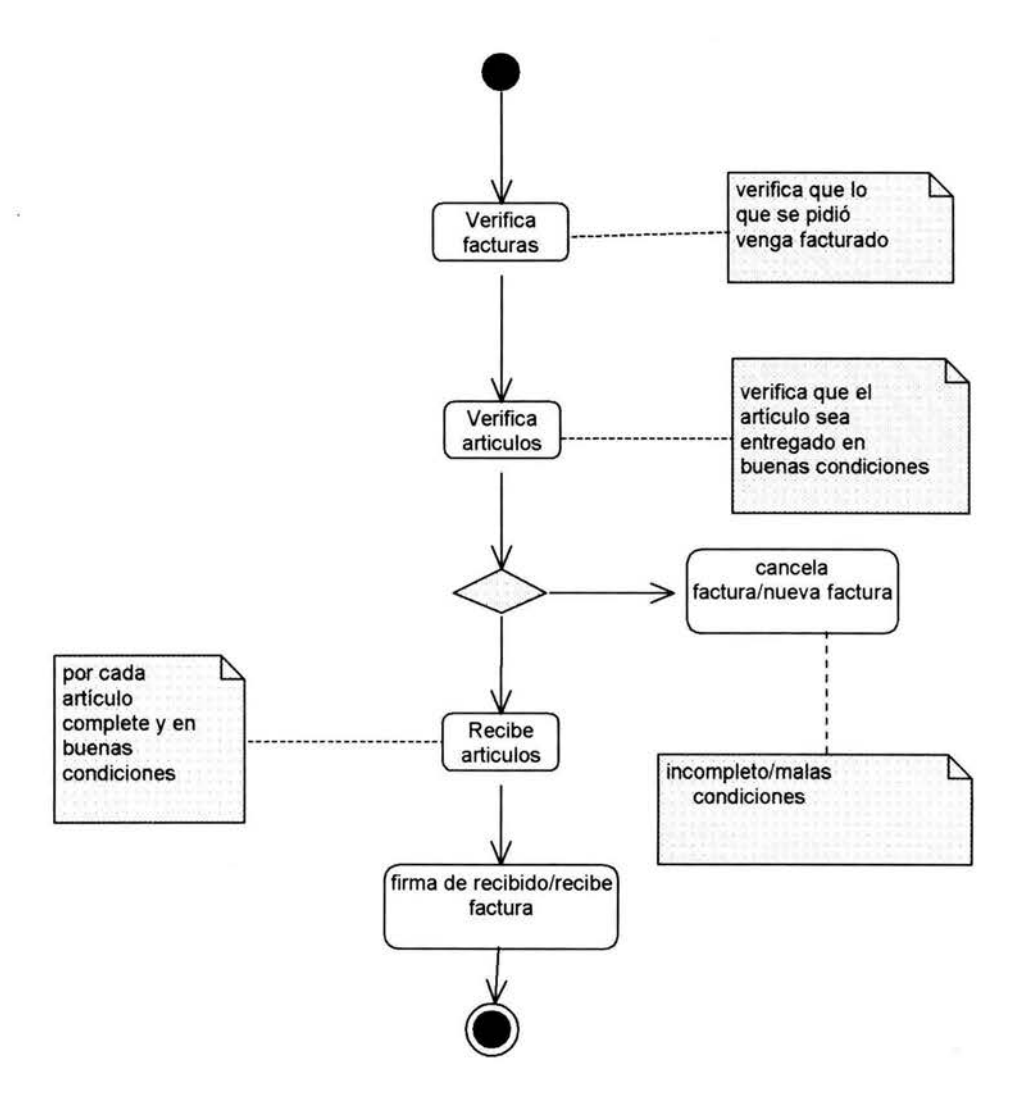

# 4.10.4 Diagrama de actividades del surtidor

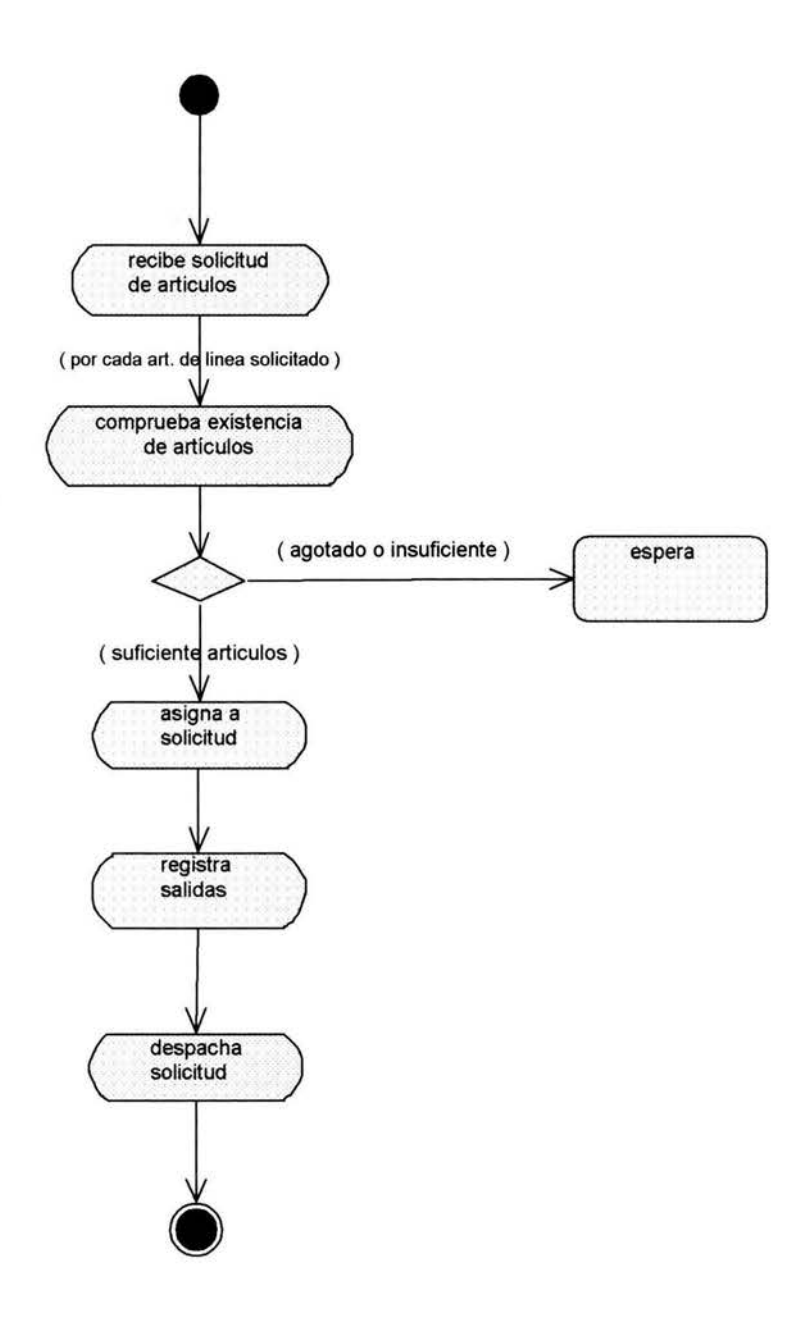

# 4.10.5 Diagrama de actividades del almacenista

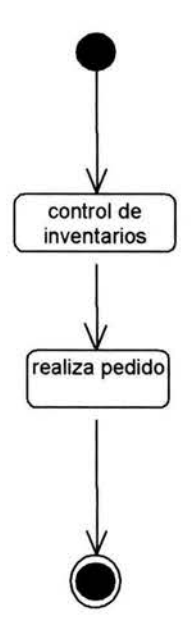

# **4.10.6 Diagrama de estados**

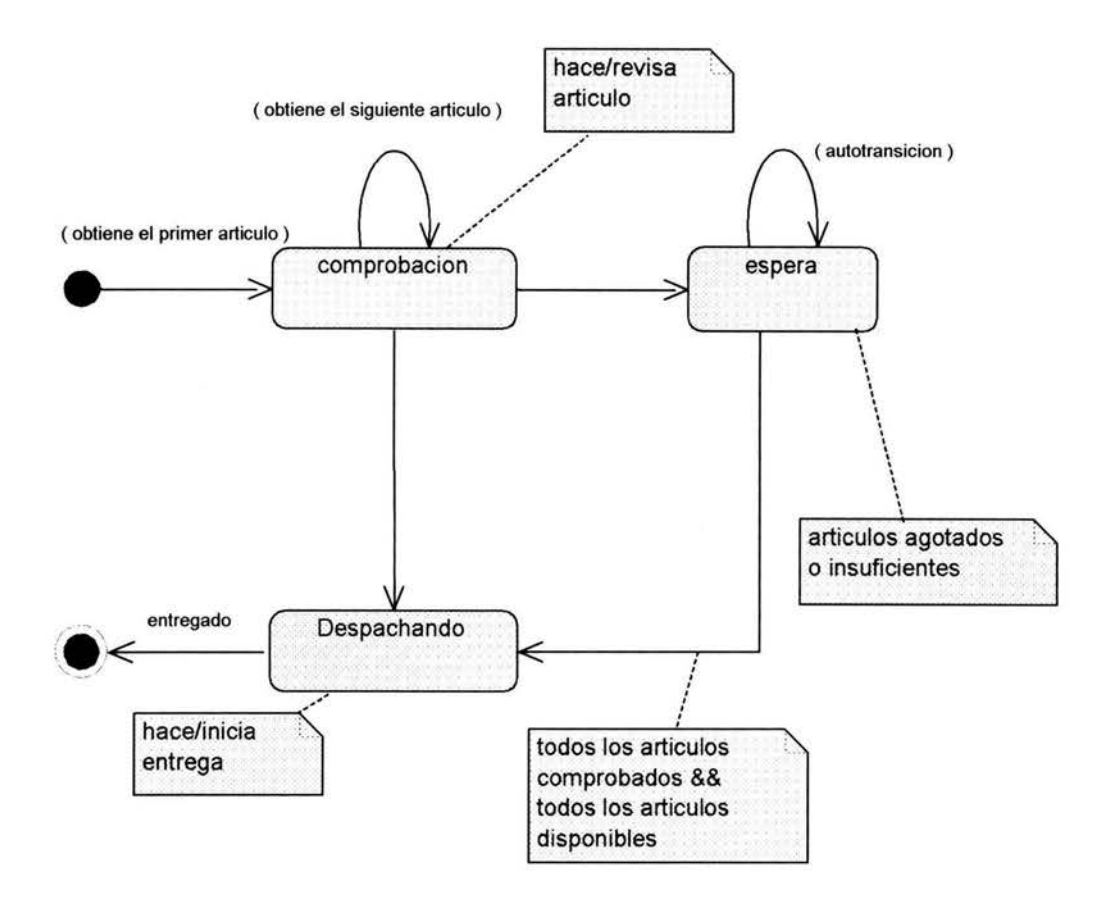
### **4.1O.7 Diagrama de Colaboración**

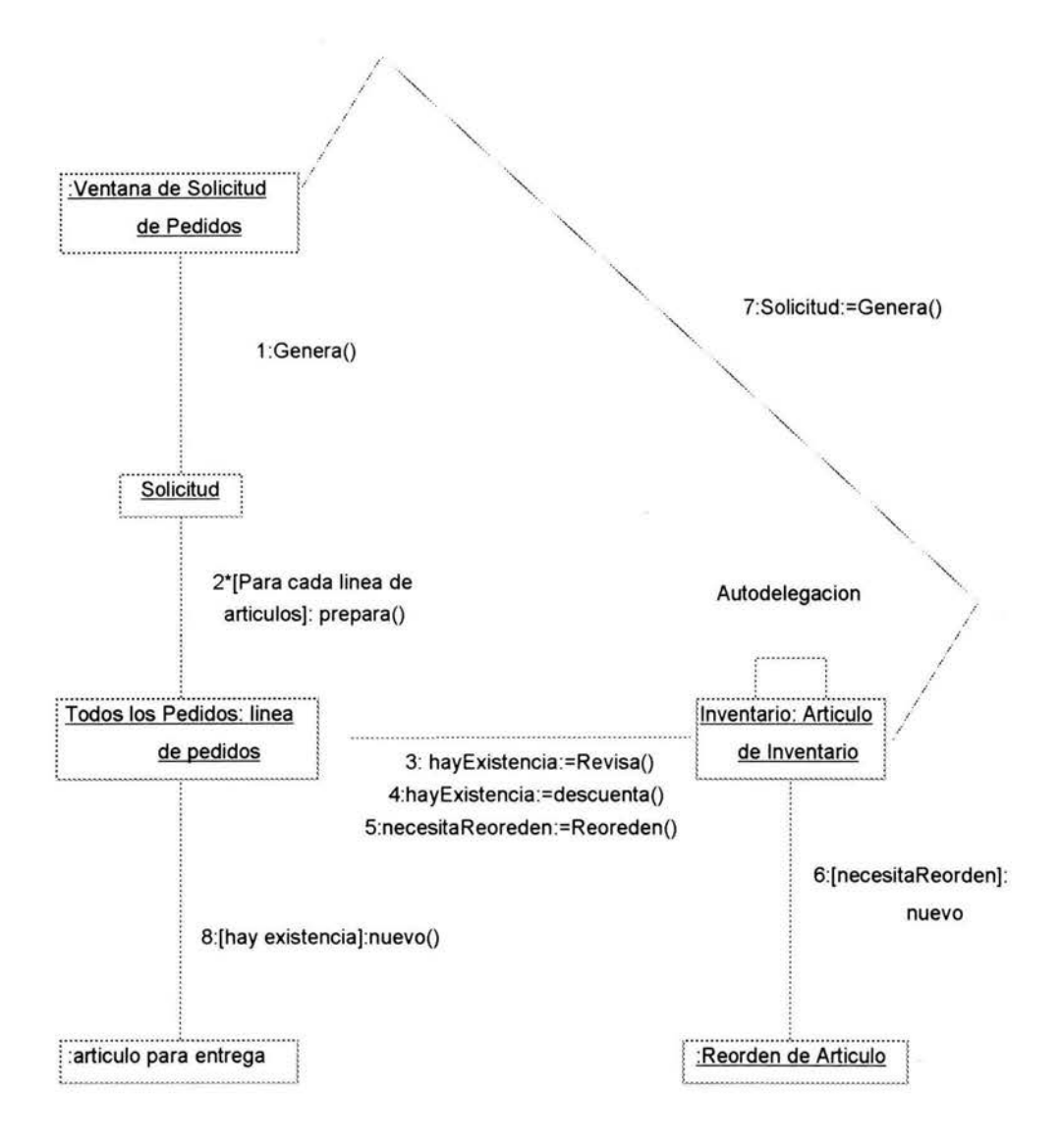

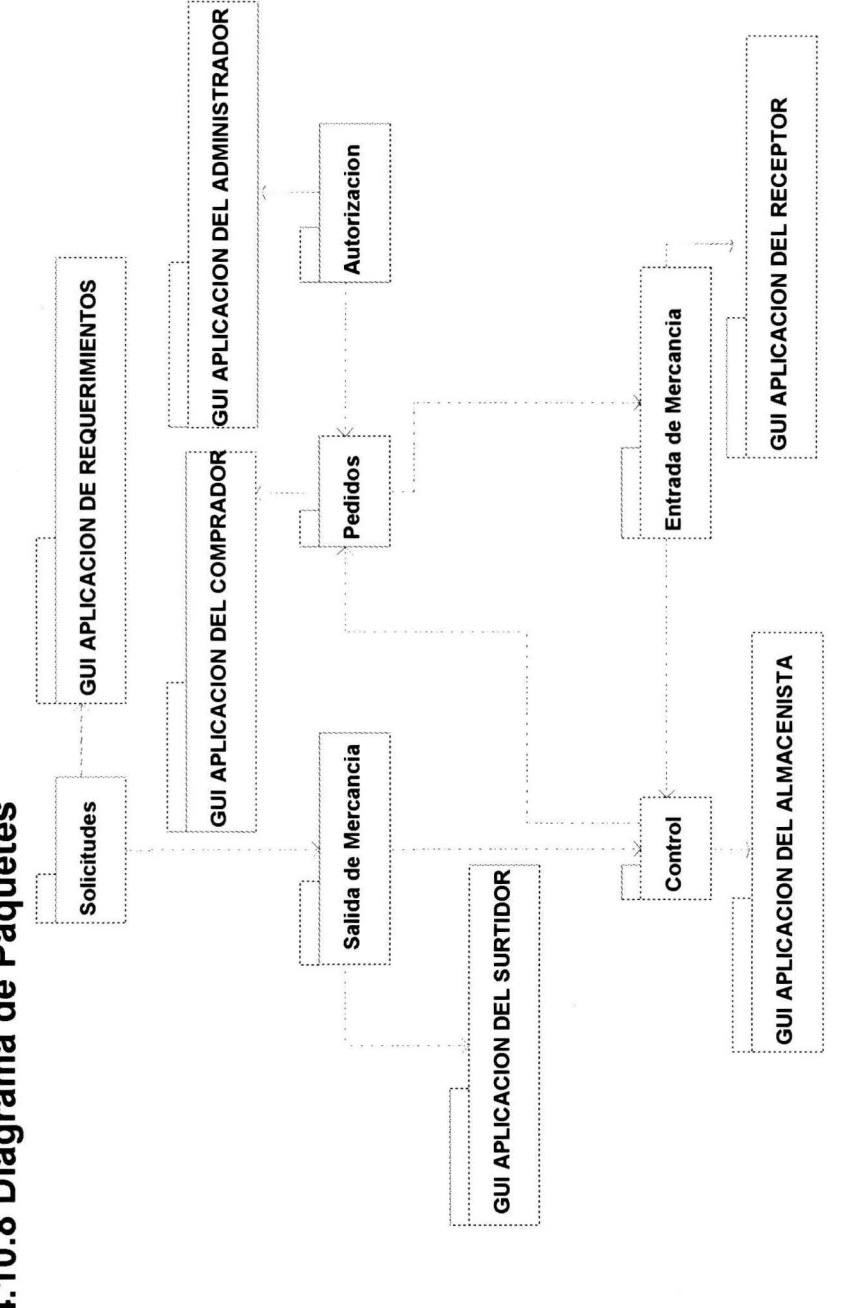

4.10.8 Diagrama de Paquetes

72

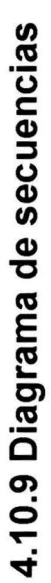

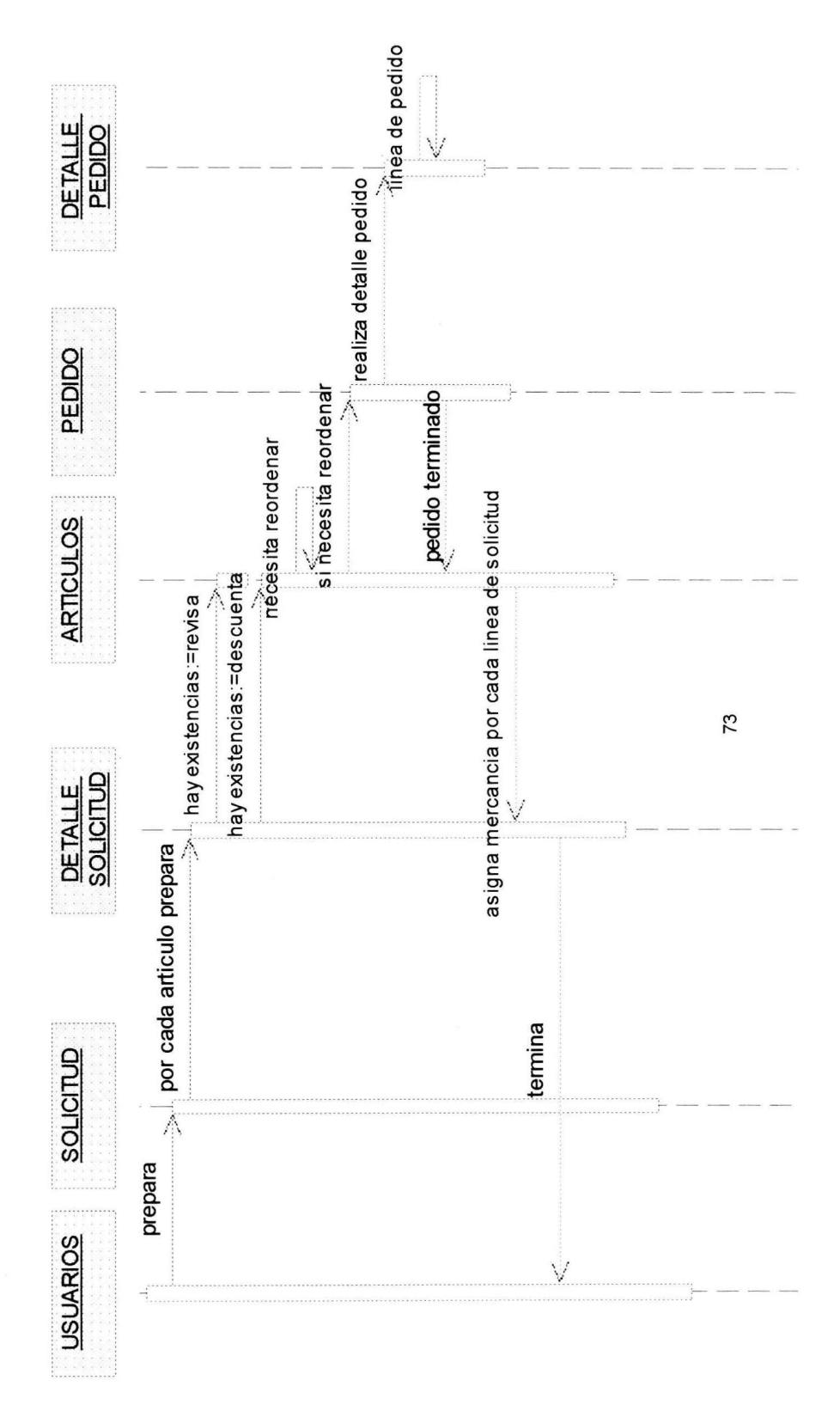

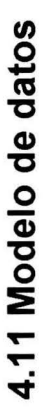

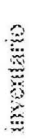

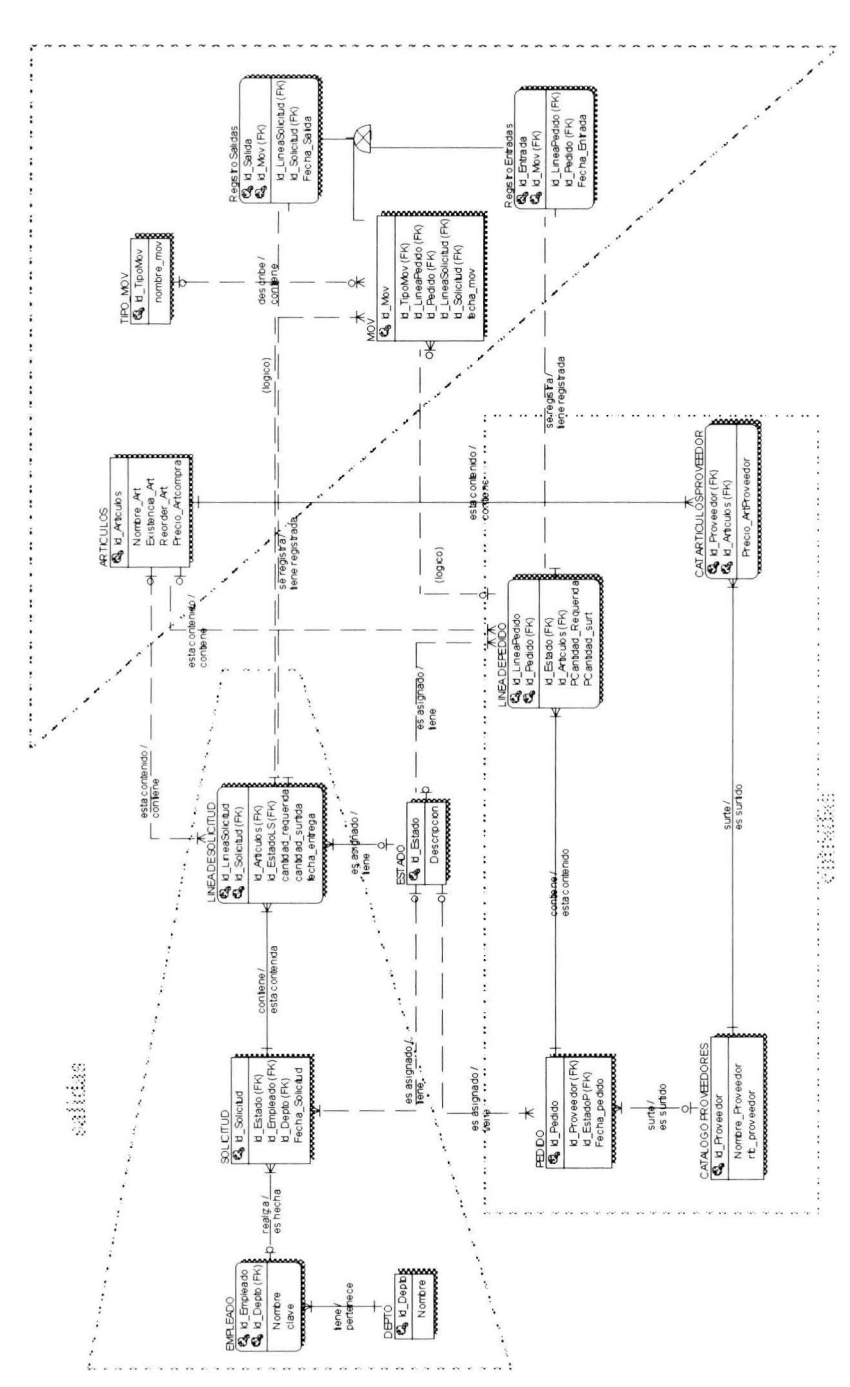

## 4.12 Modelo ROLAP

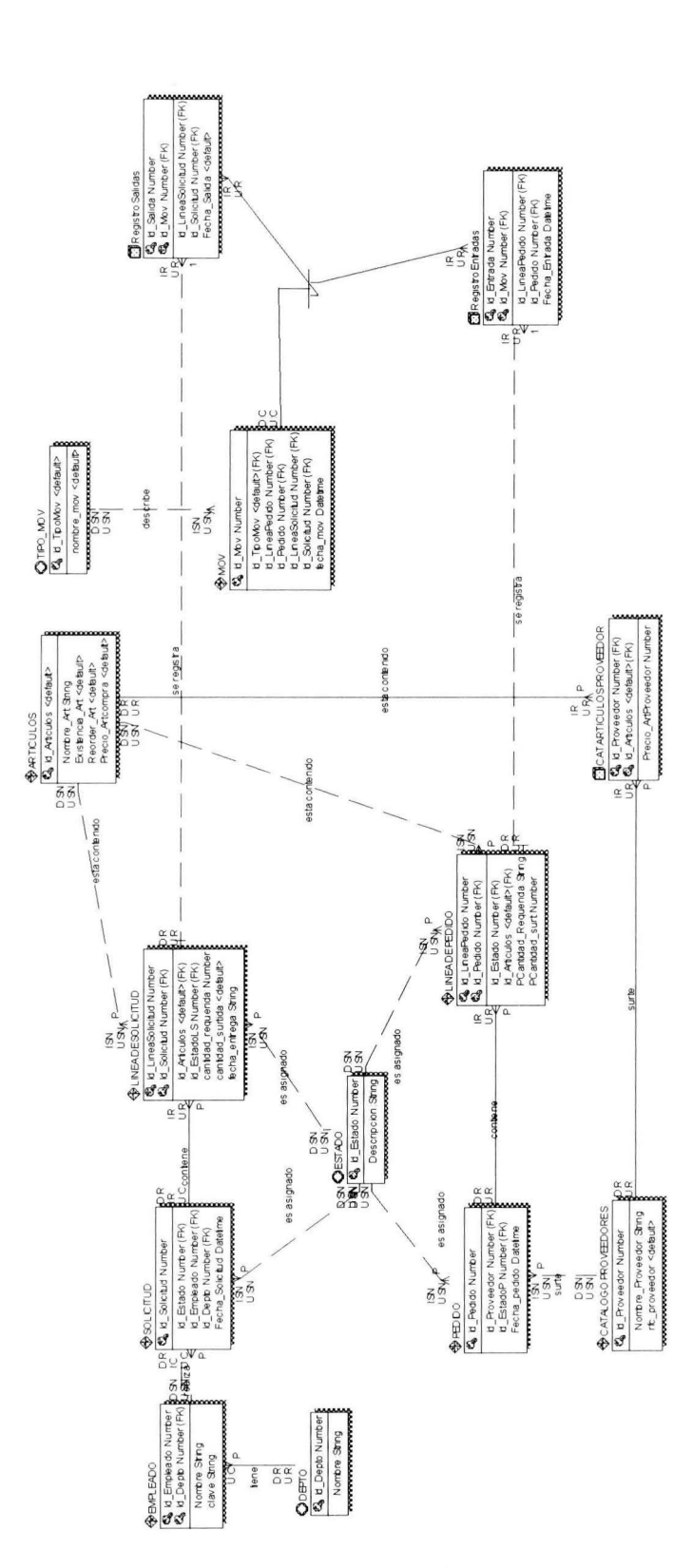

75

### 4.13 Propuesta de distribución

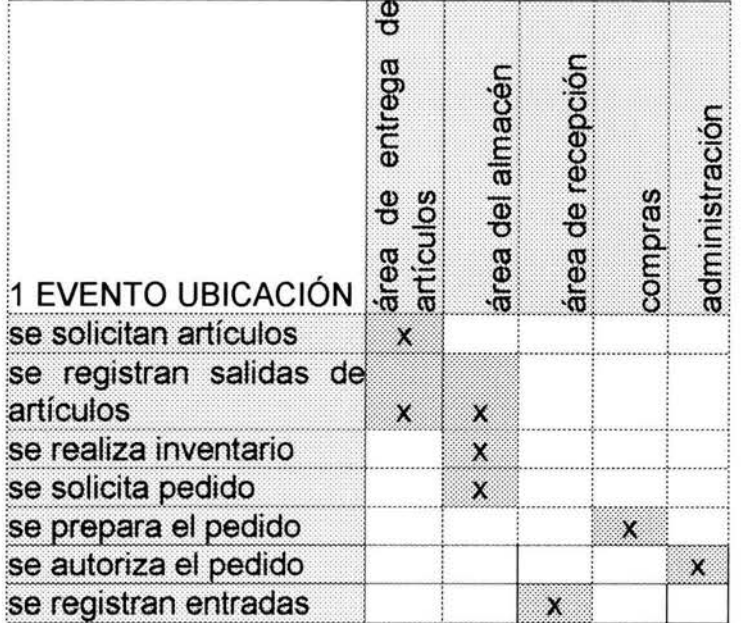

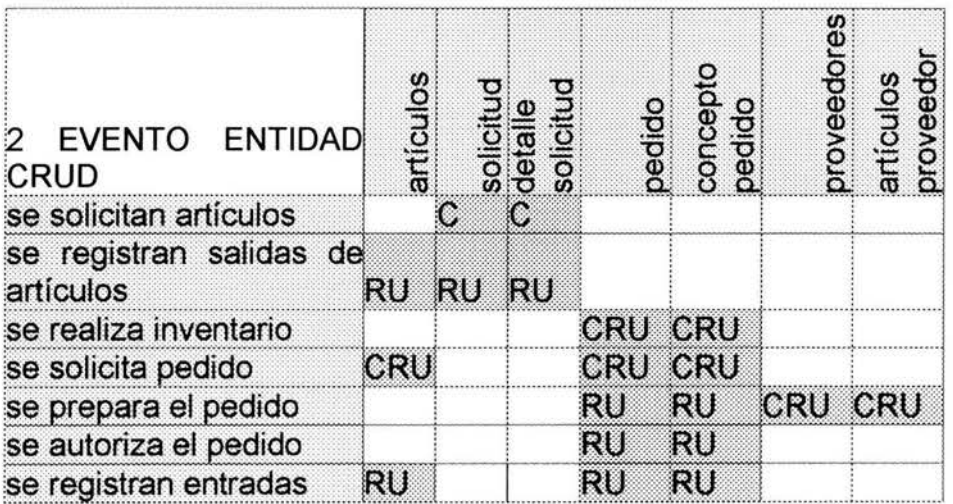

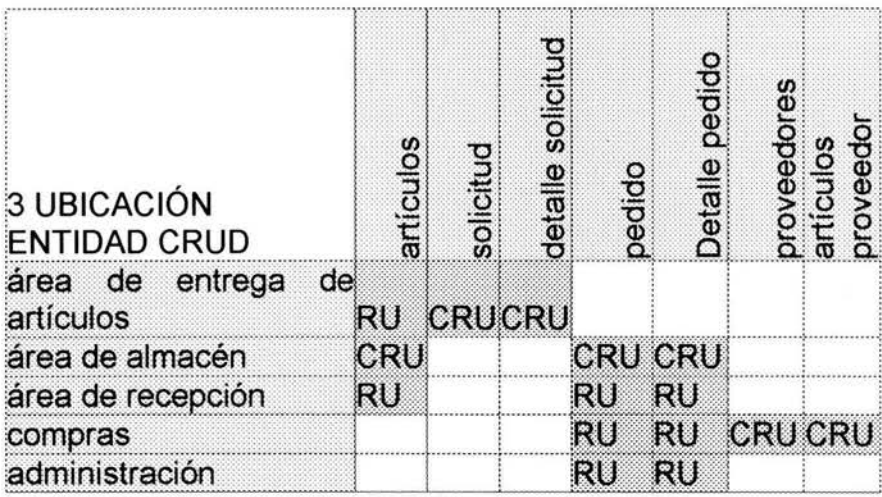

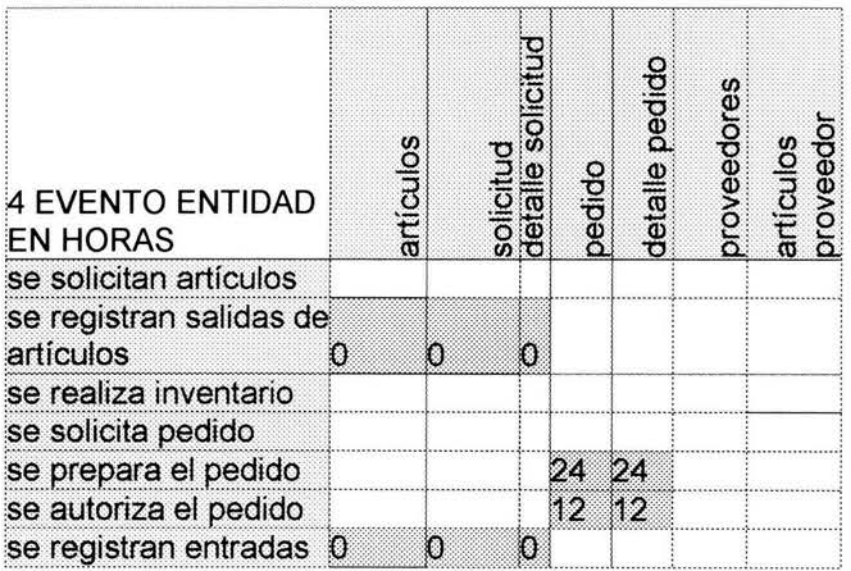

### **4.14 DICCIONARIO DE DATOS**

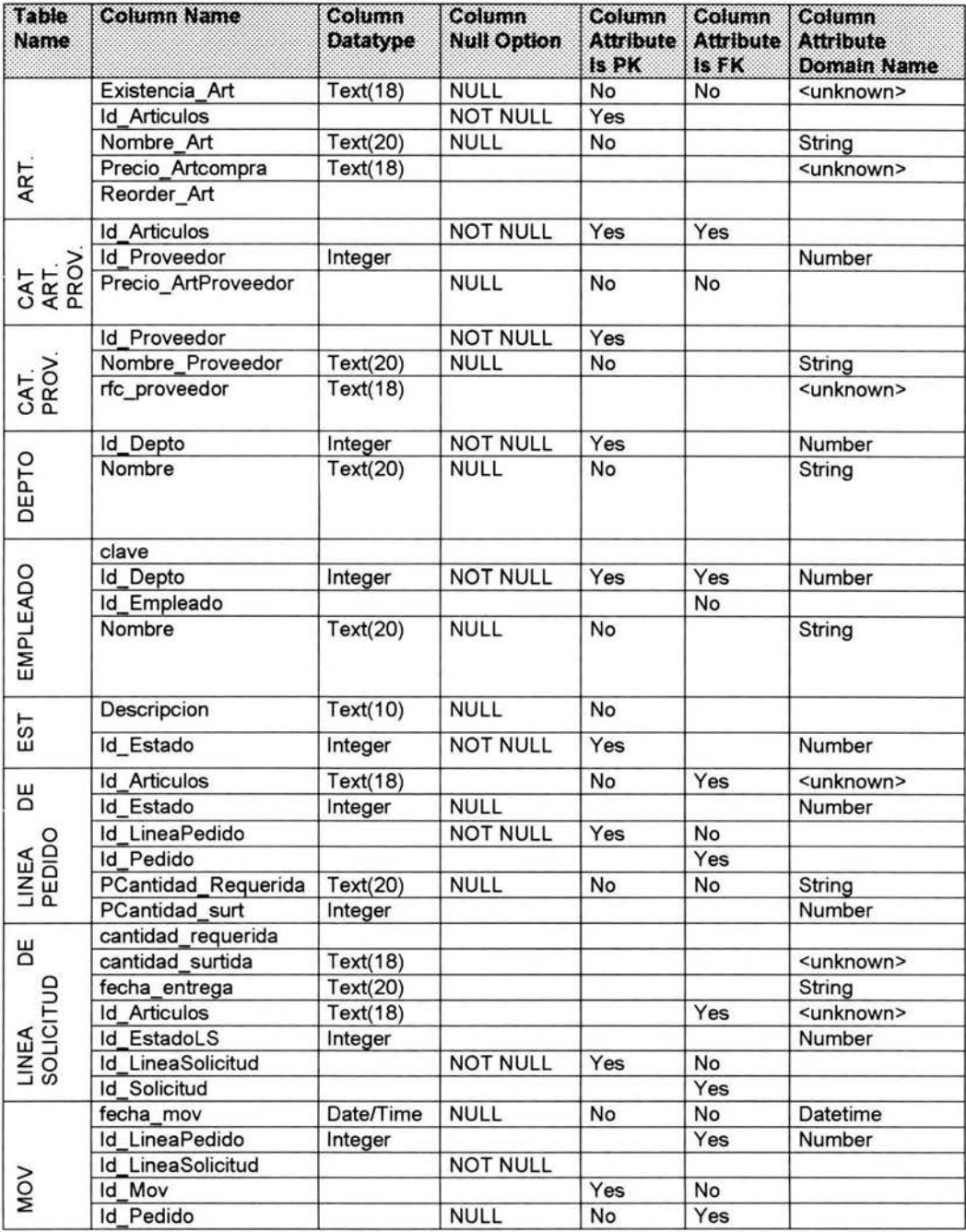

## ESTA TESIS NO SALE *OE LA BIBLIOTECA*

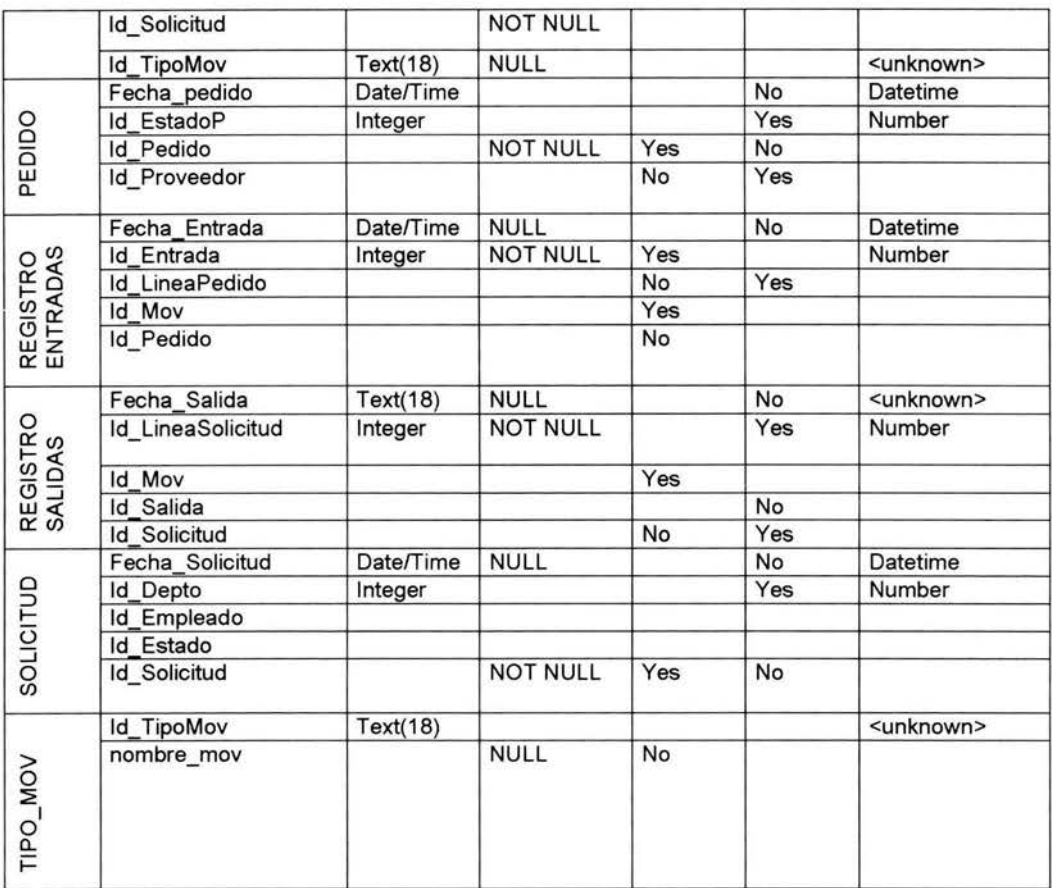

### **4.15 Propuesta del modelo multidimensional**

Para visualizar los artículos solicitados y pedidos de un empleado, en el mes de Enero.

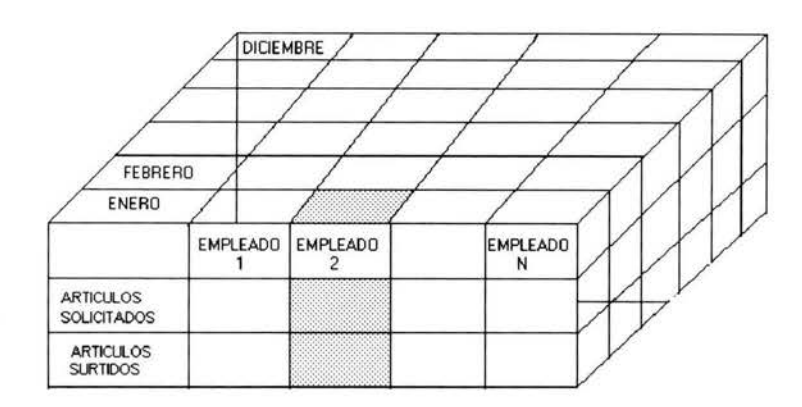

Propuesta para visualizar los artículos surtidos a un departamento, y los que se pidieron para resguardo en el mes de Febrero.

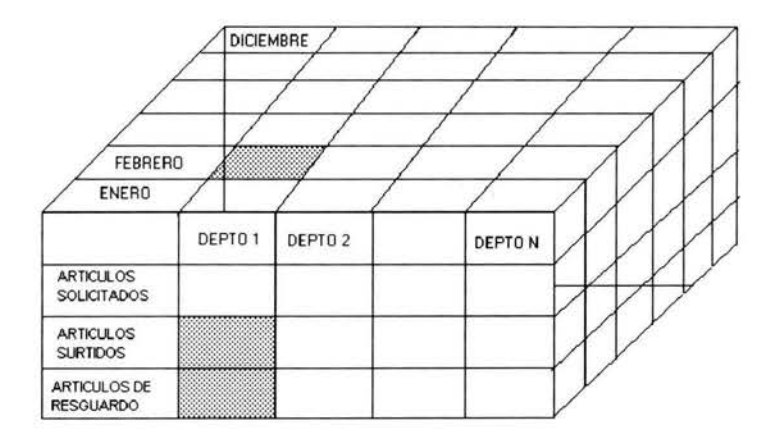

Para visualizar los precios de los artículos, pedidos solicitados , pedidos surtidos, y las devoluciones de los artículos en el mes de diciembre

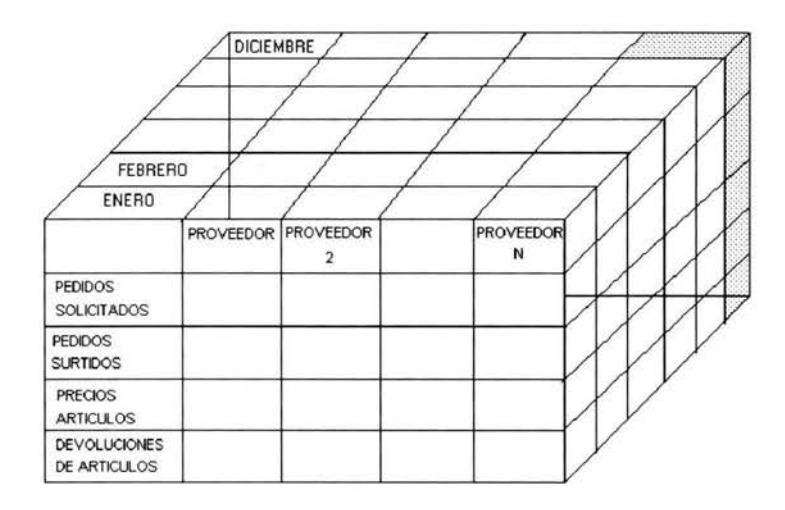

**Para visualizar los artículos que se compraron, los artículos que se vendieron y los que se pidieron para resguardo en todo el año.** 

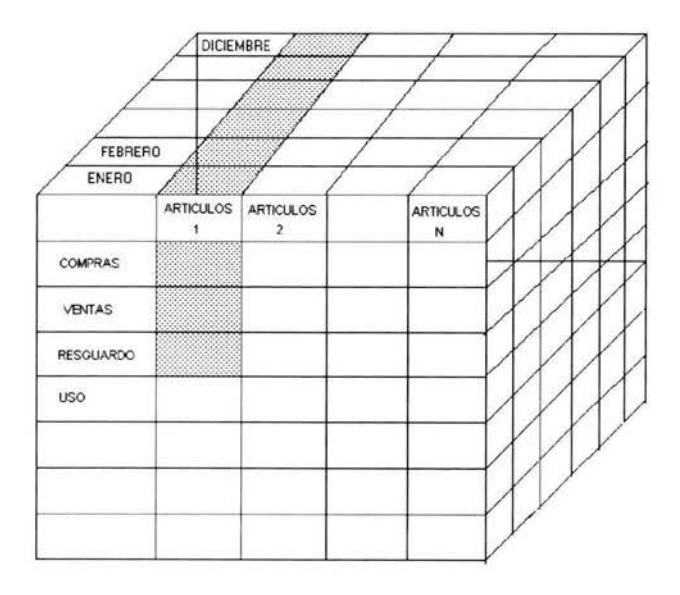

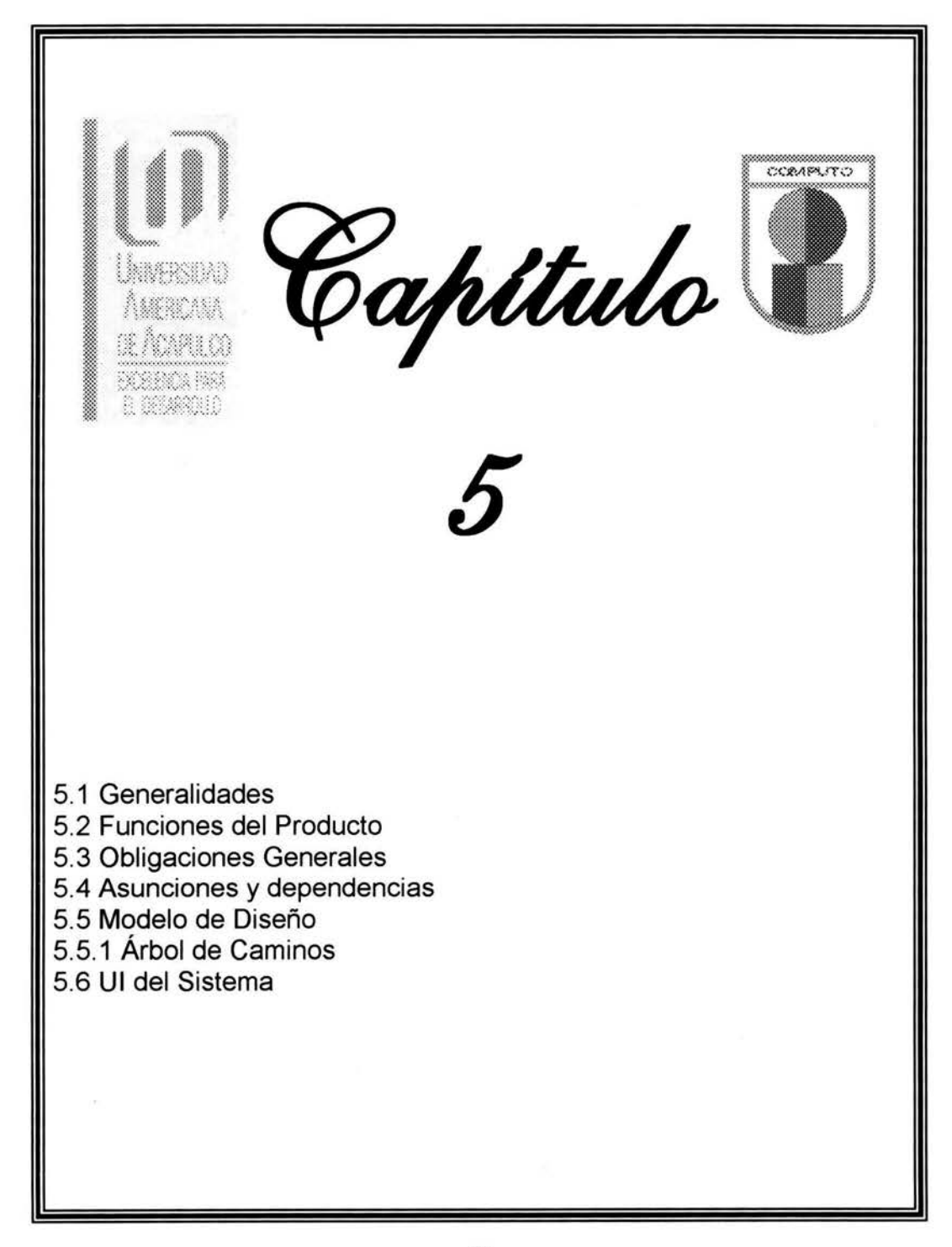

### **5.1 Generalidades**

Se pretende construir una aplicación que sea capaz de gestionar el inventario de artículos existentes en un almacén.

Ya que dentro de la compañía existen diferentes categorías respecto al personal, la aplicación será también capaz de distinguir a los usuarios que la usan, permitiendo realizar cierto número de acciones a cada usuario dependiendo de su categoría dentro de la compañía. Existen seis tipos de usuarios, el Almacenista, el Comprador, el Receptor, el Despachador, el Administrador y el Usuario final.

El primero podrá realizar todas las acciones ofertadas por la aplicación. Mientras que los demás simplemente realizarán acciones de actualización o de consulta de elementos existentes en el sistema.

### **5.2 Funciones del producto**

Ahora nos toca especificar que funciones ofrece nuestro producto. En este apartado se mostrarán las acciones agrupadas en bloques, según el propósito de su cometido.

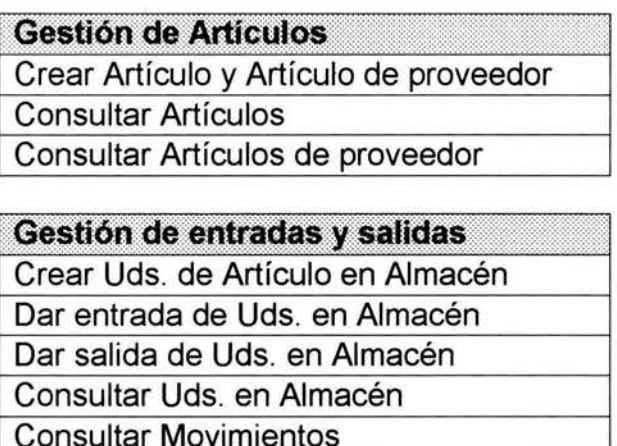

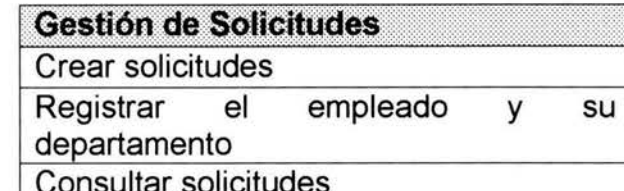

**Gestión de Proveedores** Crear un Proveedor **Consultar Proveedores** 

### Gestión de Pedidos de proveedor

Editar un Pedido de proveedor

Abrir un Pedido

Consultar Pedidos de proveedor

### Gestión de Líneas de Pedidos

Crear una Línea de Pedido

Consultar una Línea de Pedido

### Gestión de Familias

Crear una Familia

**Consultar Familias** 

### Gestión de Marcas

Crear una Marca

**Consultar Marcas** 

### **5.3 Obligaciones Generales**

Otro aspecto de los requisitos es la eficiencia y la disponibilidad. El sistema deberá alcanzar un nivel de eficiencia que permita al usuario el acceso inmediato o casi inmediato a los datos. Además el sistema debe de garantizar la disponibilidad de los datos en todo momento, para que todos los empleados que se conecten para obtener la información que necesiten, puedan obtenerla sin problemas.

### **5.4 Asunciones y Dependencias**

El producto que he desarrollado, poseerá total dependencia con los sistemas operativos de Microsoft, Windows 2000 y Windows CE. Esto quiere decir que nuestro producto no podrá ser portado a ningún otro sistema operativo

### **5.5 Modelo de diseño**

Las interfaces de usuario fueron diseñadas para que el usuario pueda interactuar con el sistema y cada una de las interfaces se explican en la siguiente sección.

# 5.5. Árbol de caminos

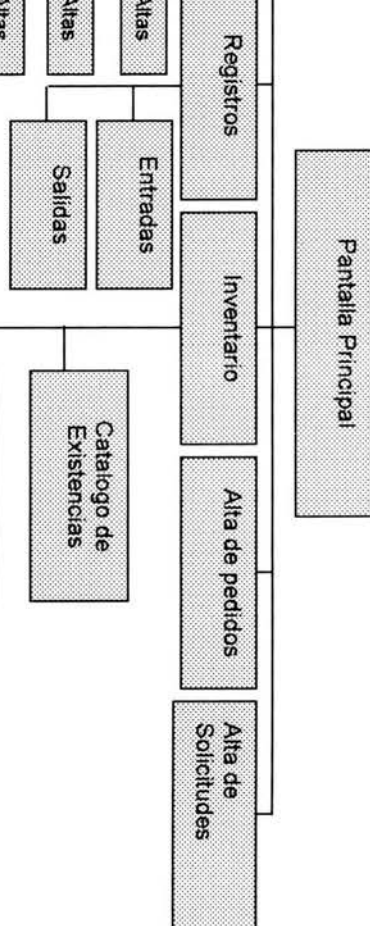

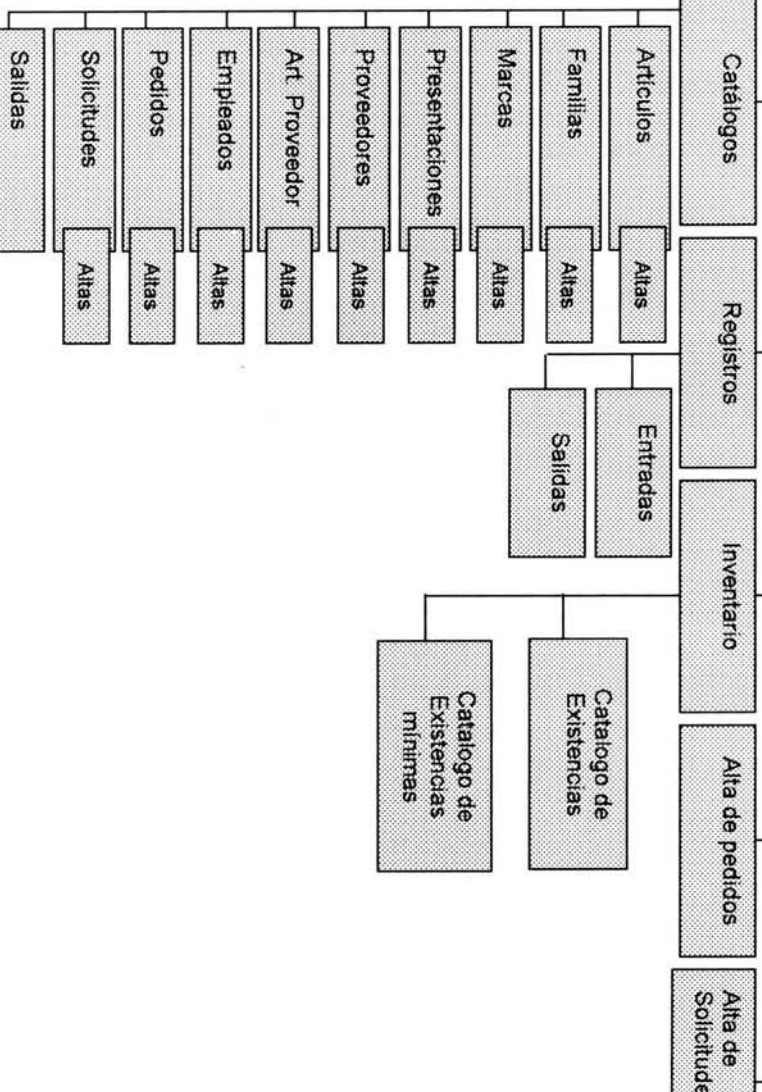

### **5.6 UI DEL SISTEMA**

### **Pantalla de Inicio**

Inicialmente cada usuario debe introducir su usuario y contraseña para accesar al sistema.

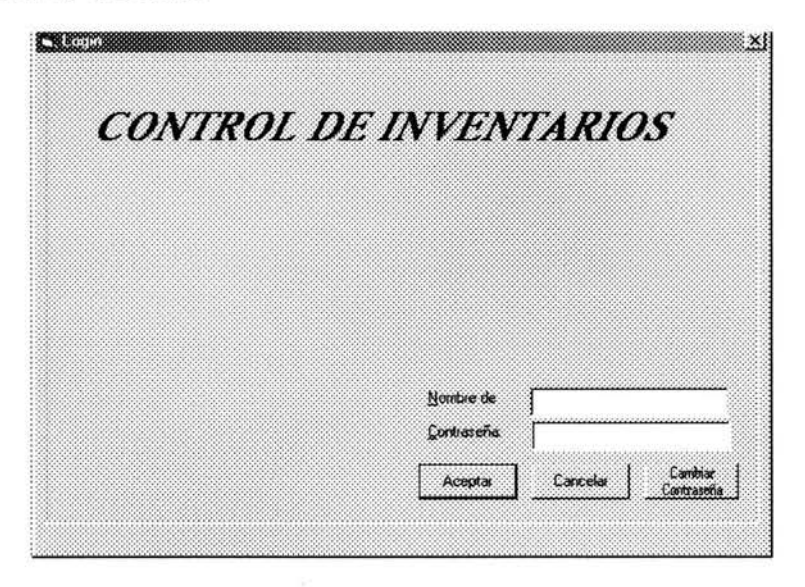

### **Pantalla principal**

En esta pantalla se encuentran los módulos que contiene el sistema.

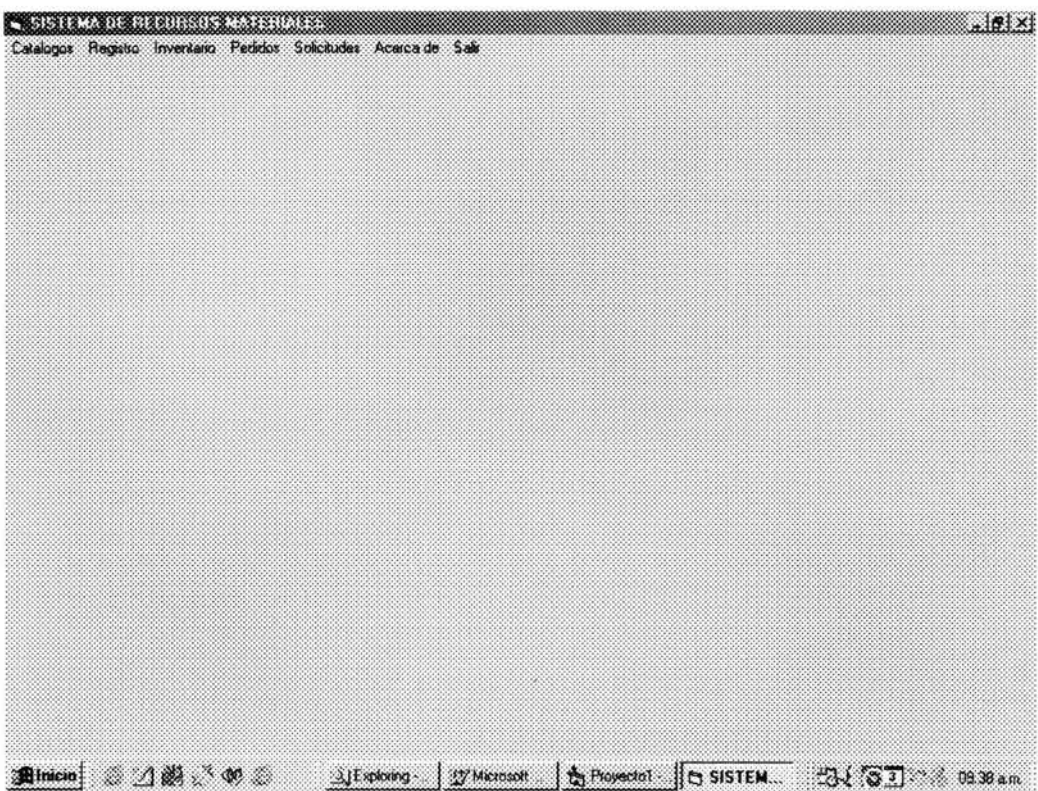

### **Catalogo de artículos**

**Interfaz de usuario para consultar todos los artículos.** 

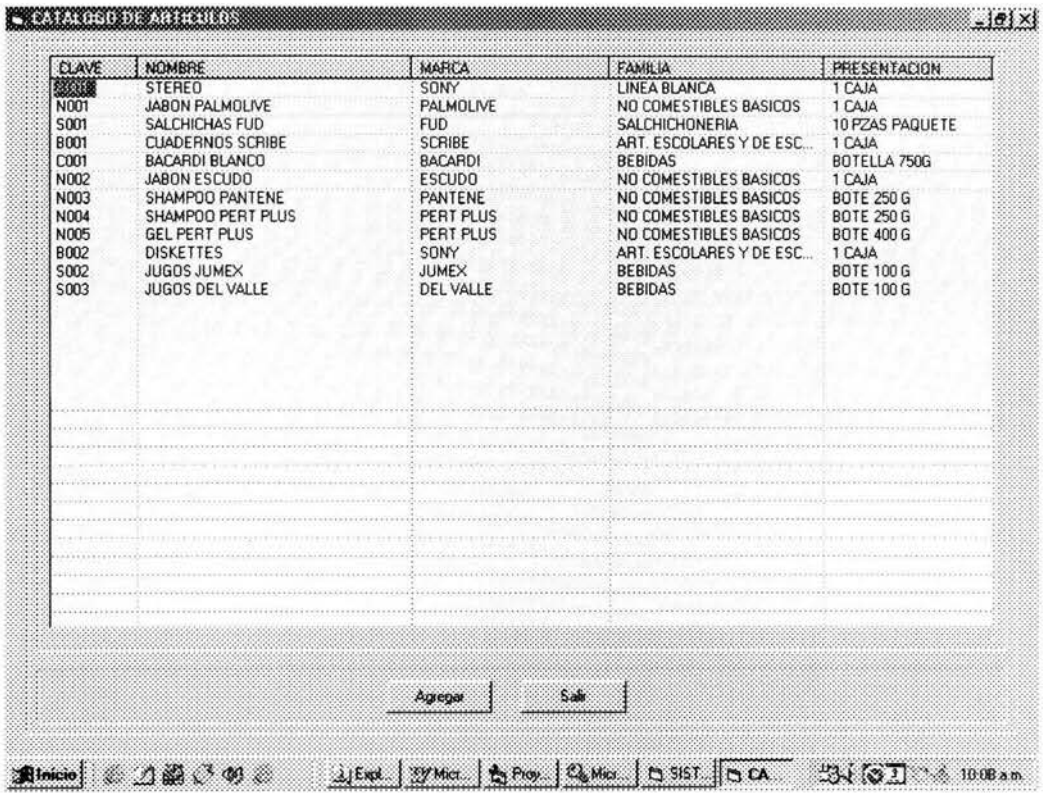

### **Alta de artículos**

Interfaz de usuario para dar de alta un articulo.

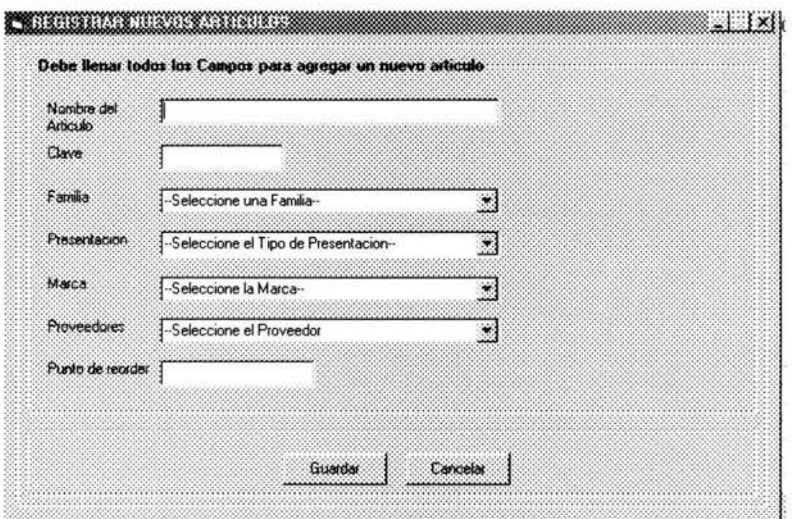

### **Catalogo de familias**

Interfaz de usuario para visualizar todas las familias.

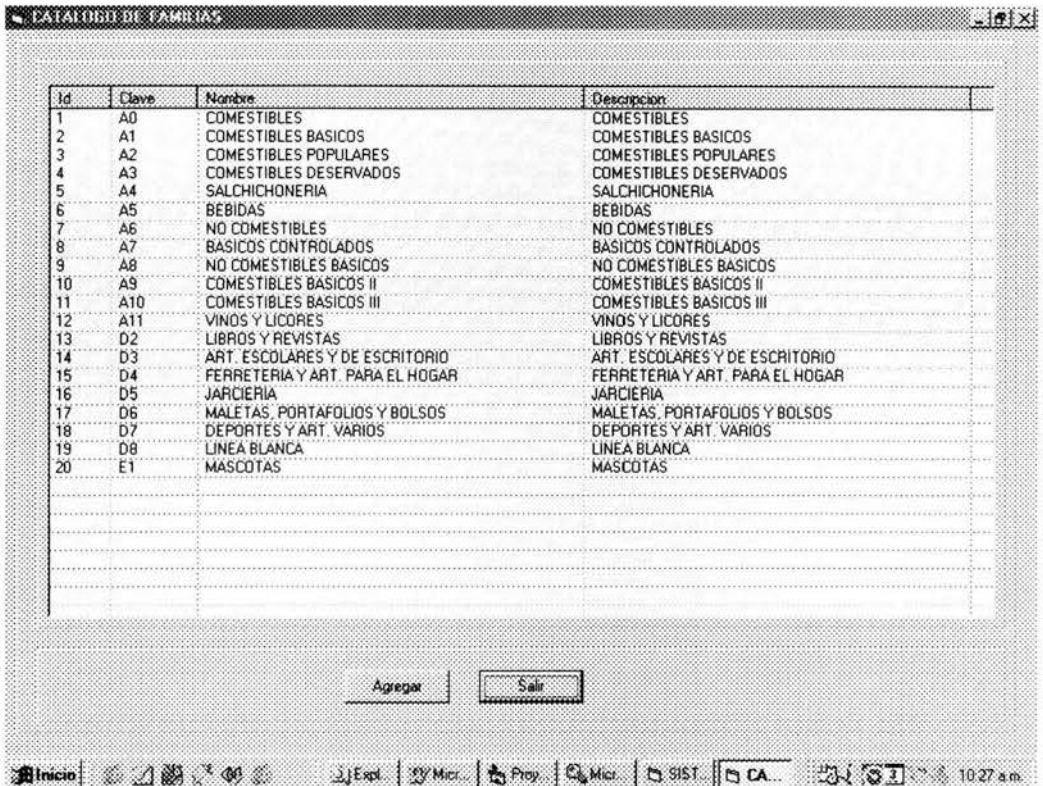

### **Nuevas Familias**

Interfaz de usuario para agregar una nueva familia.

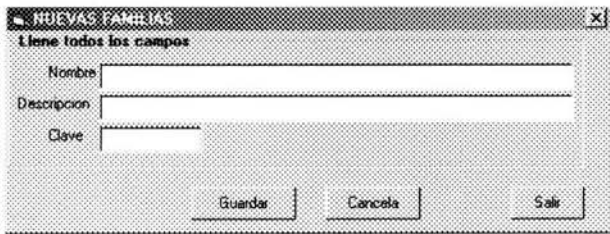

### **Catálogo de Marcas**

Interfaz de usuario para consultar las marcas.

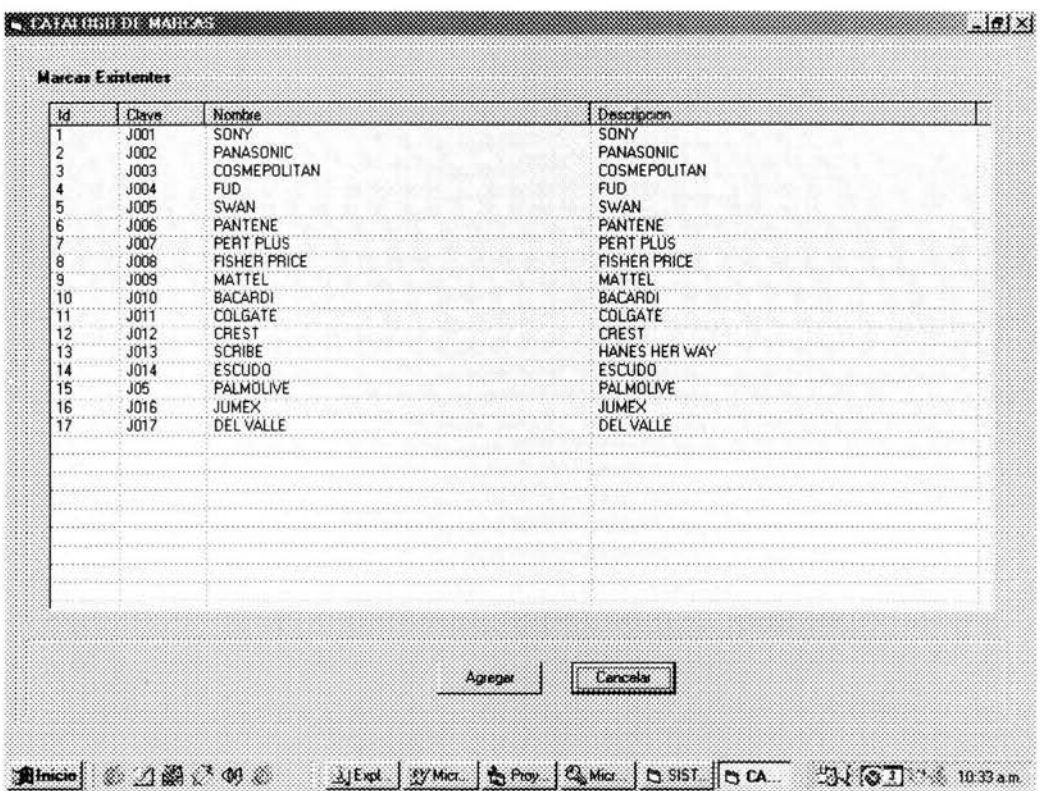

### **Nuevas Marcas**

Interfaz de usuario para agregar nuevas marcas.

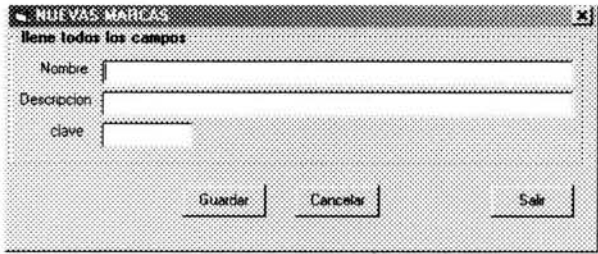

### **Catalogo de Presentaciones**

interfaz de usuario para consultar todas las presentaciones de los artículos

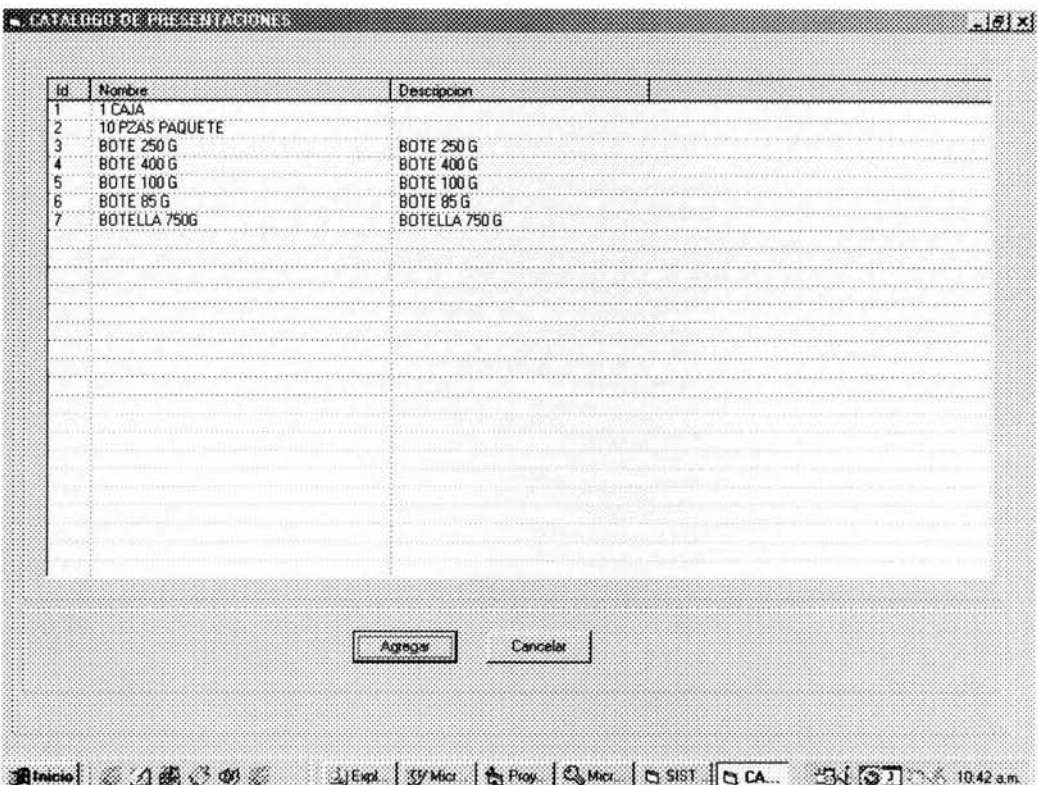

### **Nuevas Presentaciones**

Interfaz de usuario para agregar nuevas presentaciones.

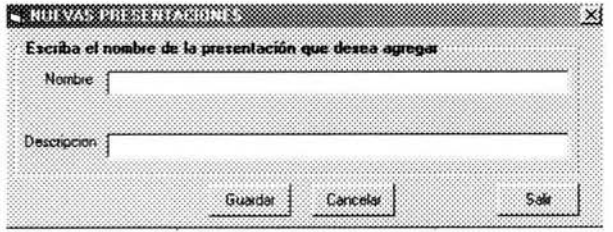

### **Catalogo de Proveedores**

### **CATALOGO DE FRIVIL QUEEN**  $-|B|$   $\times$ **Catalogo de Proveedores** Responsable<br>LUISA FLORES Clave Nondae **Jd** Drección Telefono SAMSUNG SAMSLING **MEXICO** 764-2782 DULCE NAJERA **SCRIBE** SCRIBE **SCRIBE** 482-6386 **MONTERREY** ă **FUD FLID** 487-5037 BACARDI BACARDI **ODALIS NOYOLA** V, **RACARDI** 487-5334 PANASO PANASONIC **MEXICO** RUBEN CORONADO 5 764-4526  $\mathbf 6$ **ESCUDO ESCUDO ESCUDO** MOISES MARTINEZ 125-8963 PALMOLI. PALMOLIVE PALMOLIVE DOLORES CEBALLOS 789-4561 8 SONY SONY SONY **GUADALUPE VEGA** 456-7891 9 JUMEX **JUMEX JUMEX** MA. LUISA KILU 764-3532 10 **DEL VAL** DEL VALLE **DEL VALLE** ROSA LUMA 555-5512 11 FIVE STAR FIVE STAR FIVE STAR **OSCAR NAVA** 554-2532  $\frac{12}{13}$ FOCA FOCA FOCA JOEL GARCIA 781-1235 MATTEL MATTEL **MATTEL** LUZMA GUTIERREZ 102-3446 Agregar Cancelas 调micia] 三乙酰二甲基 JEW WWW. BROW QUALLER SIST. TO CA. 54 51 . 1102am

### Interfaz de usuario para consultar todos los proveedores.

### **Alta Proveedores**

Interfaz de usuario para agregar un proveedor.

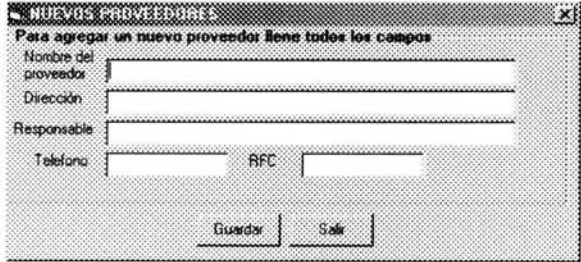

### **Catálogo Artículos Proveedor**

Interfaz de usuario para consultar los artículos por proveedor.

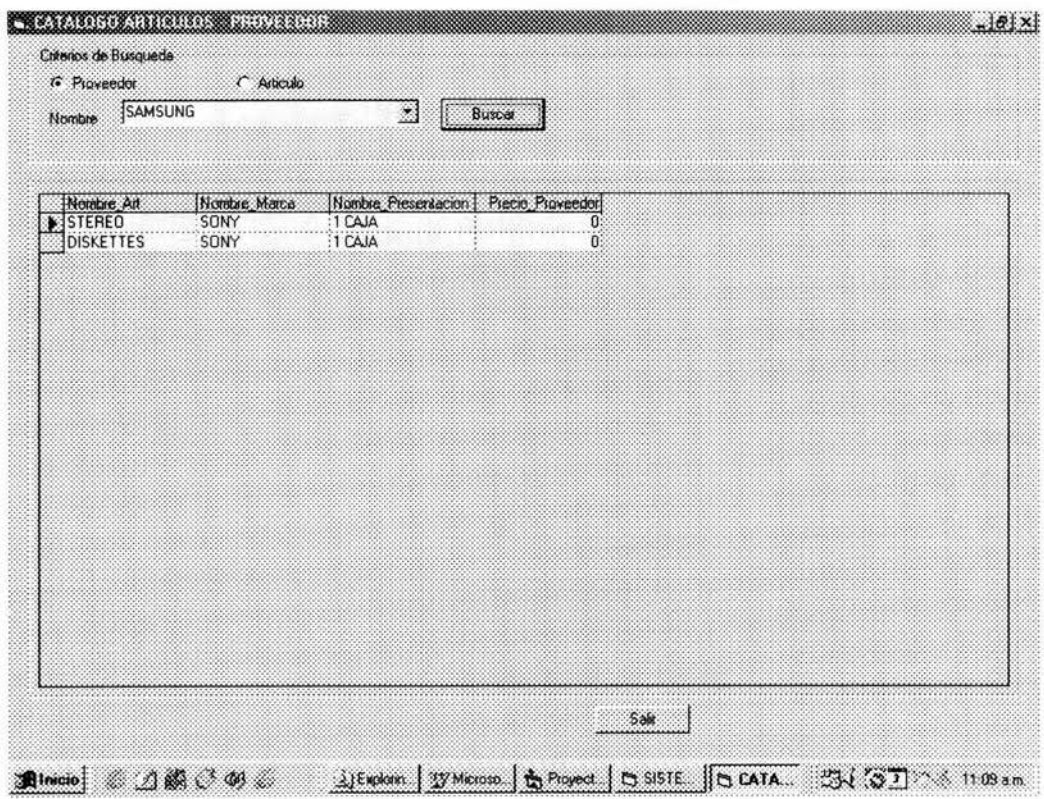

### **Catálogo de Empleados**

Interfaz de usuario para consultar los datos de los empleados que laboran en la empresa.

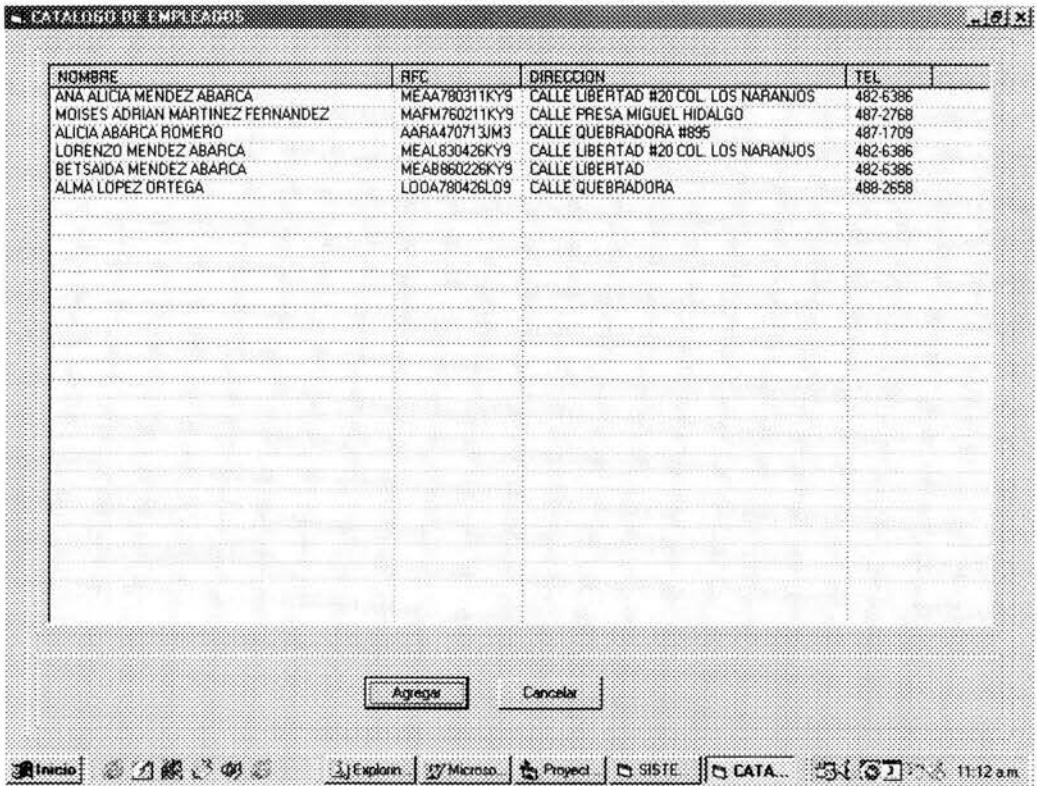

### **Altas Empleados**

En esta misma pantalla se pueden dar de alta nuevos empleados.

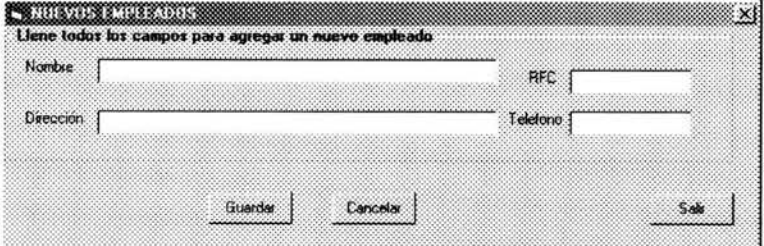

## Falta página 97  $N^{\circ}$

n

### **Catálogo de Solicitudes**

Interfaz de usuario para consultar las solicitudes por numero de solicitudes.

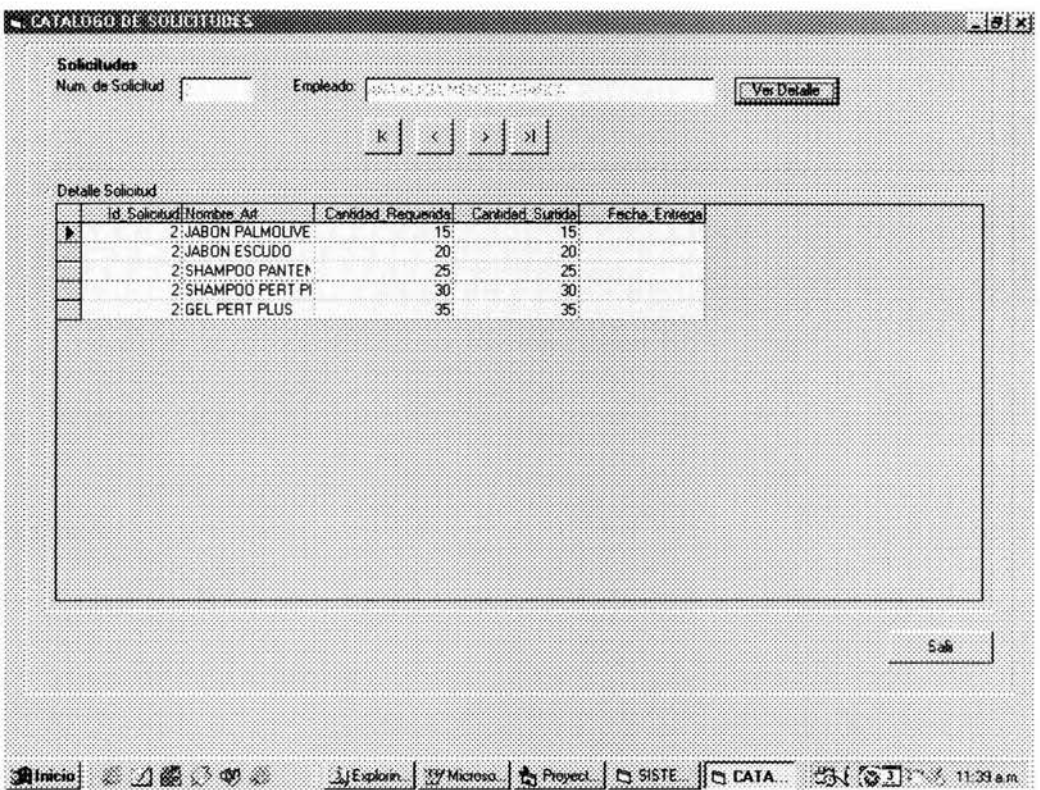

### **Visualizar Salidas**

Interfaz de usuario para visualizar las salidas del almacén por empleado y por fecha.

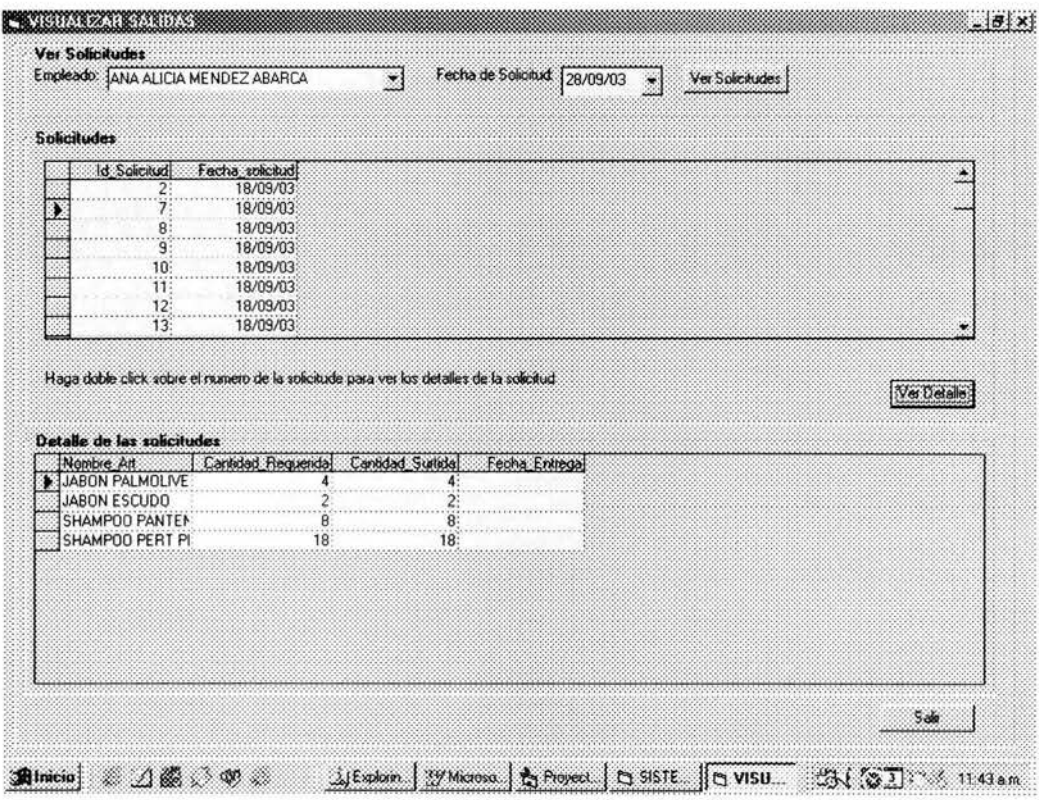

### **Registro de Entradas**

Interfaz de usuario para recibir la mercancía que llega por parte del proveedor; a partir de los pedidos elaborados.

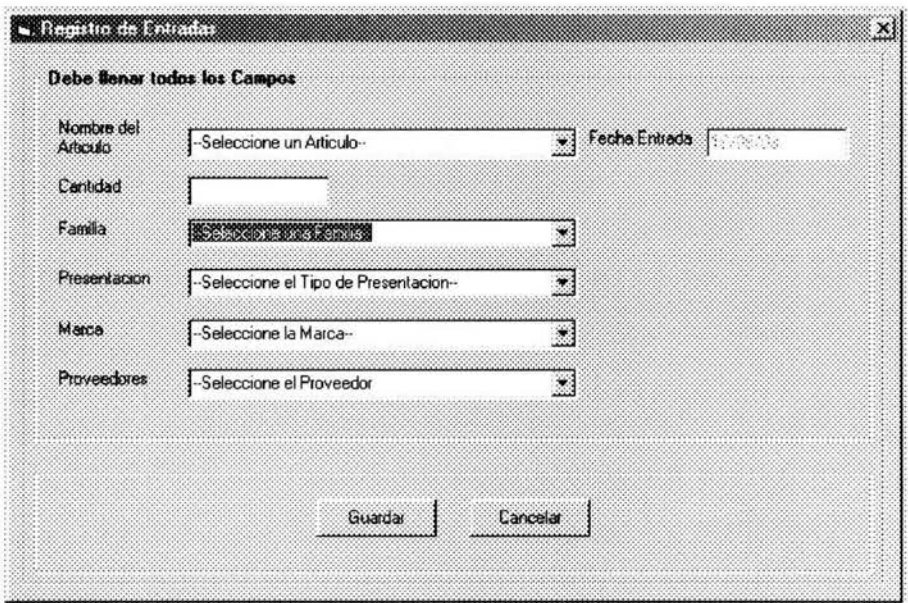

### **Registro de Salidas**

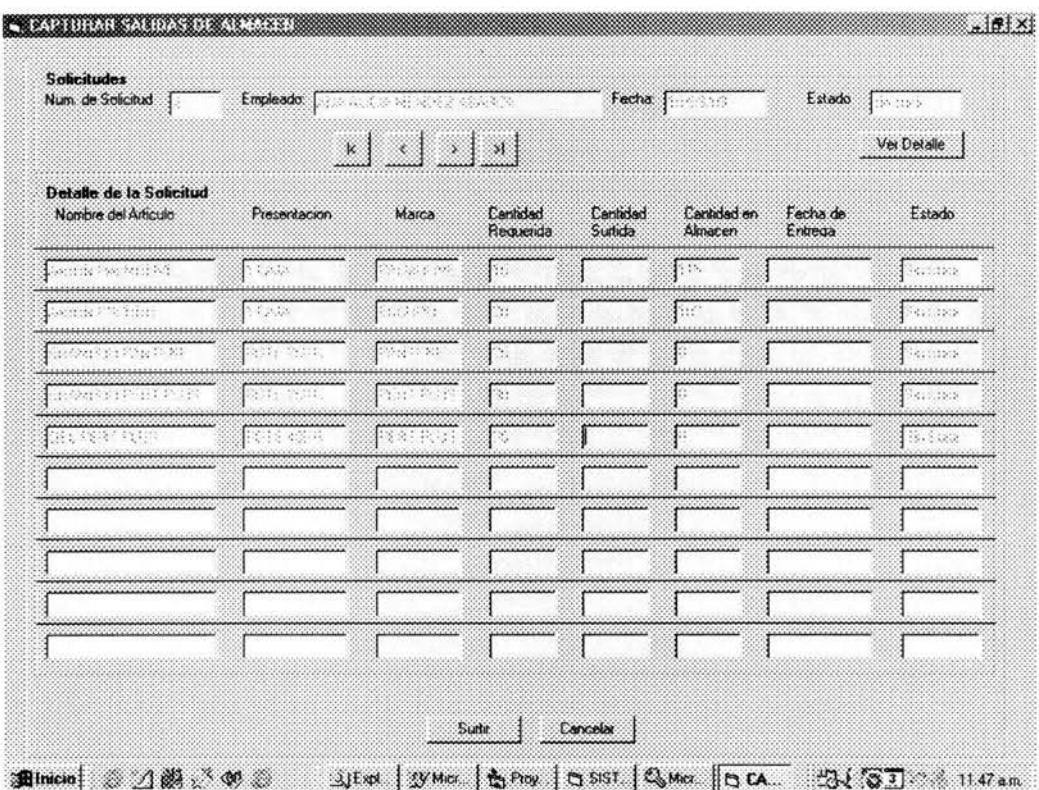

Interfaz de usuario para atender a solicitudes.

### **Inventario**

Interfaz de usuario para visualizar los artículos que se encuentran agotados o en su mínimo punto de reorder.

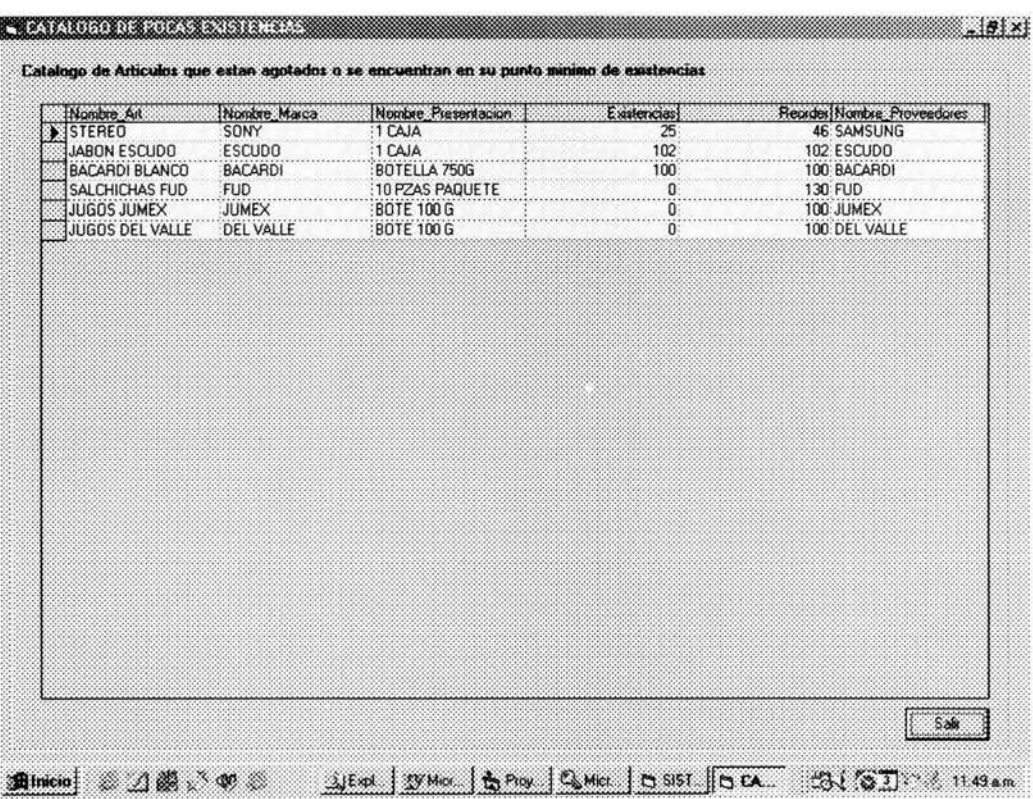

### **Catálogo de Existencias**

Interfaz de usuario para visualizar de manera detallada todos los artículos y sus existencias.

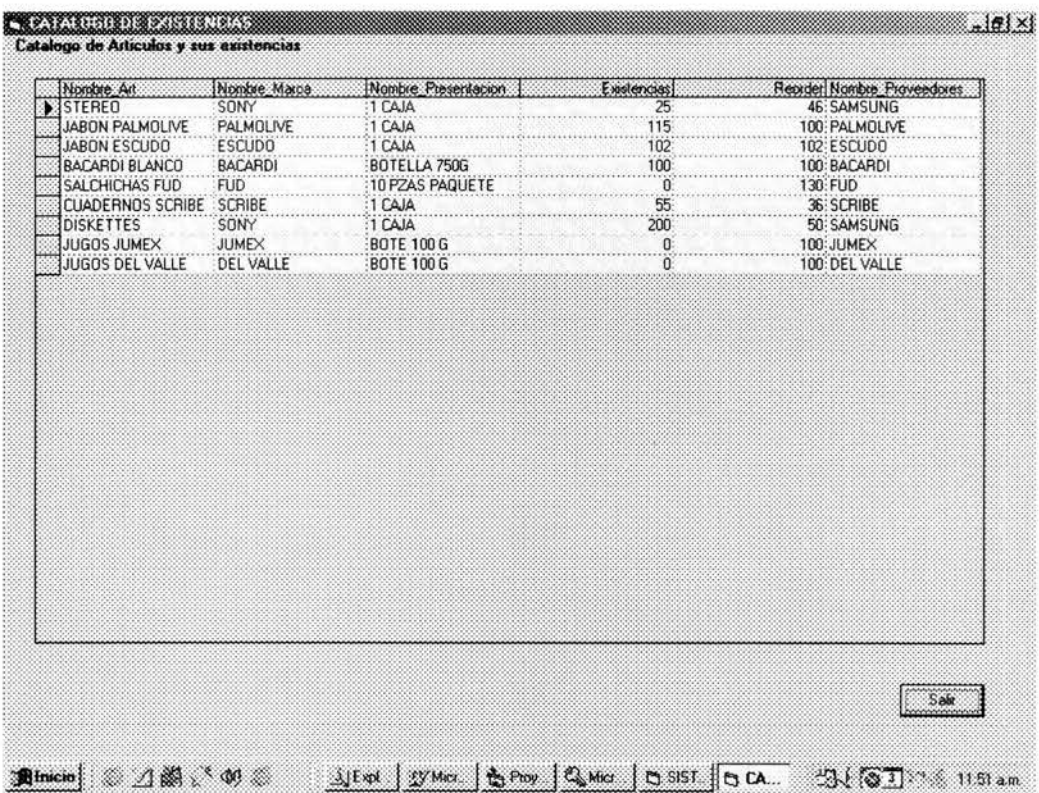

### **Solicitud de Pedidos**

Esta interfase se utiliza para elaborar un pedido para la compra de artículos por proveedor.

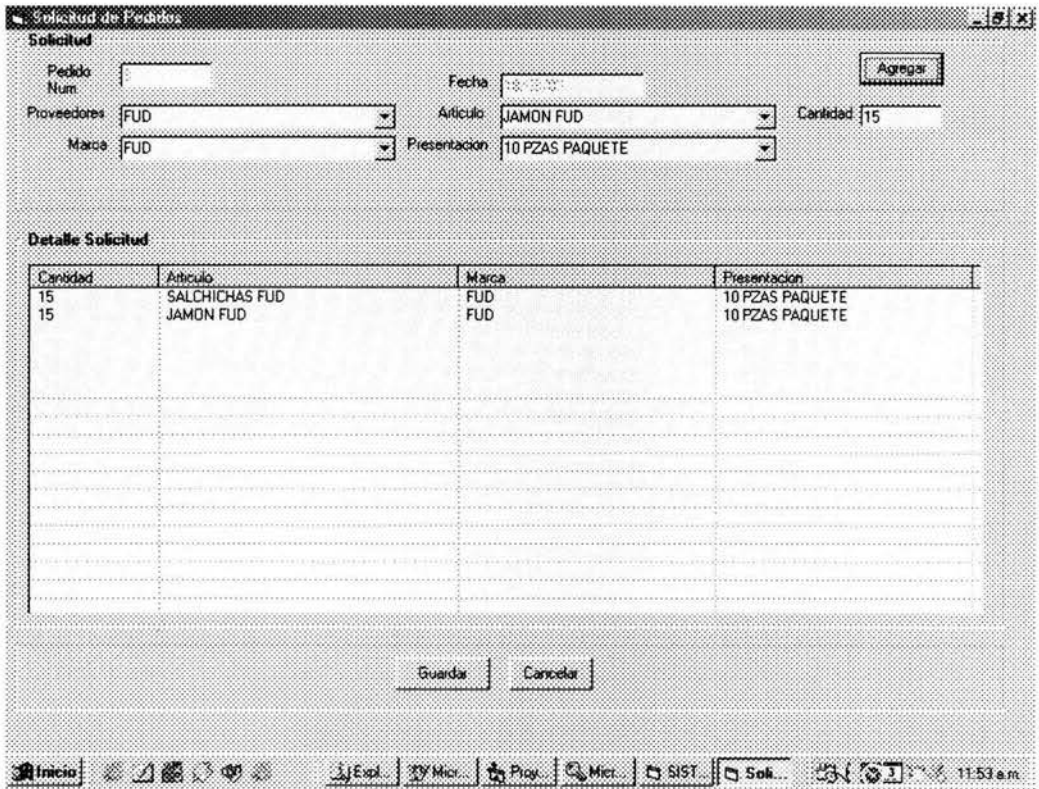

### Interface de solicitud de artículos

Interfaz de usuario para realizar una solicitud de artículos.

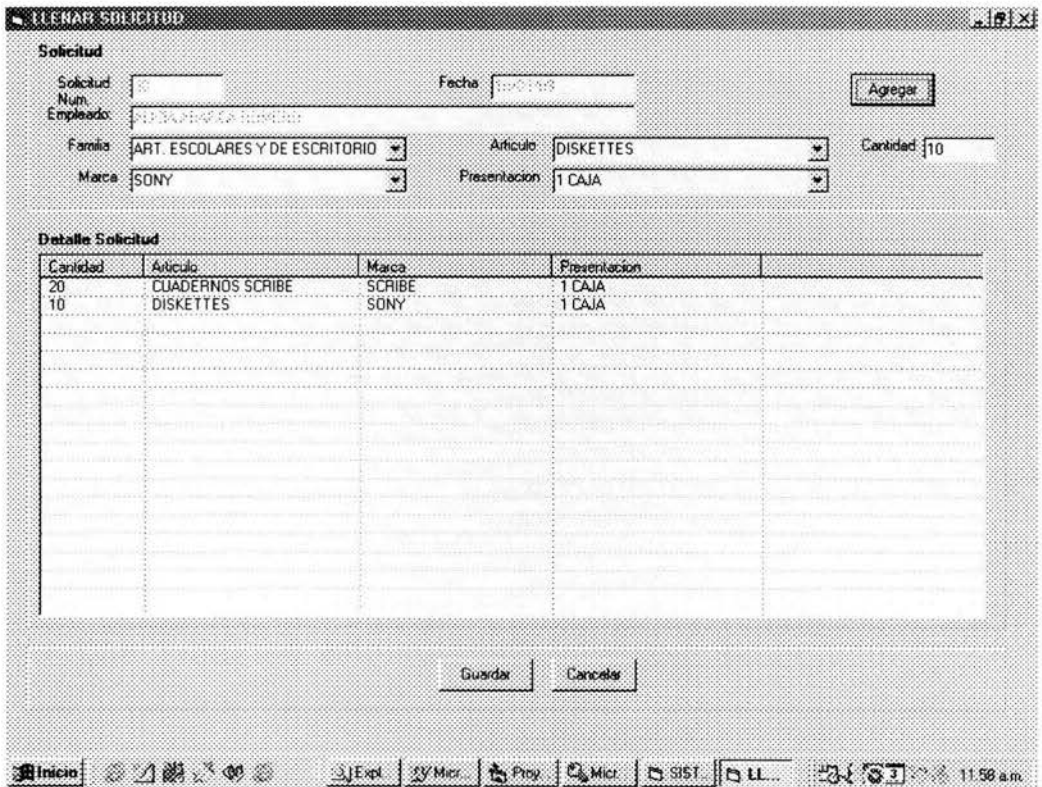

### Acerca de

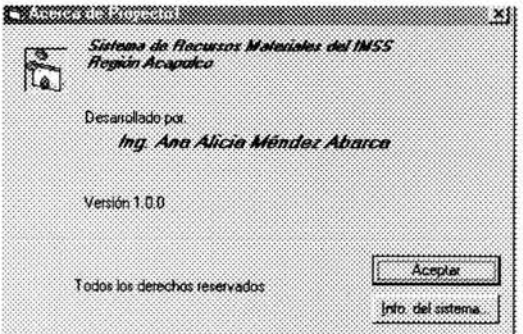

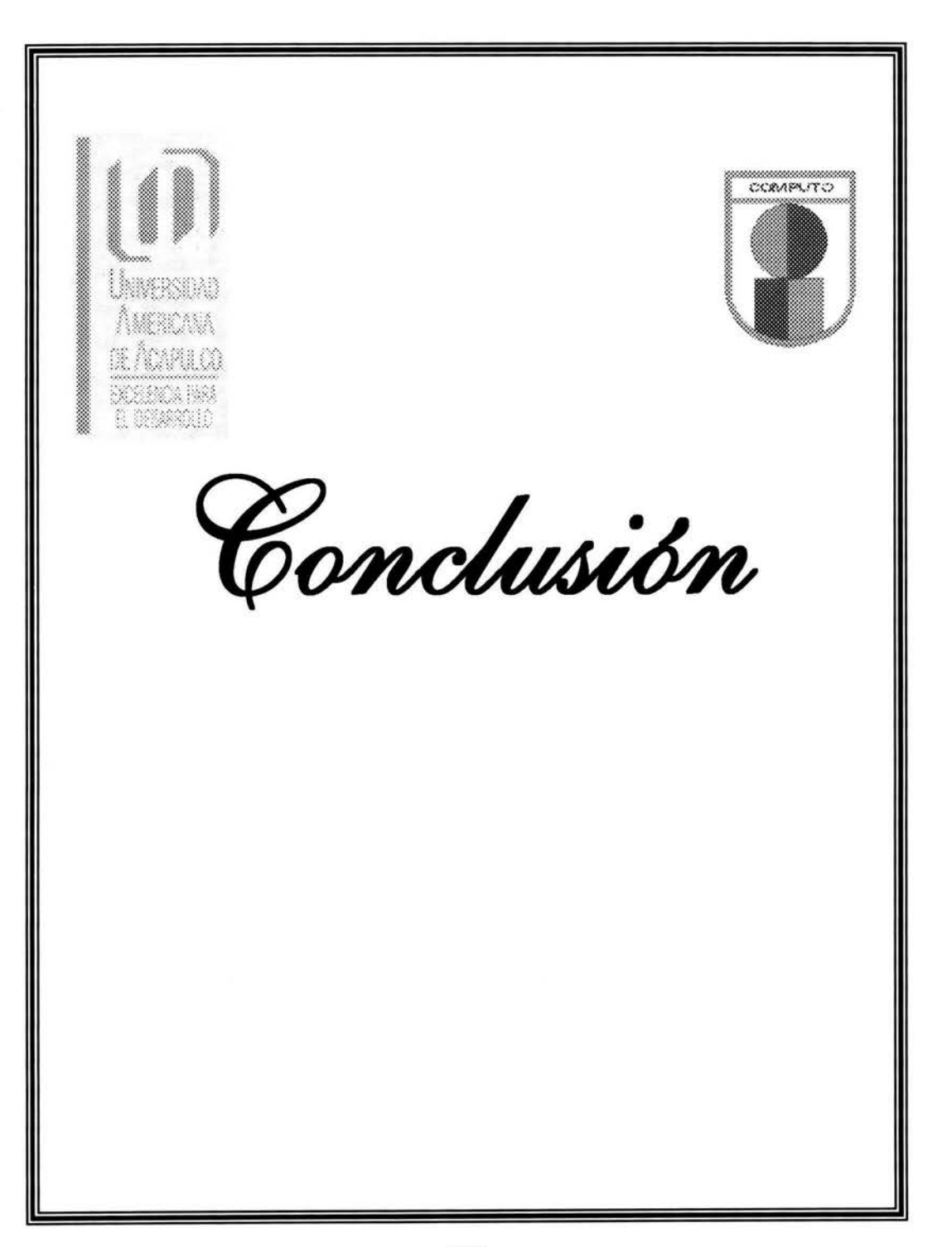
## **CONCLUSIÓN**

Actualmente es indispensable que cualquier empresa sea el giro que sea, maneje un sistema eficiente que permita tener la información en el momento en que se requiera, sin necesidad de traspapelar o perder tiempo en la búsqueda; para esto hay que capacitar a todo el personal para cambiar los paradigmas de la forma de trabajo, ya que toda empresa necesita actualizarse empezando por sus colaboradores.

Todos y cada uno de los módulos son totalmente funcionales ya que cada uno de ellos son procesos que se disparan en un momento dado, permitiendo al usuario realizar sus actividades de manera mas sencilla.

Con este sistema la problemática que se tenia al realizar todo el proceso de forma manual se reduce al máximo una vez que todos los empleados empiecen a dominar el sistema, y con esto evitar la perdida de información indispensable para el área de compras.

Además de brindar la información necesaria referente a quien pide que articulo, la fecha y la cantidad de manera exacta y precisa, el sistema nos permitirá conocer las estadísticas referente a que articulo se vende mas y en que temporada.

Otro proceso que se sustituirá de forma efectiva es que el sistema permitirá identificar y conocer los artículos que se encuentran en su mínimo punto de reorder y no esperar hasta que se agoten para solicitarlo al proveedor, lo cual ayudará a ofrecer un mejor servicio al cliente pues siempre se tendrá disponibilidad de mercancía.

Otro de los problemas al que también se le dio solución, es el control de las entradas y salidas de los artículos del área del almacén y como consecuencia evitar en gran porcentaje la merma y la perdida de la mercancía físicamente.

Desde mi punto de vista la utilización de **UML** para el análisis y desarrollo de software, es el mejor y mas indicado lenguaje a utilizar, ya que por su naturaleza, es mas comprensible a cualquier nivel, ya que es interpretado no solo por personas con conocimientos técnicos y de programación, sino también por parte del Cliente, quien es a fin de cuentas el actor quen aprueba o desaprueba el producto final obtenido, haciendo que tanto el diseñador, programador, analista y el cliente utilicen un lenguaje común para comunicarse y lograr los objetivos deseados.

**El UML** es una metodología para el modelado de negocios y que se puede utilizar tanto para el análisis y diseño de software.

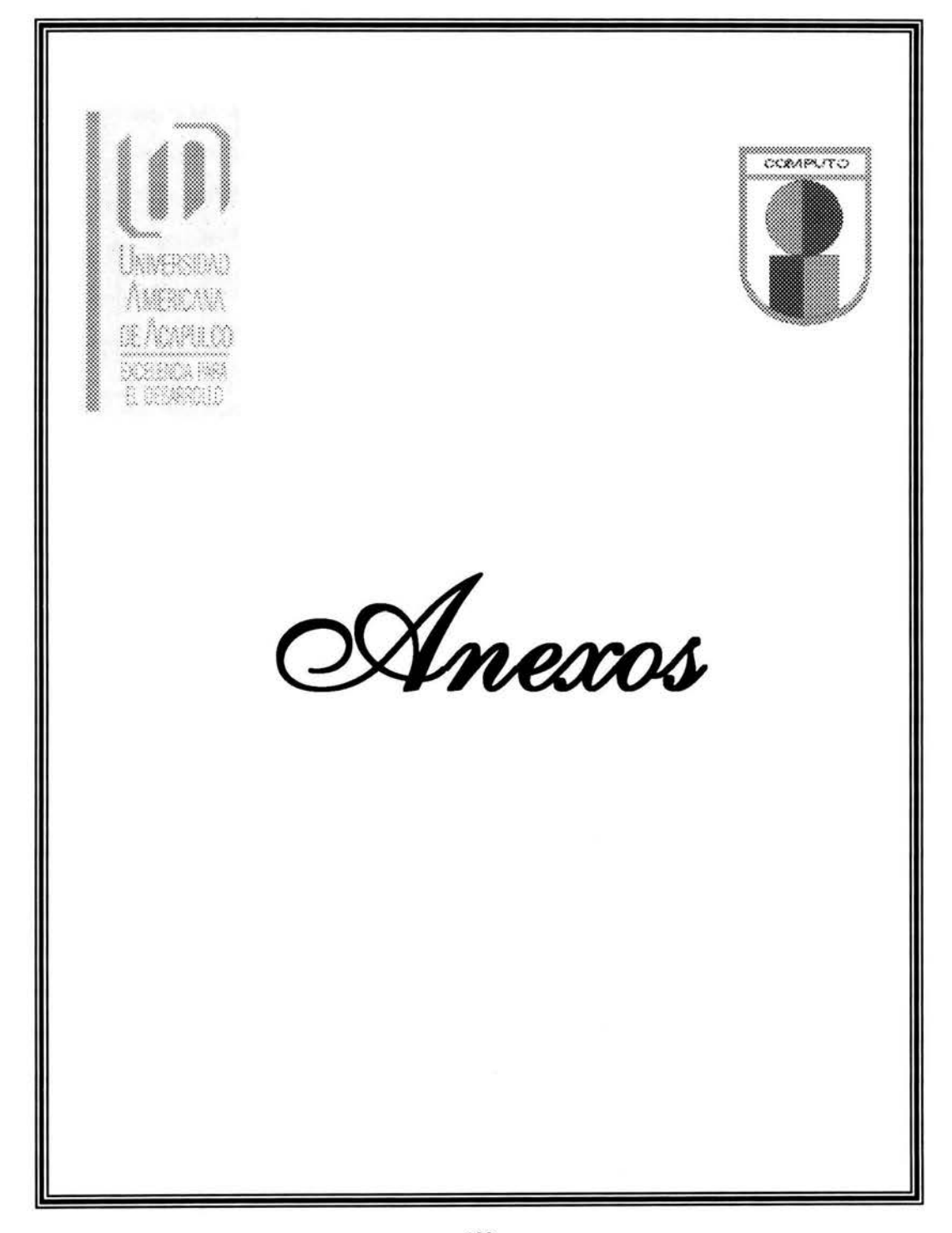

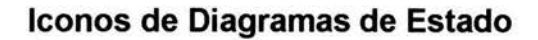

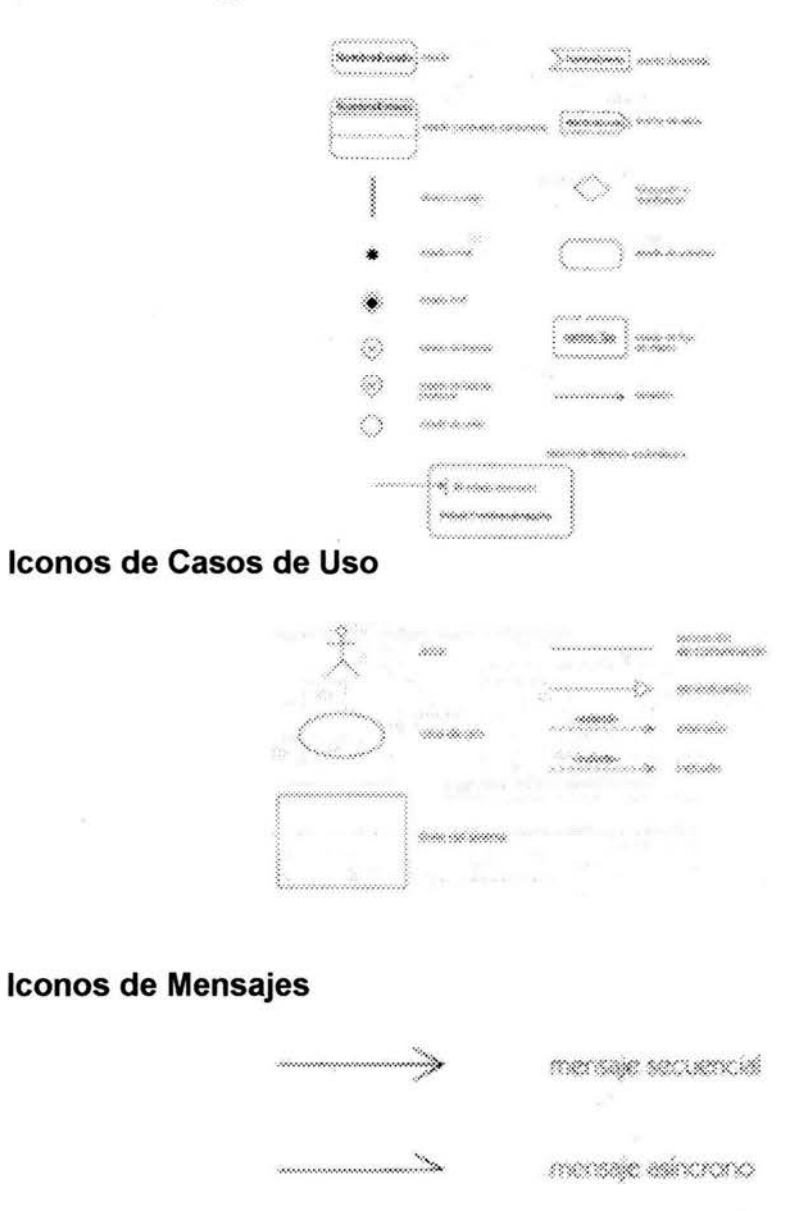

tanacha

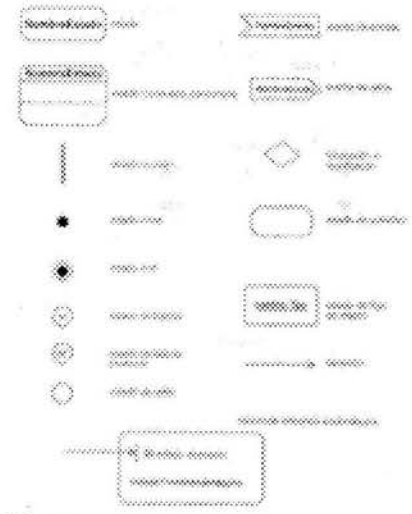

#### Iconos de Diagramas de Estado

#### Iconos de Casos de Uso

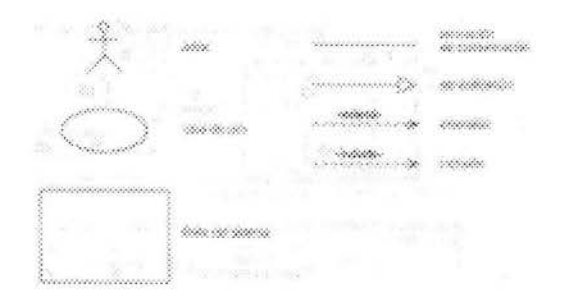

### **Iconos de Mensajes**

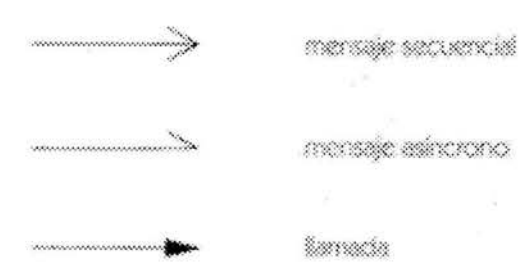

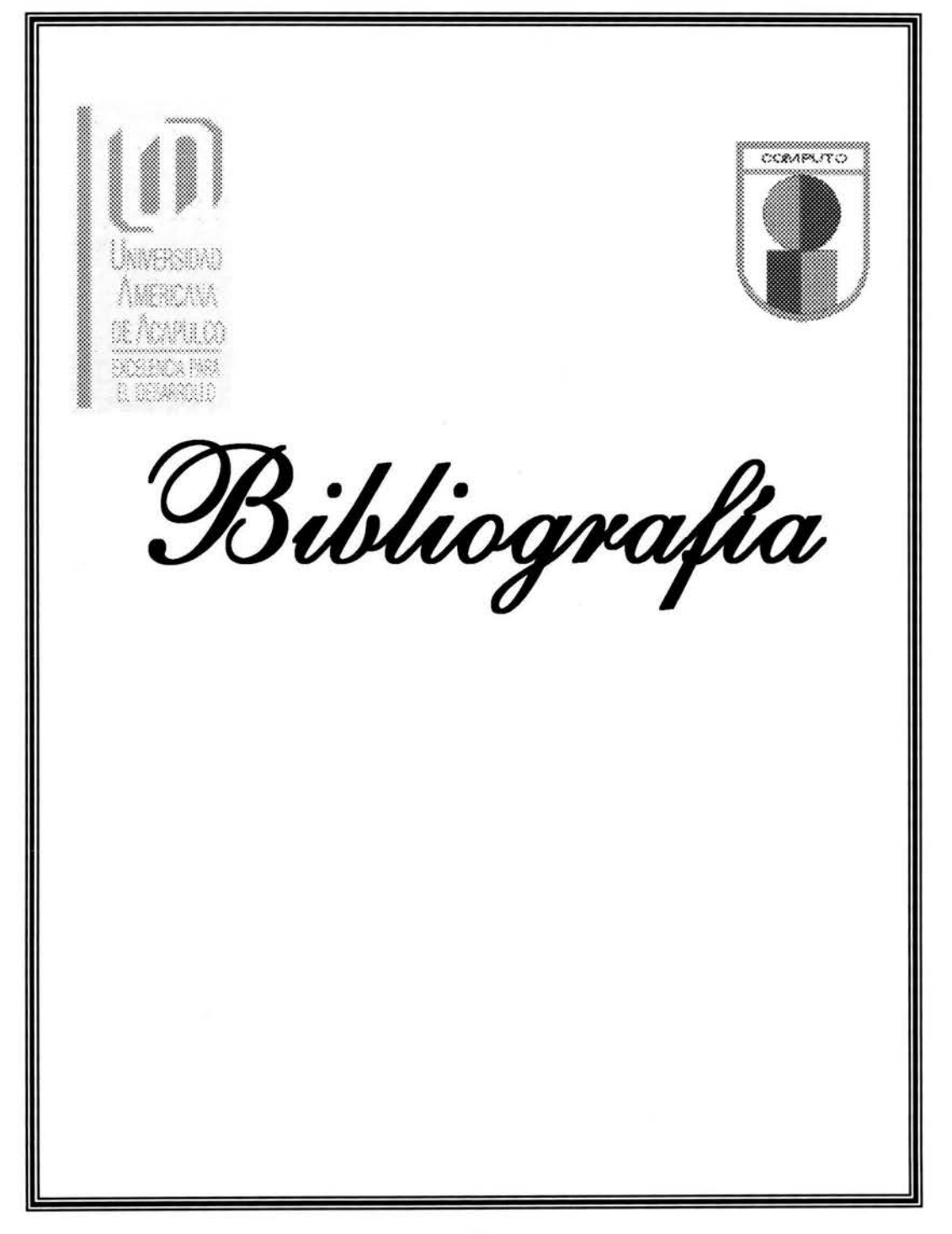

# **BIBLIOGRAFÍA**

SCHMULLER, Joseph Aprendiendo UML en 24 horas Pearson Educación. 2000

LETELIER, Patricio Desarrollo de Software Orientado a Objeto usando UML

FLOWER, Martín. SCOTT, Kendall UML Gota a Gota

BARREIRO,Enrique Introducción a UML

### **INTERNET**

http://www-gris.det.uvigo.es/~avilas/UML/node24.html http://www-gris. det. uvigo. es/-avilas/UML/node42. html http://www.creangel.com/uml/diagramas.html http://www. creangel . com/uml/casouso. html http://www. geocities. com/txmetsb/UML-Use-cases. htm http://www. cs. ualberta. ca/-pfiguero/soo/uml/ http://www.docirs.cl/uml.htm#objeto http://www.geocities.com/txmetsb/UML-Use-cases.htm# Toc5543467 http://www. objectsbydesign. com/tools/umltools byCompany. html http://www. programacion. com/tutorial/uml/ http://www.creangel.com/uml/secuencia.html http://pigseye.kennesaw.edu/~dbraun/csis4650/A&D/UML tutorial/ http://uml.tutorials.trireme.com/ http://usuarios.lycos.es/oopere/uml. htm http://usecasedriven.com/UML.htm